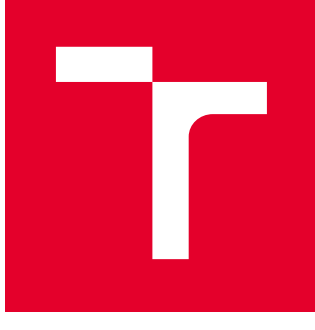

# VYSOKÉ UČENÍ TECHNICKÉ V BRNĚ

BRNO UNIVERSITY OF TECHNOLOGY

## FAKULTA STROJNÍHO INŽENÝRSTVÍ

FACULTY OF MECHANICAL ENGINEERING

## ÚSTAV AUTOMOBILNÍHO A DOPRAVNÍHO INŽENÝRSTVÍ

INSTITUTE OF AUTOMOTIVE ENGINEERING

## ANALÝZA VLIVU ROTACE KOLA NA AERODYNAMICKÉ VLASTNOSTI VOZIDLA

ANALYSIS OF THE EFFECT OF ROTATION OF THE WHEELS ON THE AERODYNAMIC CHARACTERISTICS OF THE VEHICLE

DIPLOMOVÁ PRÁCE MASTER'S THESIS

AUTOR PRÁCE AUTHOR

Bc. Roman Škrášek

VEDOUCÍ PRÁCE **SUPERVISOR** 

Ing. Jan Vančura, Ph.D.

BRNO 2016

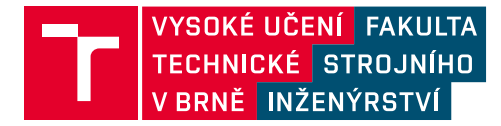

## **Zadání diplomové práce**

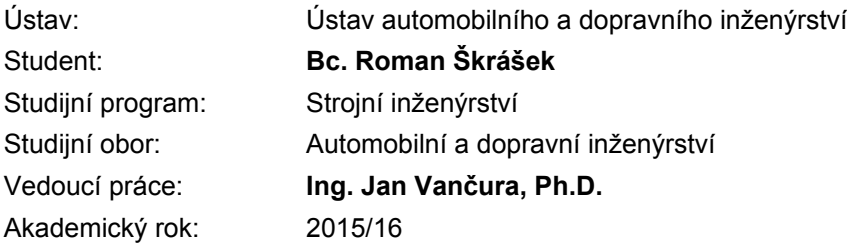

Ředitel ústavu Vám v souladu se zákonem č.111/1998 o vysokých školách a se Studijním a zkušebním řádem VUT v Brně určuje následující téma diplomové práce:

#### **Analýza vlivu rotace kola na aerodynamické vlastnosti vozidla**

#### **Stručná charakteristika problematiky úkolu:**

Práce je zaměřena na výpočetní posouzení vlivu tvaru pláště kola na aerodynamické charakteristiky vozidla.

#### **Cíle diplomové práce:**

1. Sestavte CFD model vozidla ve variantách sedan, fastback a kombi.

2. Na základě poskytnutých STL dat sestavte model nezatížené a zatíženého kola.

3. Proveďte výpočty vlivu zatíženého a nezatíženého kola na aerodynamické charakteristiky pro všechny tři CFD modely vozidel.

4. Analyzujte výsledky.

#### **Seznam literatury:**

Lewis, R., Cross, M., Ludlow, D.: The influence of rotating wheels on the external aerodynamic performance of the vehicle. International Vehicle Aerodynamic Conference 2014, Lougborough, UK, s.161-174.

Wittmeier, F., Willey, P., Kuthada, T., Widdecke, N., Wiedemann, J.: Classification of the aerodynamic tyre characteristics. International Vehicle Aerodynamic Conference 2014, Lougborough, UK, s.175- 186.

Hobeika, T., Löfdahl, L., Sebben, S.: Study of different tzyre simulation methods and effects on passenger car aerodynamics. International Vehicle Aerodynamic Conference 2014, Lougborough, UK, s.187-195.

Hucho, W. H.: Aerodynamics of road Vehicles. 4 ed. Warrendale: Society of Automotive Engineers, 1998, 918 s. ISBN 0-7680-0029-7.

Reimpell, J.: The Automotive Chassiss. 2nd edition. Oxford: Butterworth - Heinemann, 2001. 444 s. ISBN 0-7506-5054-0.

Termín odevzdání diplomové práce je stanoven časovým plánem akademického roku 2015/16

V Brně, dne

L. S.

prof. Ing. Václav Píštěk, DrSc. ředitel ústavu

doc. Ing. Jaroslav Katolický, Ph.D. děkan fakulty

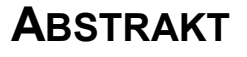

Tato diplomová práce se zabývá modelováním a CFD výpočtem aerodynamických charakteristik variant vozidla, ovlivněných zatíženými a nezatíženými pneumatikami a dále vlivem na pneumatiky aplikovaných okrajových podmínek. Tyto výpočty kombinuje pro tři typy variabilní karoserie zádi vozidla DrivAer. Je zde provedena kompletní analýza a zhodnocení vlivů daných činitelů.

#### **KLÍČOVÁ SLOVA**

Aerodynamika, DrivAer, CFD, pneumatiky, rotující kolo, výpočetní síť, odpor, vztlak, aerodynamický koeficient

## **ABSTRACT**

This diploma thesis deals with modeling and CFD calculation of aerodynamic characteristics of vehicle, influenced by loaded or unloaded tires and boundary conditions applied on this tires. These calculations are combined with three types of variable rear body shape of DrivAer vehicle. There is a complete analysis and evaluation of the effects of these factors.

#### **KEYWORDS**

Aerodynamics, DrivAer, CFD, tires, tyres, rotating wheel, computational mesh, drag, lift, aerodynamic coefficient

### **BIBLIOGRAFICKÁ CITACE**

ŠKRÁŠEK, R. *Analýza vlivu rotace kola na aerodynamické charakteristiky vozidla*. Brno: Vysoké učení technické v Brně, Fakulta strojního inženýrství, 2016. 71 s. Vedoucí diplomové práce Ing. Jan Vančura, Ph.D.

## **ČESTNÉ PROHLÁŠENÍ**

Prohlašuji, že tato práce je mým původním dílem, zpracoval jsem ji samostatně pod vedením Ing. Jan Vančury, Ph.D. a s použitím literatury uvedené v seznamu.

V Brně dne 27. května 2016 …….……..…………………………………………..

Bc. Roman Škrášek

## **PODĚKOVÁNÍ**

Tímto bych chtěl velmi poděkovat vedoucímu Ing. Janu Vančurovi, Ph.D za ochotu, odborné poznámky a rady, které mi poskytl při vypracovávání mé diplomové práce. Rád bych chtěl poděkovat i Ing. Ondřeji Čavojovi, který mi také vždy poskytl odbornou radu a byl mi velmi nápomocen při tvorbě modelů, sítí a při výpočtech. Dále bych chtěl poděkovat mým rodičům, snoubence, sestře, rodině, spolužákům, kamarádům, kolegům, firmám EVEKTOR, spol. s.r.o. a KOVOKON Popovice s.r.o a všem, kteří mě ve studiu na vysoké škole jakkoli podporovali.

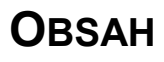

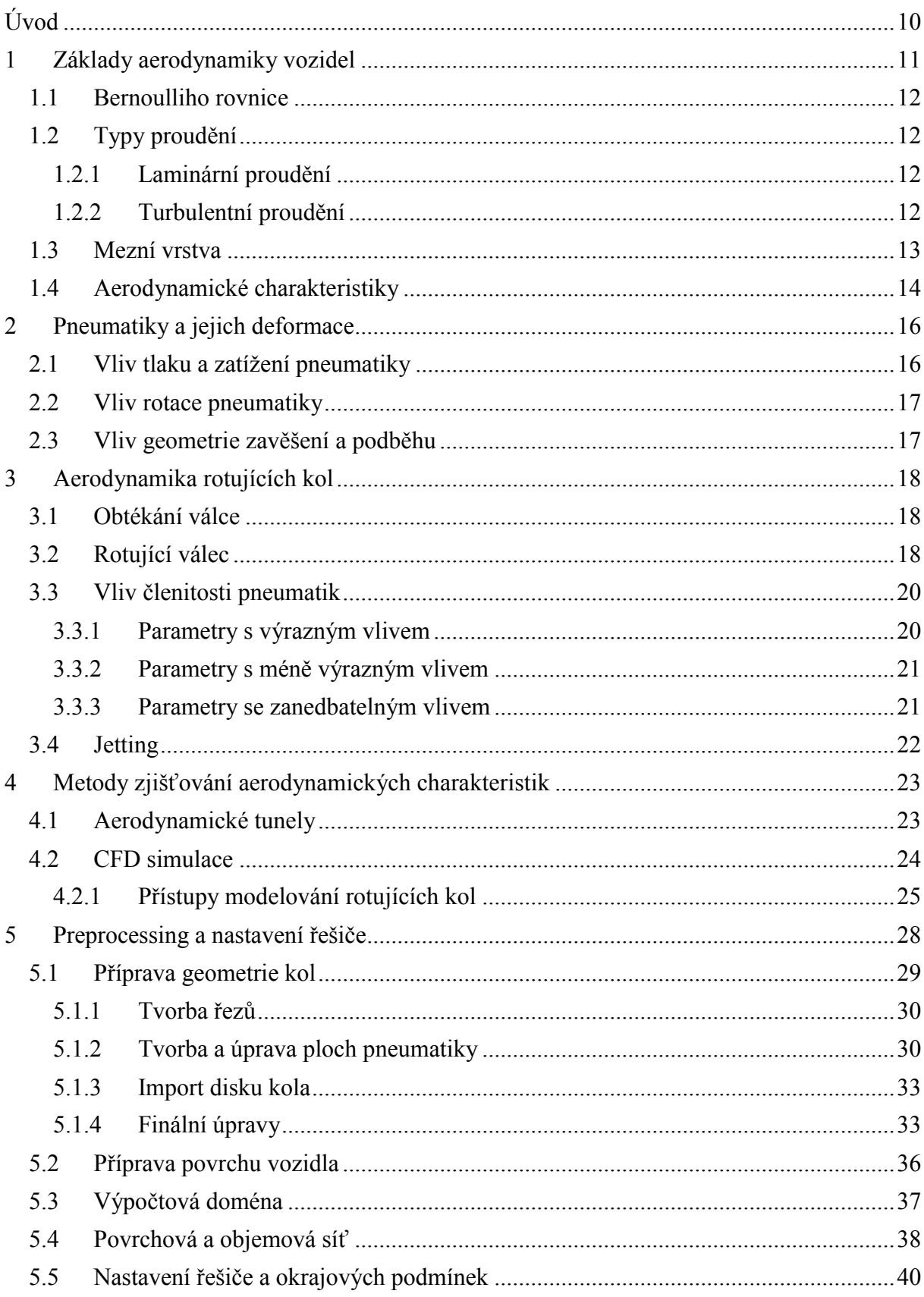

 $\mathbb{R}^2$ 

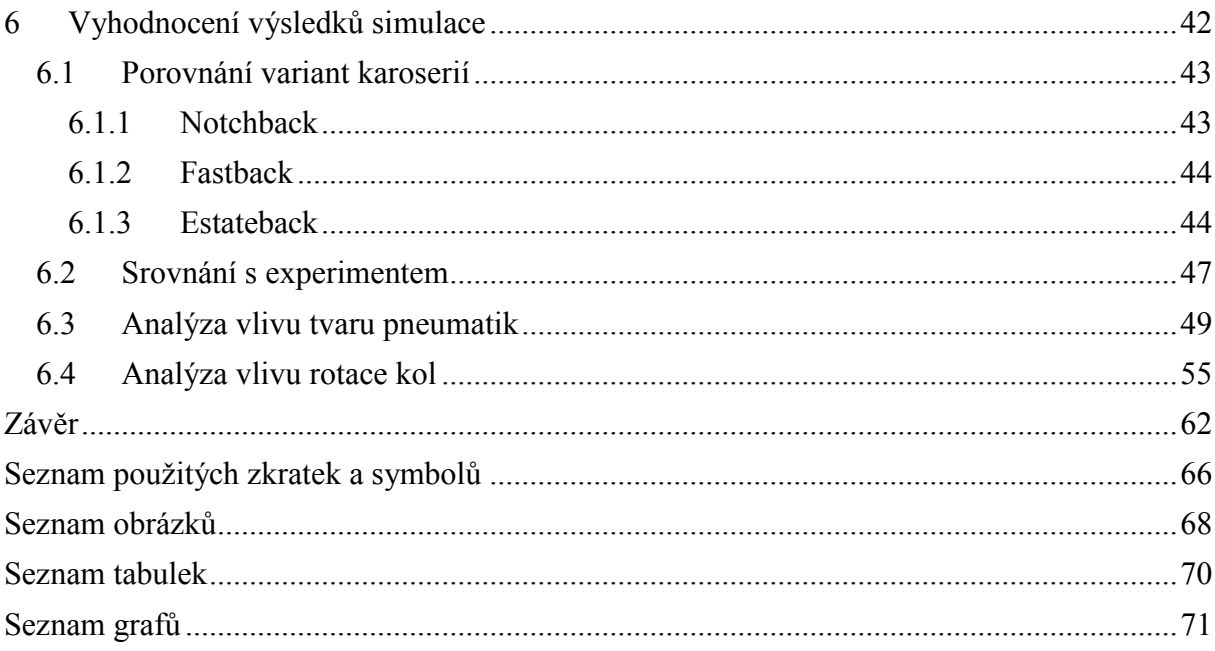

<span id="page-9-0"></span>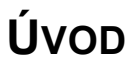

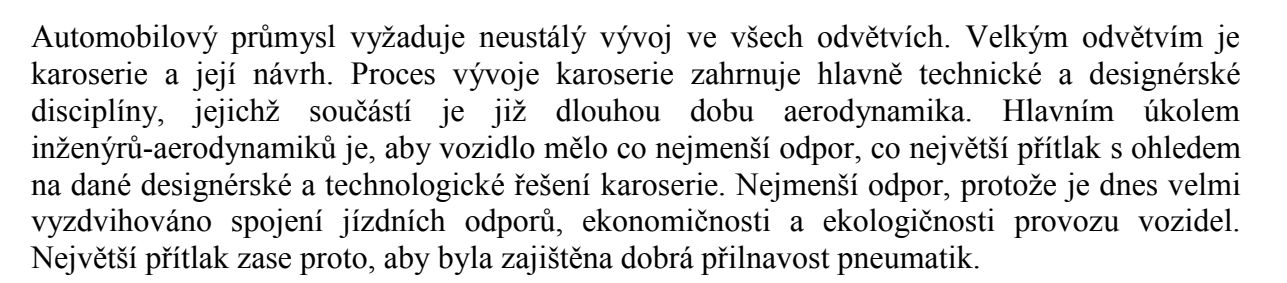

Aerodynamika vozidel prodělala v průběhu historie velký vývoj od prvotních ryze kapkovitých tvarů karoserie až po dnešní koncepty velkých výrobců automobilů (Mercedes, Audi, atd.) a závodní vozy Formule 1. Tento vývoj trvá již bezmála 100 let. Hlavními vědami, které jsou nutné pro pochopení aerodynamiky vozidel, jsou mechanika tekutin, dynamika a matematika. V moderní době se také k těmto vědám přidávají znalosti výpočetní techniky a počítačového inženýrství (CAE – Computer Aided Engineering).

Cílem této diplomové práce je vytvořit modely, zpracovat CFD analýzu, jejímž předmětem je proudění kolem pneumatik, ať už zatížených či nezatížených, rotujících či stacionárních, výsledky těchto simulací mezi sebou porovnat a zhodnotit vlivy tvarů pneumatik a jejich rotace na celkové aerodynamické charakteristiky vozidel.

### <span id="page-10-0"></span>**1 ZÁKLADY AERODYNAMIKY VOZIDEL**

Aerodynamika je vědou ze skupiny mechaniky tekutin, která se zabývá obecně interakcí těles plynným médiem, nejčastěji vzduchem. Největší uplatnění má v leteckém průmyslu, nicméně v posledních desetiletích se uplatňují znalosti aerodynamiky i v odvětvích jiných (např. stavební nebo automobilový průmysl). Právě v automobilovém průmyslu má aerodynamika významný podíl na úspornosti a zároveň bezpečnosti vozidel.

Jedním z poznatků aerodynamiky je, že proudění vzduchu je relativní, tzn., že na těleso působí stejné síly, pokud se pohybuje a vzduch je nehybný nebo pokud je v klidu a vzduch kolem něj obtéká [12]. Tohoto principu se využívá následně při experimentech pro zjišťování aerodynamických vlastností, jejichž problematika bude rozebrána dále. Základní veličiny, kterými se aerodynamika zabývá, jsou rychlost *v* a tlak *p*, jejichž rozložení kolem tělesa napovídá o celkové charakteristice proudění. Tyto veličiny mezi sebou korelují, jak ukazuje následující vztah.

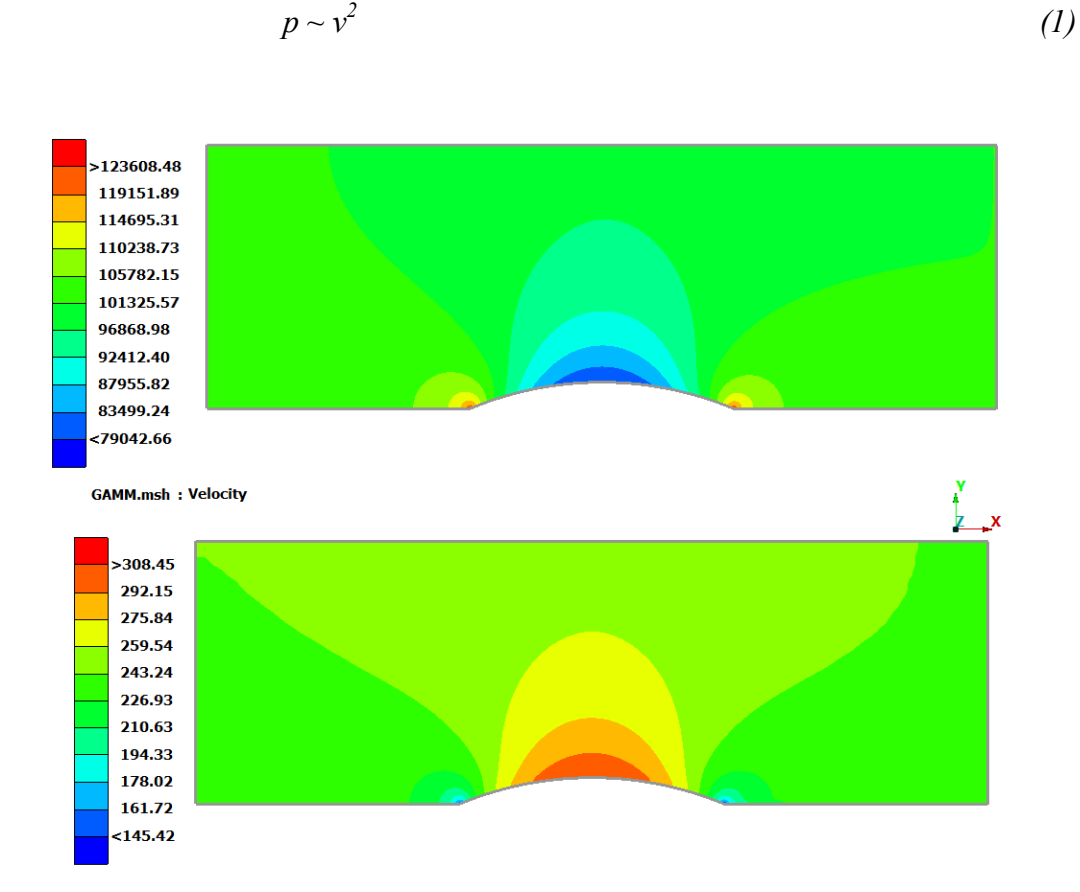

*Obr 1: Srovnání tlakového a rychlostního pole v GAMM kanálu*

V rámci aerodynamiky vozidel se však neřeší jen obtékání exteriéru, řeší se i chlazení brzd kol. Je také důležité zabývat se i prouděním v motorovém prostoru, aby bylo zajištěno chlazení motoru. Také se řeší aerodynamika interiéru – výstupy ofukovačů skel a posádky. V interiéru je nutno zajistit rychlé odmlžení či odmrazení skel a nemalou měrou se dbá i na tepelný komfort posádky.

#### <span id="page-11-0"></span>**1.1 BERNOULLIHO ROVNICE**

Bernoulliho rovnice je jednou ze základních rovnic mechaniky tekutin. Jedná se o rovnici dávající do souvislosti kinetickou, tlakovou a potenciální energii média, čili je rovnicí zákona zachování energie.

$$
\frac{v^2}{2} + \frac{p}{\rho} + g \cdot h = \text{konst.}
$$
 (2)

V tomto tvaru rovnice platí pouze pro nestlačitelné proudění (do Ma=0,3), což je pro účely této práce dostačující. Při počítání s touto rovnicí zjistíme, že se snižujícím se tlakem narůstá rychlost proudu a naopak. Tato skutečnost lze vyvodit při zanedbání potenciálního členu a přepsání rovnice do tlakového tvaru:

$$
\frac{1}{2} \cdot \rho \cdot v^2 + p = p_{tot} \tag{3}
$$

#### <span id="page-11-1"></span>**1.2 TYPY PROUDĚNÍ**

Dle charakteru se dělí proudění reálné tekutiny na dva základní typy.

#### <span id="page-11-2"></span>**1.2.1 LAMINÁRNÍ PROUDĚNÍ**

Tento typ proudění je charakterizován tím, že trajektorie částic jsou navzájem paralelní a nekříží se. Dá se uvažovat, že částice po sobě kloužou v navzájem rovnoběžných vrstvách a nepřestupují z jedné vrstvy do druhé. Toto proudění je případem optimálním, avšak není tak časté.

#### <span id="page-11-3"></span>**1.2.2 TURBULENTNÍ PROUDĚNÍ**

Druhým, častějším, případem je proudění vířivé neboli turbulentní. Při tomto typu proudění částice prostupují myšlenými hladinami, promíchávají se a tvoří víry. Toto proudění je doprovázeno nestabilitami a v reálu se vyskytuje cca v 99 % případů.

laminar flow

```
turbulent flow
```
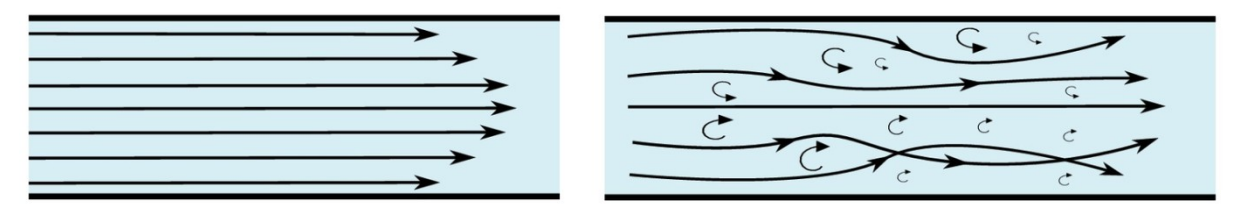

*Obr 2: Laminární a turbulentní proudění v trubce [18]*

V inženýrské praxi byla nutnost tato proudění odlišit, proto byl zaveden pojem Reynoldsovo číslo. Toto podobnostní číslo vyjadřuje závislost typu proudu na jeho rychlosti, kinematické viskozitě tekutiny a charakteristického rozměru tělesa, jak ukazuje rovnice (4).

$$
Re = \frac{v \cdot D}{v} \tag{4}
$$

Pro určitá tělesa lze definovat kritické hodnoty Reynoldsova čísla, při kterých se z laminárního proudění stává turbulentní (např. pro trubku kruhového průřezu je hodnota  $Re_{KR}$  = 2320). Pro automobily však tuto hranici nelze definovat, jelikož je proudění kolem nich velmi složité.

#### <span id="page-12-0"></span>**1.3 MEZNÍ VRSTVA**

Částice, které kolem tělesa proudí, mají na jeho povrchu rychlost rovnou nule. Tato skutečnost se dá demonstrovat na případu obtékání rovinné desky. Rychlost částic se pak se zvětšující vzdáleností od povrchu zvyšuje, až dosáhne velikosti rychlosti proudu (*v∞*). Odlišné hodnoty rychlosti v různých hladinách od povrchu jsou způsobeny třením těchto vrstev o sebe. Veličinou, která toto tření popisuje je dynamická viskozita *μ*, která podle vztahu (5) dává do souvislosti tečné napětí a změnu rychlosti vrstev tekutiny.

$$
\tau = \mu \cdot \frac{\partial v}{\partial y} \tag{5}
$$

Na obrázku 3 lze pozorovat, že po určité vzdálenosti přechází laminární mezní vrstva do turbulentní mezní vrstvy, která je charakterizována stejně jako turbulentní proudění a rychlostní profil je zde složitější než u vrstvy laminární. Turbulentní mezní vrstva také obsahuje přechodovou vrstvu (tzv. buffer zone) a laminární podvrstvu o velmi malé tloušťce.

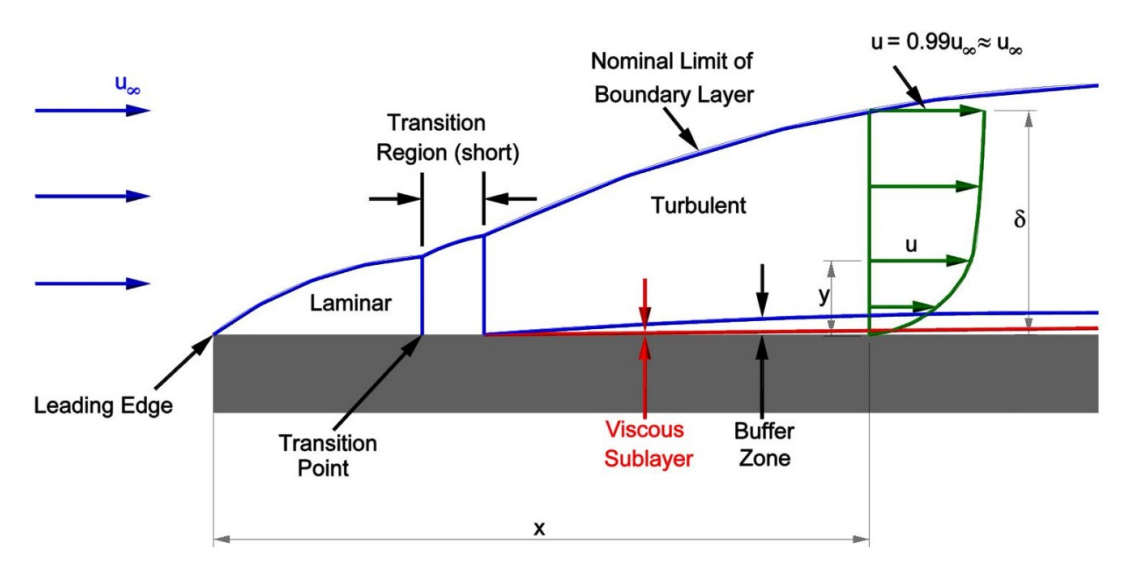

*Obr 3: Mezní vrstva při obtékání rovinné desky [34]*

Při bližším pohledu na mezní vrstvu kolem vozidel zjistíme, že se v podélném směru zvětšuje její tloušťka (od několika mm na přední části po několik cm na zádi vozidla).

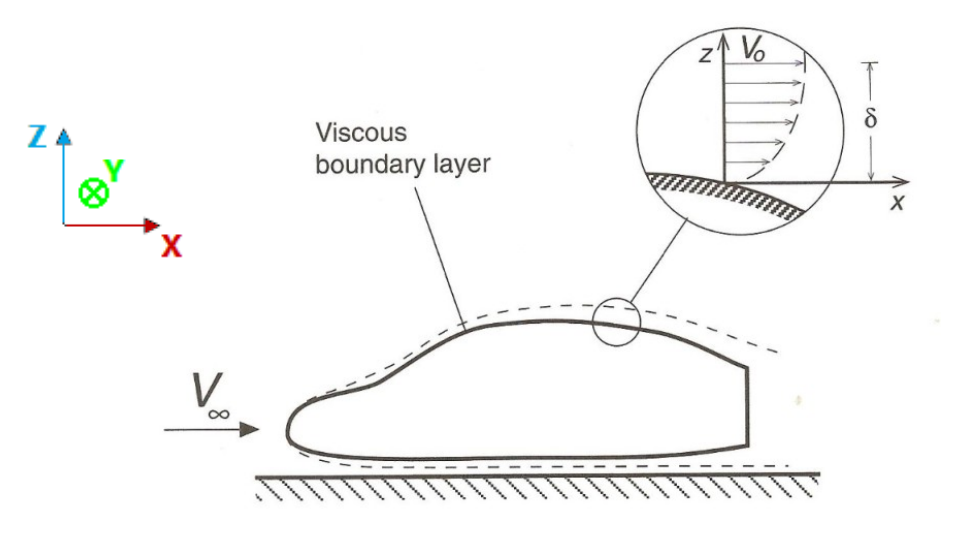

*Obr 4: Souřadný systém a mezní vrstva na vozidle [11]*

#### <span id="page-13-0"></span>**1.4 AERODYNAMICKÉ CHARAKTERISTIKY**

Aby bylo možno porovnávat automobily, je nutné zavést si srovnávací kritéria. Jedním ze základních kritérií je rozložení tlaku po povrchu vozidla. Pro porovnávání byl tedy stanoven tlakový koeficient  $C_p$ . Definován je rovnicemi (6):

$$
C_p = \frac{p_i - p_{\infty}}{\frac{1}{2} \cdot \rho \cdot V_{\infty}^2} = 1 - \frac{V_i^2}{V_{\infty}^2}
$$
 (6)

Již ze vztahu je zřejmé, jakých hodnot může tlakový koeficient nabývat. Rozsah koeficientu je shora omezen hodnotou 1. Pro lepší představu, jsou jednotlivé intervaly vyneseny do tabulky. Pokud je tlakový koeficient vyšší než 1, poukazuje to na chybu ve výpočtu nebo zde může být vliv stlačování vzduchu jiný než přeměnou kinetické energie (např. viskózní pumpa).

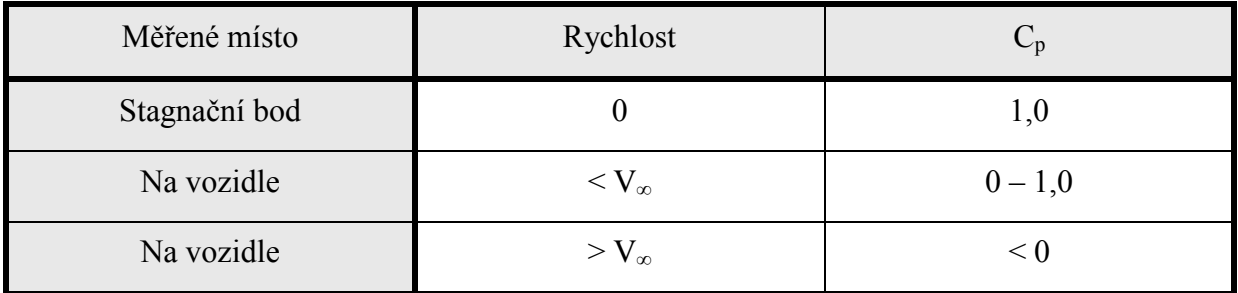

<span id="page-13-1"></span>*Tab 1: Rozsah hodnot tlakového koeficientu C<sup>p</sup> [11]*

Všechny jevy popsané v předchozích kapitolách se podílejí na výsledném aerodynamickém zatížení vozu ve standardně stanoveném souřadném systému (obr. 4), tzn. osa X směřuje proti směru jízdy vozidla, osa Y doprava od směru jízdy a osa Z nahoru. Při rozboru sil v jednotlivých osách je na začátek nutno poznamenat, že pro zachování základní říditelnosti vozidla při jízdě v přímém směru je nutné, aby se síla v ose Y ideálně rovnala nule. Nejdůležitější jsou proto síly v osách X a Z.

$$
F_x = \frac{1}{2} \cdot \rho \cdot S \cdot C_x \cdot v^2
$$
  
\n
$$
F_y = \frac{1}{2} \cdot \rho \cdot S \cdot C_y \cdot v^2
$$
  
\n
$$
F_z = \frac{1}{2} \cdot \rho \cdot S \cdot C_z \cdot v^2
$$
  
\n
$$
C_x = \frac{2 \cdot F_x}{\rho \cdot S \cdot v^2}
$$
  
\n
$$
C_y = \frac{2 \cdot F_x}{\rho \cdot S \cdot v^2}
$$
  
\n
$$
C_z = \frac{2 \cdot F_x}{\rho \cdot S \cdot v^2}
$$
  
\n(7)

Z předchozích rovnic lze zjistit, že aerodynamické síly jsou závislé na druhé mocnině rychlosti proudění, proto se toto působení nejvíce projevuje ve vyšších rychlostech. Síla v ose X se nazývá odporová, síla v ose Y se nazývá boční a síla v ose Z se nazývá vztlaková. Pro porovnání automobilů se využívá bezrozměrných koeficientů, které vyjadřují tvar a charakter proudění kolem vozidla. Koeficient odporu vozidla je označován jako *C<sup>D</sup>* (také *C<sup>x</sup>* nebo *Cw*), koeficient vztlaku jako *C<sup>L</sup>* (také *C<sup>z</sup>* nebo *CA*). Koeficient boční síly není až tak důležitý a tak se označuje jen *Cy*. Pro aplikaci aerodynamických sil na dynamiku vozidla se ještě rozlišuje koeficient vztlaku pro přední nápravu *CLF* (také *CAv*) a zadní nápravu *CLR* (také *CAh*).

Snahou je samozřejmě dostat odporový koeficient co nejníže, jelikož přímo souvisí se spotřebou paliva, která je významným parametrem při rozhodování člověka automobil si kupujícího. Naopak koeficient vztlaku je optimálně dostávat do vyšších hodnot, protože vztlak na nápravách přímo ovlivňuje přilnavost pneumatik, což má vliv na stabilitu vozidla. Z historie lze například vzpomenout případ modelu 911 automobilky Porsche nebo automobil Audi TT, kdy se podezřele vyskytovaly nehody stejného druhu. Bylo zjištěno, že tyto nehody způsobil nedostatečný přítlak na zadní nápravě ve vyšších rychlostech a automobil se následně stával nestabilním. Výrobce proto začal montovat na vozy zadní spoiler, čímž se problém se stabilitou vyřešil. [21]

Při zjišťování odporu vozidla se však nepoužívá jen charakteristika *CD*. Jelikož jsou některé členy rovnice pro odporovou sílu konstantami (nebo se mění pouze minimálně), udává se jako charakteristika odporu veličina *CDA* nebo také (*CxS*), aby se dala srovnávat i vozidla jiného rozměru. Například SUV automobil BMW X6 s koeficientem odporu 0,33 bude mít větší aerodynamický odpor než automobil Mini Cooper S s koeficientem odporu 0,36; viz následující tabulka. [23]

<span id="page-14-0"></span>

|                           | $C_D$ [-] | A $\lceil m^2 \rceil$ | C <sub>D</sub> A[m <sup>2</sup> ] |
|---------------------------|-----------|-----------------------|-----------------------------------|
| <b>BMW X6 (r.v. 2010)</b> | 0,33      | 2,82                  | 0,93                              |
| Mini Cooper S (r.v. 2010) | 0,36      | 1.99                  | 0,72                              |

*Tab 2: Srovnání C<sup>D</sup> a CDA [23]*

<span id="page-15-0"></span>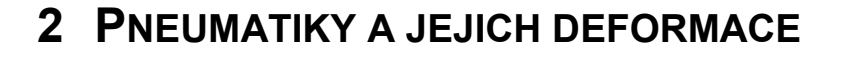

Pneumatiky jsou jediným spojením vozidla s vozovkou; ačkoli si to mnoho řidičů neuvědomuje, právě ony jsou jedním ze základních prvků určujících, jak se automobil na vozovce chová. Díky materiálu ze kterého jsou pneumatiky vyráběny, je jejich chování velmi složité na popis. I přes to však můžeme rozlišit určité deformační závislosti.

#### <span id="page-15-1"></span>**2.1 VLIV TLAKU A ZATÍŽENÍ PNEUMATIKY**

Pokud plníme nezatíženou pneumatiku tlakem, předpokládáme, že se její průměr zvětšuje a celá se zužuje. Jak však prokázal Hlavatý [6] ve své práci, rozdíly mezi měřenými stavy jsou minimální (na průměru o 0,6 mm). Ačkoli pro širší obecné tvrzení by bylo nutno změřit daleko více vzorků a zpracovat data statisticky, pro účel této práce považuje autor výsledky za dostatečné.

Pokud však pneumatiku zatížíme je deformace již patrná a logicky závislá na tlaku v pneumatice. Modelování pneumatiky je však velmi složitým procesem a nejsou zatím zjištěny všechny závislosti a parametry, podle kterých se pneumatiky řídí. Existují například empirické vzorce pro vypočítání velikosti stopy, avšak neexistuje komplexní model, který by postihnul deformaci celé pneumatiky v závislosti na vstupních parametrech. Tím pádem jsou výrobci odkázáni na experimentální měření jednotlivých stavů. Výsledky takovéhoto měření jsou na obr. 5.

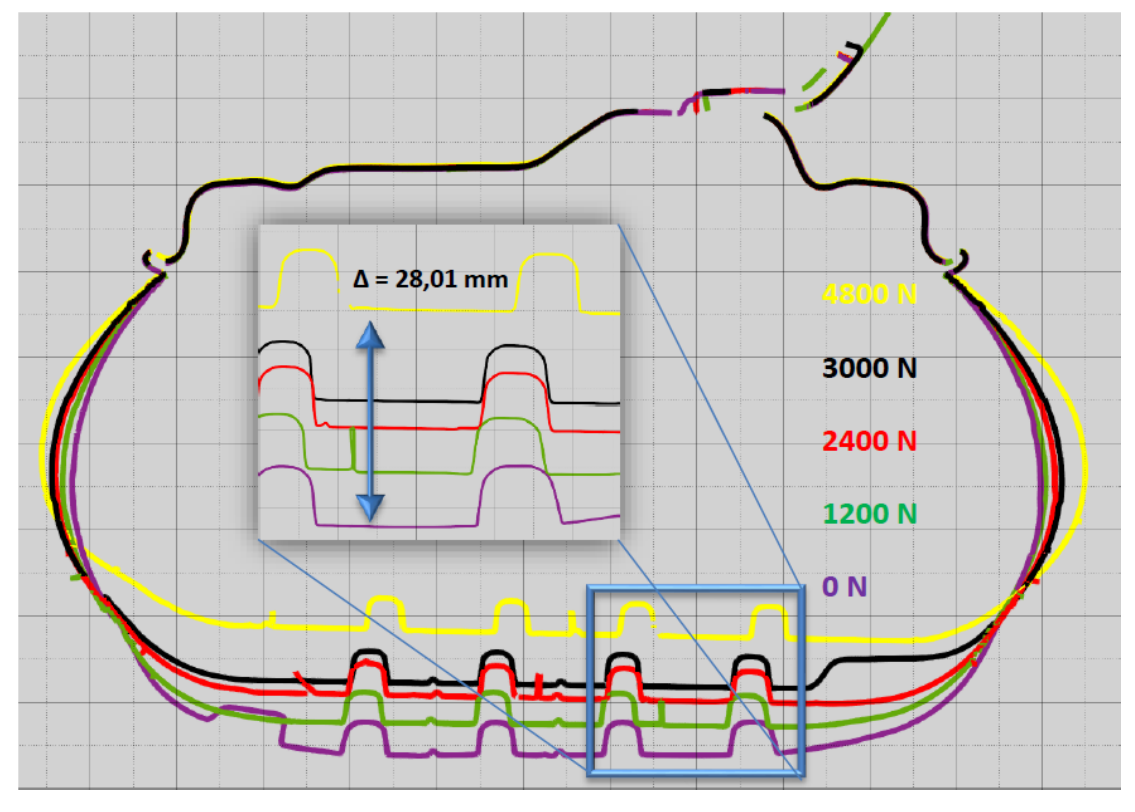

*Obr 5: Příčný řez zatíženou pneumatikou Continental ContiEcoContact 5 215/60 R16 95 V (spodní část) [16]*

Výrazné změny jsou znát ve spodní polovině pneumatiky, horní polovina je takřka beze změny nebo s mírnými změnami na poloměru. Ve spodním řezu je patrné výrazná změna na světlé výšce a šířce pneumatiky a zároveň velké zakřivení bočnic. Toto zakřivení je navíc ještě mírně nesymetrické podle roviny XZ. Nesymetrická deformace a tím i nesymetrická stopa pneumatiky jsou důsledkem nenulového odklonu kola. [16]

#### <span id="page-16-0"></span>**2.2 VLIV ROTACE PNEUMATIKY**

Na pneumatiku při rotaci působí setrvačné odstředivé síly. Tyto síly zapříčiňují expanzi v radiálním směru a kompresi ve směru axiálním. Díky expanzi se zvětšuje světlá výška vozidla. Tento efekt se začne projevovat zhruba až od rychlosti 100 km/h, do té doby je expanze těžko měřitelná [8]. Efekt axiální komprese je znatelnější, avšak opět do 100 km/h je málo znatelný. Výrazné změny nastávají ve vyšších rychlostech, kdy se při rychlosti 200 km/h pneumatika zúží o 8 mm [22]. Závislosti naměřených hodnot ukazují následující grafy na obr. 6.

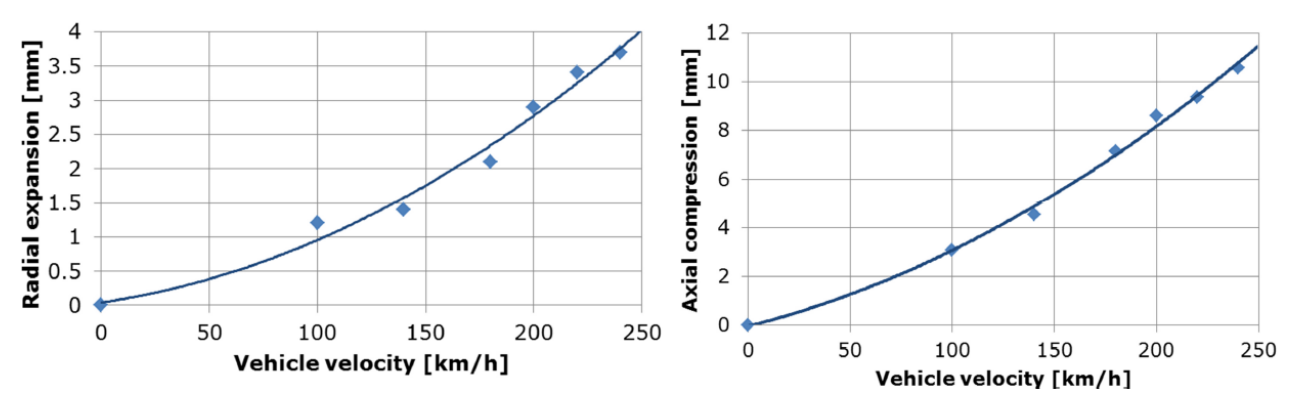

*Obr 6: Závislost radiální komprese a axiální expanze pneumatiky na rychlosti vozidla [22]*

#### <span id="page-16-1"></span>**2.3 VLIV GEOMETRIE ZAVĚŠENÍ A PODBĚHU**

Z parametrů zavěšení má největší vliv na deformaci pneumatiky odklon kola, vlivy ostatních parametrů jsou rozeznatelné jen minimálně. Odklon kola vyvozuje na rotující pneumatice vodící sílu ve směru, do kterého je kolo odkloněno, tzv. "camber thrust". Tato síla následně pneumatiku deformuje podobně, jako boční síla při zatáčení. Je to způsobeno deformací centrální roviny pneumatiky, jejíž body se snaží odvalovat po kuželové trajektorii, ale vozovka jim v tom zabraňuje. Výsledkem je nerovnoměrné opotřebení pneumatiky. Kontaktní plocha pneumatiky je při jiném než nulovém odklonu kola lichoběžníkového tvaru a kontaktní tlak je značně nerovnoměrný. [16] Ačkoli je odklon kola v přímé jízdě nežádoucím, v zatáčkách má svá pozitiva. Pro nejlepší rozložení sil by bylo dobré, aby vnější kola měla odklon negativní a naopak vnitřní kola odklon pozitivní.

Také lze tvrdit, že čím více převažuje objem podběhu nad objemem kola, tím více se aerodynamický odpor zvětšuje, to však jde proti faktu, že kolo musí mít dostatečný prostor pro natáčení a vertikální pohyb při odpružení nerovnosti.

<span id="page-17-0"></span>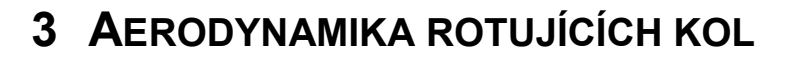

Pokud si rozčleníme prvky, které se podílejí na aerodynamickém odporu vozidel, dá se tvrdit, že rotující kola z něj tvoří až 25%. Samozřejmě tento odpor netvoří jen plášť kola, velký podíl na něm má i tvar disku. Bylo vytvořeno už mnoho studií, jak by mělo celé kolo vypadat z hlediska aerodynamiky, ale je nutno si uvědomit, že je potřeba zajistit také dostatečný přívod/odvod vzduchu od brzd a v neposlední řadě také dbát na estetičnost.

#### <span id="page-17-1"></span>**3.1 OBTÉKÁNÍ VÁLCE**

Pokud jako základní zjednodušený příklad kola použijeme válec s osou kolmou na rychlost proudu, lze pozorovat charakteristiky, jimiž se proudové pole vyznačuje. U proudění kolem statického válce se vyskytuje více jevů v závislosti na Reynoldsově čísle. Při malých hodnotách (Re < 5) proudí tekutina kolem tělesa bez náznaku odtržení. Při vyšších rychlostech dochází k odtržení proudu a za válcem se začínají tvořit úplavové struktury ve formě dvou vírů. Se zvyšující se rychlostí se tyto víry prodlužují až do momentu, kdy se začnou vlivem tlakových nestabilit "přetlačovat" a následně dochází k odtrhávání vírů v pravidelných intervalech na jedné i druhé straně. Výsledný efekt se nazývá Von Karmánová vírová stezka a lze ji pozorovat například na vlajkách za stožáry. Pro tento jev bylo definováno Strouhalovo číslo, které pro jednoduché tvary dává do poměru charakteristický rozměr tělesa, rychlost proudění a frekvenci odtrhávání těchto vírů. [33]

#### <span id="page-17-2"></span>**3.2 ROTUJÍCÍ VÁLEC**

Pokud obtékanému volnému válci udělíme úhlovou rychlost, začne na něj účinkovat síla tlakového původu označovaná jako Magnusova. Vzduch je urychlován na úběžné části povrchu a naopak zpomalován na straně, kde má vektor okamžité rychlosti povrchu směr proti směru proudění vzduchu. Za takovýchto podmínek vznikne rozdíl tlaků mezi oběma stranami tělesa a tím i výsledná Magnusova síla. Názorněji tento případ vysvětluje obrázek č. 7. Účinně se tohoto jevu využívá v míčových sportech, balistice nebo například u lodi s Flettnerovými rotory.

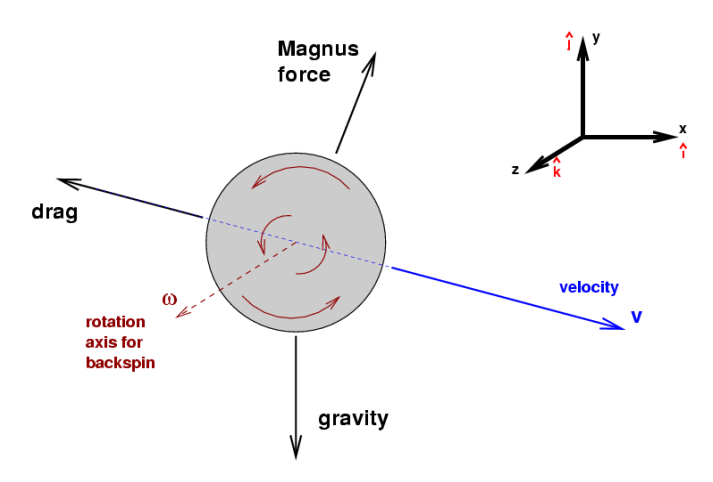

*Obr 7: Magnusova síla [24]*

Rotující válec ve volném prostoru však samozřejmě není dostatečnou aproximací po vozovce se odvalujícího kola. Pokud kolo postavíme na vozovku, vzduch, který s sebou strhává rotace, vytváří ve III. kvadrantu kola oblast vyššího tlaku a naopak za kolem vzniká úplav a nižší tlak. Taktéž, podobně jako u Magnusovy síly, vzduch obtékající kolem náběžné strany běhounu má tendenci ke dřívějšímu odtrhnutí vzhledem vyššího rozdílu rychlostí. Názorně to ukazují obrázky č. 8.

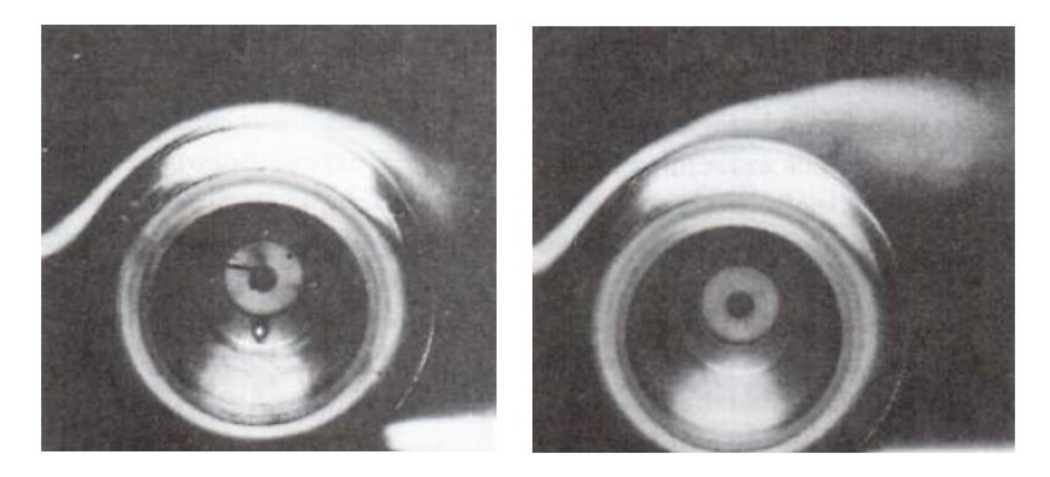

*Obr 8: Obtékání stojící a rotující pneumatiky [11]*

<span id="page-18-0"></span>Ukázalo se, že rotující kolo má oproti statickému menší vztlak a nižší odpor; tyto hodnoty jsou však naměřeny na osamocených nezakrytovaných kolech. Kola osobních automobilů jsou zabudována do podběhů, kde jsou zároveň chráněna. Optimální by bylo zakrytovat i celý podběh, aby se na karoserii vyskytovalo co nejmíň míst s tvarovým odporem, což se vyskytovalo nejvíce na vozidlech kolem r. 1950, ale toto řešení má značnou nevýhodu v oblasti chlazení brzd. Tlaková pole na pneumatice v podběhu a nezakrytované pneumatice jsou zobrazena na obr. 9.

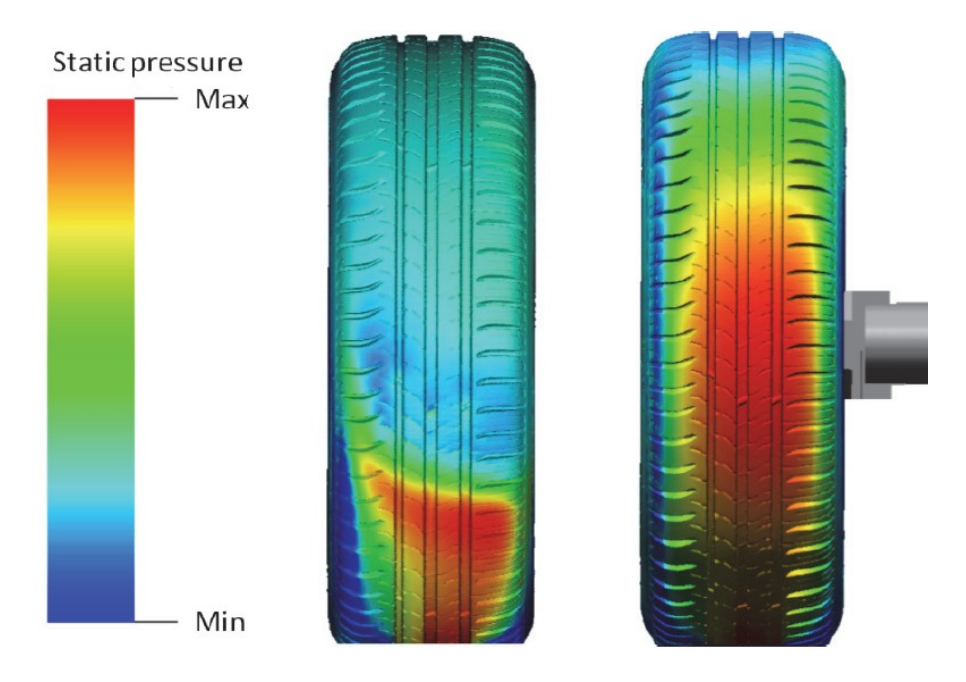

*Obr 9: Statický tlak na kole v podběhu a kole vně vozidla [1]*

<span id="page-19-0"></span>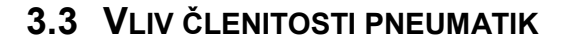

Německá asociace automobilového průmyslu - VDA (Verband der Automoblindustrie) provedla studii, která se zabývá vlivem geometrických celků na pneumatice na její celkový odpor a vztlak. Měření probíhala v německých aerodynamických tunelech (FWK, AUDI, BMW) při rychlosti 140 km/h. Parametry, které byly měřeny lze rozdělit do třech skupin podle vlivu na aerodynamické koeficienty na:

#### <span id="page-19-1"></span>**3.3.1 PARAMETRY S VÝRAZNÝM VLIVEM**

Mezi tyto parametry se řadí přechod bočnice a běhounu, soudečkovité zakřivení bočnic a značení a nápisy na bočnicích pneumatik.

Přechod mezi bočnicí a běhounem by měl mít co největší rádius. Na pneumatice, kde má přechod rohový tvar, lze naměřit rozdíl v koeficientu odporu až  $\Delta C_{\text{D}}$  = + 0,006. Tvar přechodu má vliv na přilnuté proudění, které je nuceno odtrhnout se (v případě pneumatiky s rohovým přechodem) daleko dříve. Takto odtržené proudění vytváří vír, který působí negativně na celkový odpor vozu (viz obr. č. 10) [8].

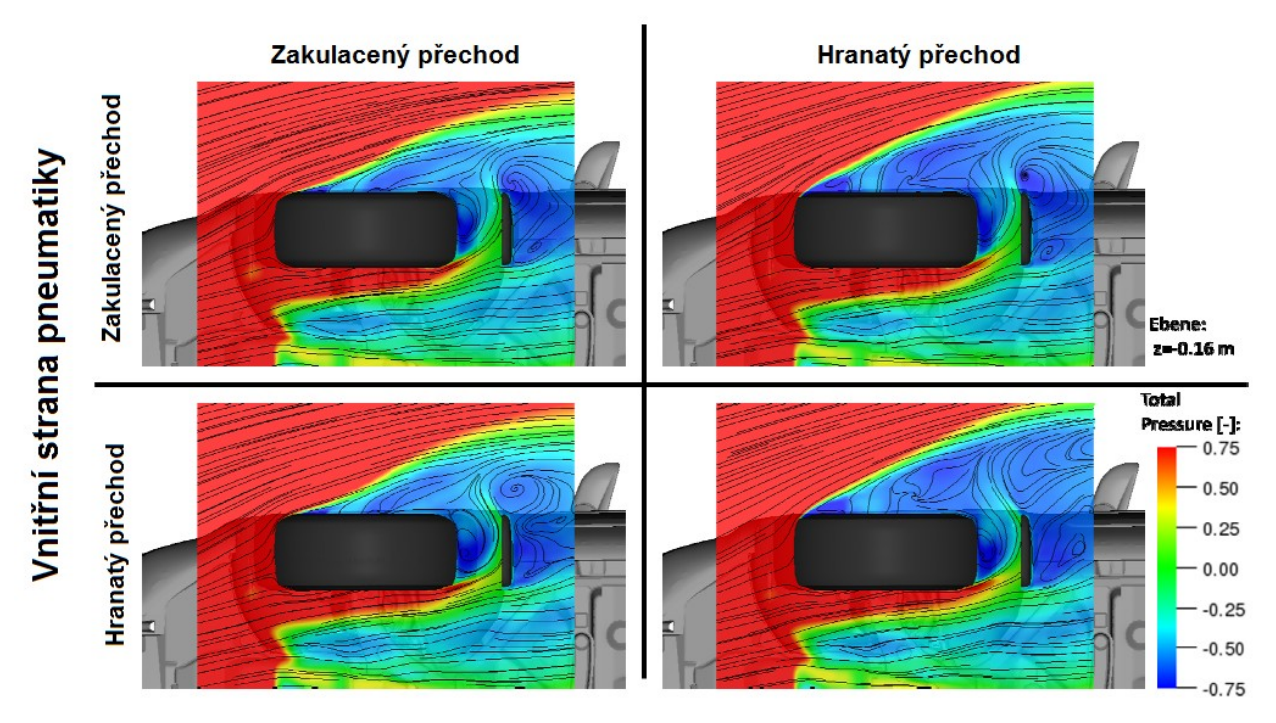

#### Vnější strana pneumatiky

*Obr 10: Proudění v oblasti přechodu bočnic a běhounu [8]*

Soudečkovité zakřivení bočnic mělo výrazný vliv při kombinacích zakřivenější pneumatiky (ZAK) a referenční pneumatiky (REF). Přehled kombinací a jejich vlivů je v následující tabulce.

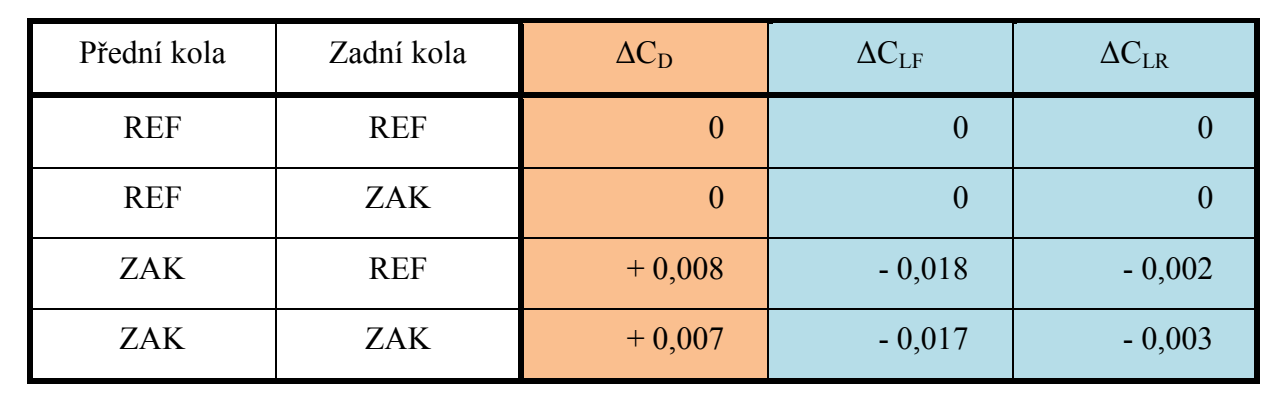

*Tab 3: Vliv soudečkovitosti bočnic [8]*

<span id="page-20-2"></span>Při měření vlivů nápisů na pneumatikách byly zhodnoceny varianty, kdy se celý nápis "povytáhnul" ven z pneumatiky o 1 mm a naopak pneumatika se zcela hladkými bočnicemi, dále také byly řešeny podlouhlé výstupky nad povrch bočnic (výška 1,5 mm) a jejich negativ. Každý milimetr vytažení nápisů směrem z povrchu pneumatiky s sebou nesl zvýšení koeficientu odporu až o  $\Delta C_D = 0.004$ ; také bylo při měření čtvercových výstupků naměřeno výrazné zvýšení přítlaku ( $\Delta C_{LF}$  = -0,009 a  $\Delta C_{LR}$  = -0,006) [8].

#### <span id="page-20-0"></span>**3.3.2 PARAMETRY S MÉNĚ VÝRAZNÝM VLIVEM**

Do této kategorie lze zařadit změnu šířky pneumatik, změnu geometrie na základě tlaku v pneumatikách a změnu profilu běhounu. Všechny tyto parametry mají očekávatelný průběh. Dá se také tvrdit, že vliv prvních dvou parametrů je lineární.

Obecně lze říci že je kolo lépe obtékáno se zvětšujícím se poměrem průměru ku šířce pneumatiky. Tím pádem pokud pneumatiku rozšíříme, je zřejmé, že se zhorší i koeficient odporu. Oproti referenční pneumatice (205/55 R16) má pneumatika 195/60 R16  $\Delta C_D$  = -0,003 a naopak pneumatika 225/50 R16  $\Delta C_D$  = 0,006 [8].

Při podhuštění pneumatik na 1,5 bar lze oproti referenčnímu stavu (2,5 bar) naměřit rozdíly v koeficientech cca  $\Delta C = 0.004$  a naopak při přehuštění na 3,5 bar lze dosáhnout změny koeficientů až o ΔC = - 0,003. Ovšem je nutno brát na zřetel fakt, že ačkoliv má přehuštěná pneumatika lepší aerodynamické charakteristiky, nefunguje tak jak má z hlediska přilnavosti!

#### <span id="page-20-1"></span>**3.3.3 PARAMETRY SE ZANEDBATELNÝM VLIVEM**

Mezi parametry se zanedbatelným vlivem patří změna geometrie ovlivněná rychlostí jízdy, velikost ráfku a přítomnost ochranné hrany ráfku.

Jak již bylo zmíněno, rychlost vozidla ovlivňuje axiální kompresi a radiální expanzi pneumatiky, ovšem tyto změny jsou patrné až od 100 km/h . Po překročení této hranice lze naměřit vliv axiální komprese, jejíž hodnota může činit až 8 mm a odkazuje na již zmíněný parametr změny šířky pneumatiky ( $\Delta C_{\text{D}} = 0.003 \div 0.006$ ).

Velikost ráfku ani přítomnost ochranné hrany nezmění aerodynamické charakteristiky nijak výrazně. U obou byly naměřeny změny  $\Delta C = 0.001 \div 0.002$  [8].

Obecně lze tedy tvrdit, že aerodynamicky optimalizovaná pneumatika by měla mít správnou šířku, co nejvíce zaoblený přechod mezi běhounem a bočnicemi, popisky by měly být co nejnižší (případně i negativní) nebo natisknuty a měla by být na co nejvíce zakrytovaném ráfku [8] Těmito úpravami tak lze dosáhnout snížení koeficientu odporu až o  $\Delta C_{\text{D}} = 0.01$ . Firma Mercedes tvrdí, že snížením koeficientu odporu o 0,01 lze dosáhnout snížení spotřeby paliva o 0,1 L/100km.

#### <span id="page-21-0"></span>**3.4 JETTING**

Při experimentálních měřeních, která provedl Fackrell a Harvey bylo zjištěno, že tlakový koeficient u rotujícího kola dosahuje pro oblast  $\Theta \approx 90$  hodnoty kolem C<sub>p</sub> = 2, což převyšuje jeho obor hodnot. Průběh tlakového koeficientu na povrchu kola je zobrazen na obr. 11.

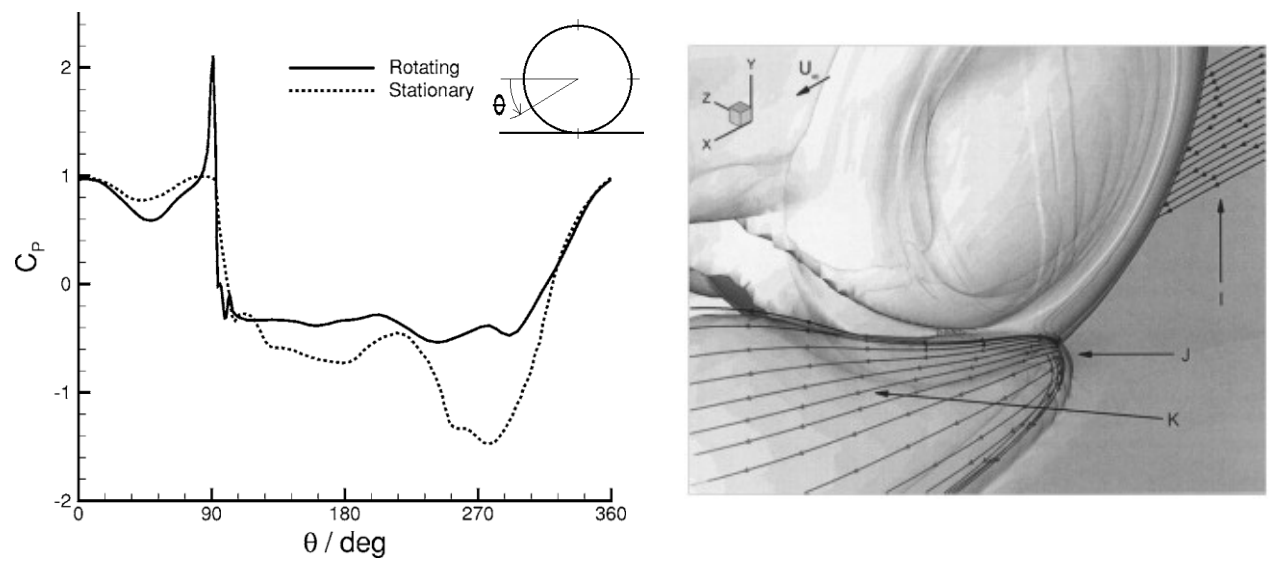

*Obr 11: Průběh C<sup>p</sup> na povrchu pneumatiky[8] Obr 12: Izoplochy vířivosti pod kolem [25]*

Bylo zjištěno, že oblast vysokého tlaku se zde vyskytuje v důsledku rychlého přibližování povrchu kola a vozovky a slučování jejich mezních vrstev, tento jev je označován jako viskózní pumpa. Vzduch takto stláčený nemá možnost uniknout nikam jinam, než do stran a díky tomu vznikají po bocích kol za hranicí kontaktu vírové struktury výrazně ovlivňující celkový proud kolem kola i úplav za kolem, viz. obrázek 12. Na druhé straně kontaktu je situace opačná, avšak není zde až tak výrazná oblast nízkého tlaku jako před kontaktem.

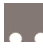

## <span id="page-22-0"></span>**4 METODY ZJIŠŤOVÁNÍ AERODYNAMICKÝCH CHARAKTERISTIK**

Je zřejmé, že pokud chceme ať už jako výrobci nebo jako koncoví uživatelé znát aerodynamické charakteristiky a snažit se případně o jejich zlepšování, musíme je objektivně měřit. Je však otázkou, jak se měření podobá reálnému provozu, a proto vynakládají výrobci nemalé finanční prostředky pro nejmodernější zařízení ať už hardwarového nebo softwarového typu. Mimo dále uvedené metody se využívá ještě dojezdových zkoušek nebo měření hnacího momentu na kolech (např. *Kistler RoadDYN*), kdy jsou tenzometrické snímače zatížení přímo integrovány v kolech. Vždy se ale musí od celkového odporu odečíst valivý odpor kol a u dojezdových zkoušek také odpor zrychlení a odpor stoupání.

#### <span id="page-22-1"></span>**4.1 AERODYNAMICKÉ TUNELY**

První aerodynamické tunely se objevují na konci 19. století, ale sloužily ze začátku pouze pro letecké aplikace. V automobilovém průmyslu se pak začaly tunely postupně prosazovat a po roce 1980 byla postavena většina automobilových aerodynamických tunelů. Jelikož je proudění kolem automobilu složitým jevem, musely být tunely po vynalezení příslušných technologií modernizovány. Takovou modernizací může být například použití šestikomponentní váhy či možnosti pohyblivé vozovky. Dnes již má aerodynamický tunel každý velký výrobce automobilů a využívá ho ať už pro výzkum nových koncepčních řešení, tak pro měření a zlepšování již stávajících modelů. Pokud se zaměříme na královskou soutěž motorsportu – F1, je faktem, že kromě jednoho týmu má každá stáj svůj tunel, kde se vylaďují nejmenší detaily na monopostech dokonce i pro jednotlivé typy okruhů. [28]

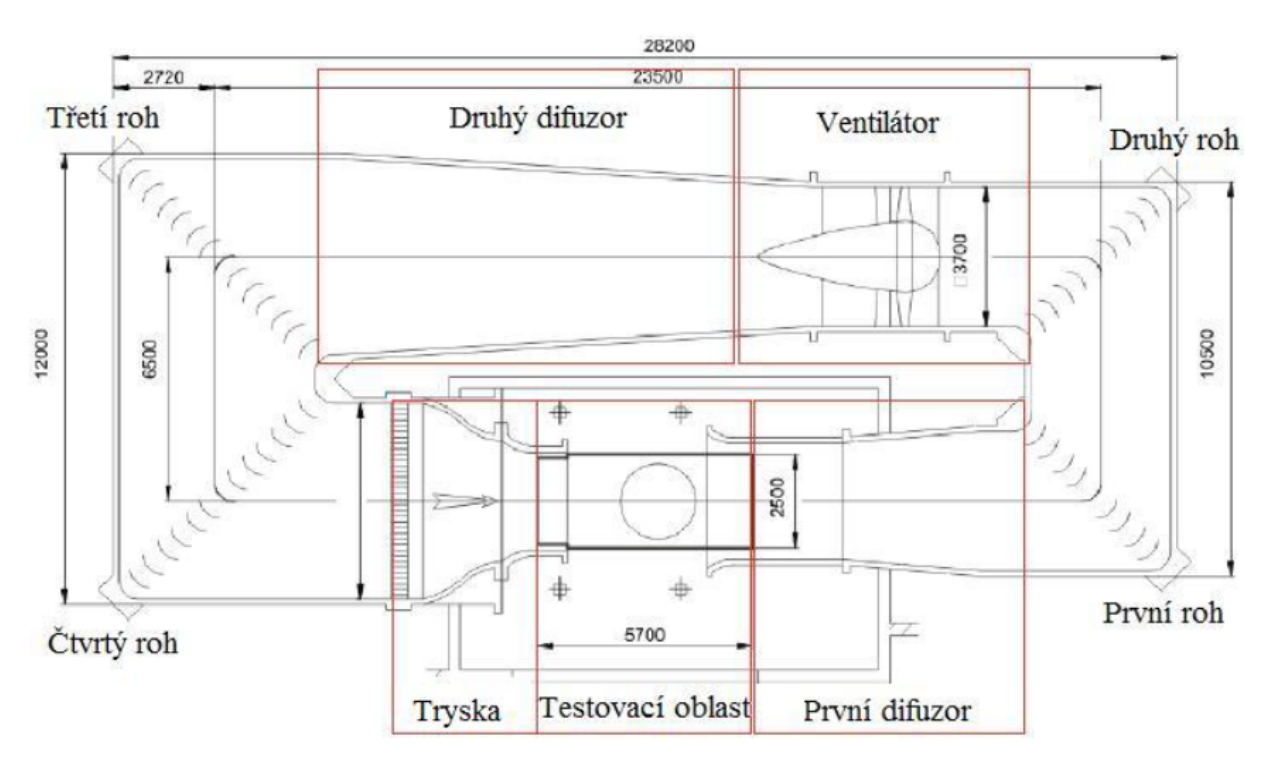

*Obr 13: Sekce aerodynamického tunelu [28]*

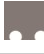

Aerodynamický tunely pro automobilový průmysl se řadí mezi podzvukové tunely a dělí se na tunely otevřené a uzavřené. Uzavřený tunel, který zde bude popsán má velkou výhodu v tom, že vzduch, který je v něm není tak ovlivněn venkovními podmínkami (vlhkost, teplota, atd.) jako tunel otevřený. Hlavní části aerodynamického tunelu jsou uvedeny na obrázku 13.

Největší vliv na měření má testovací oblast, protože už její základní parametry (rozměry, odchýlené stěny) mají protichůdné parametry. Jako příklad může posloužit fakt, že blízkost modelu a stěn výrazně ovlivňuje proud kolem modelu, ale se zvětšujícími se rozměry stoupají náklady na výrobu, provoz i nároky na výkon ventilátoru. Jak bylo již popsáno, vliv rotace kol na aerodynamiku je až 25%, takže se konstruktéři snaží vymyslet způsob, jak nejlépe simulovat rotující kola a pohybující se vozovku.

Varianty řešení jsou různé, například se může užít velký rychloběžný pás, zde však vyvstává problém s umístěním modelu – musí se použít například podpůrný nosník svrchu modelu, nebo podpůrné "žihadlo" zezadu. Oba způsoby však jistým způsobem ovlivní výsledky proudění nad vozidlem nebo za vozidlem. Také se používá například malých nosníčků za předními a před zadními koly nebo přímo váhy v rotujících pásech pod koly v kombinaci s širokým pásem mezi levými a pravými koly. Ale i použití pásů má své omezení, lze simulovat rychlosti cca do 150 km/h. Všechna tato řešení jsou nutná pro určení zatížení náprav. Vytvořit tedy měřící stanoviště je náročný inženýrský problém, ale i tak se jedná o významný posun oproti prvotním tunelům a měření se více a více přibližují realitě.

#### <span id="page-23-0"></span>**4.2 CFD SIMULACE**

Druhý způsob určování aerodynamických charakteristik jsou CFD simulace (Computation Fluid Dynamics). Byl vyvinut do dostatečné míry přesnosti teprve nedávno, protože to dříve nedovoloval výkon výpočetní techniky. Numerické simulace proudění jsou založeny na metodě konečných objemů (MKO). Celý model je zde rozdělen do mnoha malých objemových elementů (čtyřstěnů, pětistěnů, šestistěnů, případně mnohostěnů) a na každém takovémto elementu musí být dodrženy následující zákony:

- zákon zachování energie ( rovnice přenosu energie)
- zákon zachování hmoty (rovnice kontinuity)
- 
- zákon zachování hybnosti ( rovnice přenosu hybnosti)

CFD simulace mají oproti měření v tunelu velkou výhodu, protože dokáží řešit a vizualizovat charakter proudu v celé doméně. Také fakty, že je finanční náročnost počítačových simulací oproti experimentálnímu řešení značně menší a lze dosáhnout velkého urychlení vývoje jsou důvody, proč jsou CFD simulace dnes stále více používány v průmyslové praxi. [33]

Nejnáročnější pro výpočet je turbulentní proudění, pokud bychom ho však chtěli promodelovat v celé škále, byla by výpočtová síť i výpočtový čas enormní. Z toho důvodu se využívá různých turbulentních modelů, které dokáží plné promodelování adekvátně nahradit. Mezi takovéto turbulentní modely se řadí například model *k-ε*, *k-ω*, *k-kl-ω* nebo model *Spalart Allmaras*, které patří do skupiny RANS (*Reynolds Averaged Navier-Stokes* = časově středěné Navier-Stokesovy rovnice) a pro průmyslové využití jsou plně dostačující.

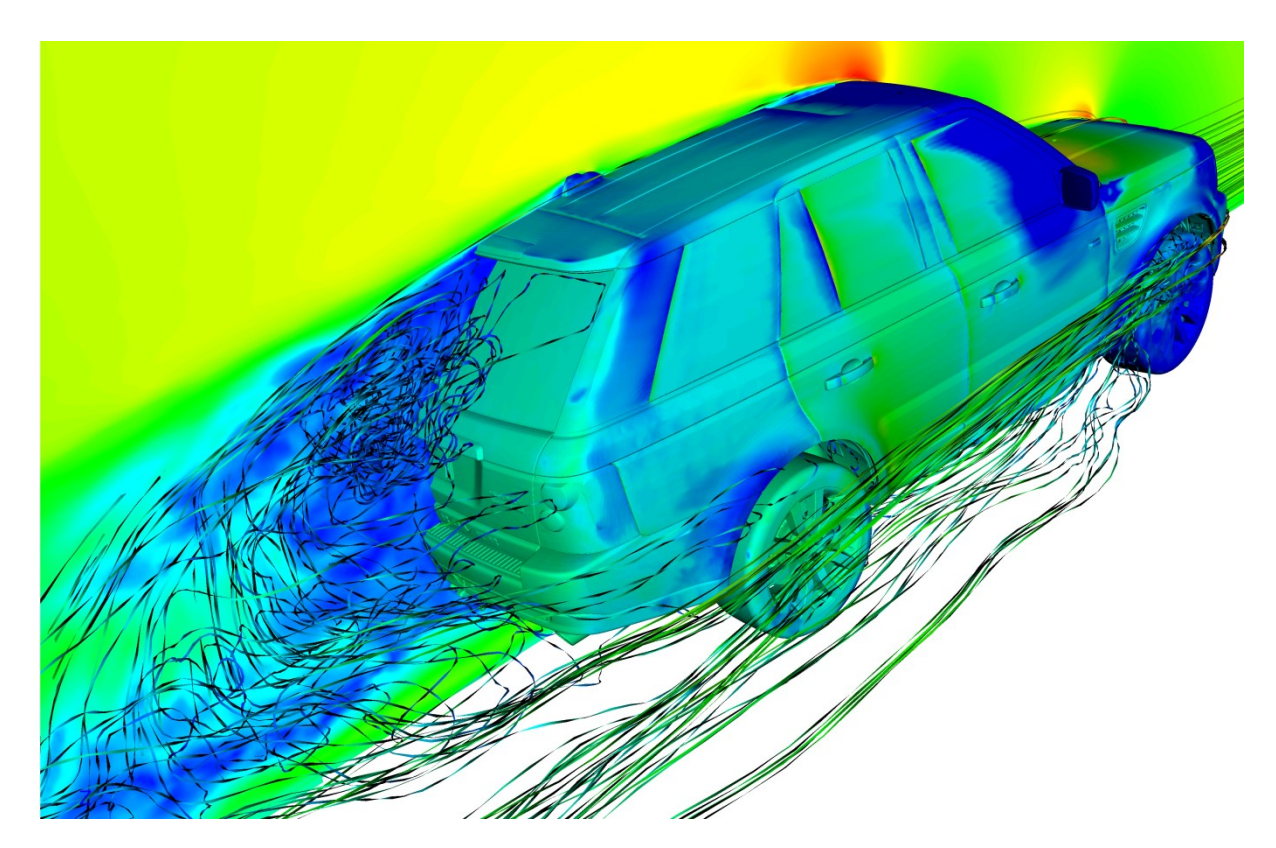

*Obr 14: Vizualizace CFD řešení [29]*

<span id="page-24-1"></span>Dnešní softwary jsou velmi silné, ať už se jedná o softwary preprocessingové, tak o řešiče či vyhodnocovací softwary. Velmi stoupá použití volně šiřitelných, tzv. *open source* programů, u kterých sice uživatel nemá žádné finanční výdaje za licence k programu, ale musí počítat s velkou uživatelskou a s tím také spojenou časovou náročností. Mezi nejpoužívanější řešiče ať už komerční nebo *open source* se řadí:

- ANSYS Fluent, ANSYS CFX
- STAR-CCM+, STAR CD
- OpenFOAM
- simFlow

Velikost výpočetních sítí se liší od typu simulace. Pokud se pohybujeme v automobilovém průmyslu, bývají největší sítě (co do počtu prvků) pro simulace proudění v motorovém prostoru, menší pak pro externí aerodynamiku nebo pro proudění v interiéru vozu a nejmenší pro proudění v sacím traktu motoru. U posledních dvou jmenovaných však probíhá výpočet také s energetickými veličinami, což opět zvyšuje náročnost výpočtu. [33]

#### <span id="page-24-0"></span>**4.2.1 PŘÍSTUPY MODELOVÁNÍ ROTUJÍCÍCH KOL**

V případě simulací s použitím RANS metod, které jsou stacionární, nelze uvažovat pohyb součástí, a tedy nestacionární řešení, které by bylo fyzikálně přesnější. Z tohoto důvodu musely být vyvinuty nástroje, které umožní zahrnutí i takových věcí jako jsou pohybující se či rotující součásti do simulací stacionárních. Typickým příkladem jsou právě rotující kola

vozidla. Metody, kterými se k relativnímu pohybu přistupuje, nabízí s ohledem na kvalitu sítě a časovou náročnost výpočtu více či méně přesné výsledky a jsou následující:

#### **MOVING WALL (MW)**

Tato metoda je nejjednodušší a vychází z myšlenky, že proudění na povrchu každé stěny má nulovou rychlost. Tato rychlost je tedy zvětšena vektorově k vybranému souřadnému systému. Například je to využito u pohybující se vozovky, kdy je na spodní stěně nastavena rychlost pouze v x-ovém směru globálního souřadného systému. Také lze však definovat rychlost rotační k osám lokálního souřadného systému. Úskalí této metody je v tom, že se takto definuje jenom tangenciální rychlost na ploše. Pokud je normála plochy rovnoběžná s okamžitou rychlostí rotace, je tangenciální složka nulová. Tímto přístupem je tedy vhodné definovat rotaci pouze na částech geometrie, které nemají plochy radiálně (pneumatiky, brzdové kotouče).

#### **MOVING REFERENCE FRAME (MRF)**

Tato metoda je založená na definování rychlosti proudu celého objemu ohraničeného průtočnými plochami. Na rozhraní objemů je poté provedena MRF transformace veličin pomocí transformačních rovnic. Tento přístup se používá právě pro geometrie, jež mají plochy radiálně – ráfky kol, vrtule letadel, rotory větrných turbín. Nevýhodou je fakt, že je rychlost předepsána celému objemu. Nejvíce se tato metoda hodí pro simulaci rotujících objemů, na něž nabíhá proud rovnoběžně s osou rotace. S rostoucím úhlem odklonu osy od směru proudu vzniká na rozhraních velký tlakový gradient, který způsobuje chyby v rychlostním poli (až 40%) a toto pak způsobuje nestabilitu výpočtu. [1] Tato metoda je také nazývána metodou zamrznutého rotoru ("frozen rotor approach"), protože je ekvivalentní k analýze okamžitého proudového pole kolem rotující součásti, která je zastavena v určité poloze. [15]

Aby se minimalizoval rotující objem a tím se i zmenšila chyba, je možno definovat MRF zónu pouze do první prizmatické buňky u povrchu. Tím se definuje lokální rychlost i buňkám, které jsou umístěny radiálně a zároveň je zachován objem mezi nimi jako nerotující. Tato metoda je také nazývána Hobeikem a Löfdahlem jako metoda MRFG. [1]

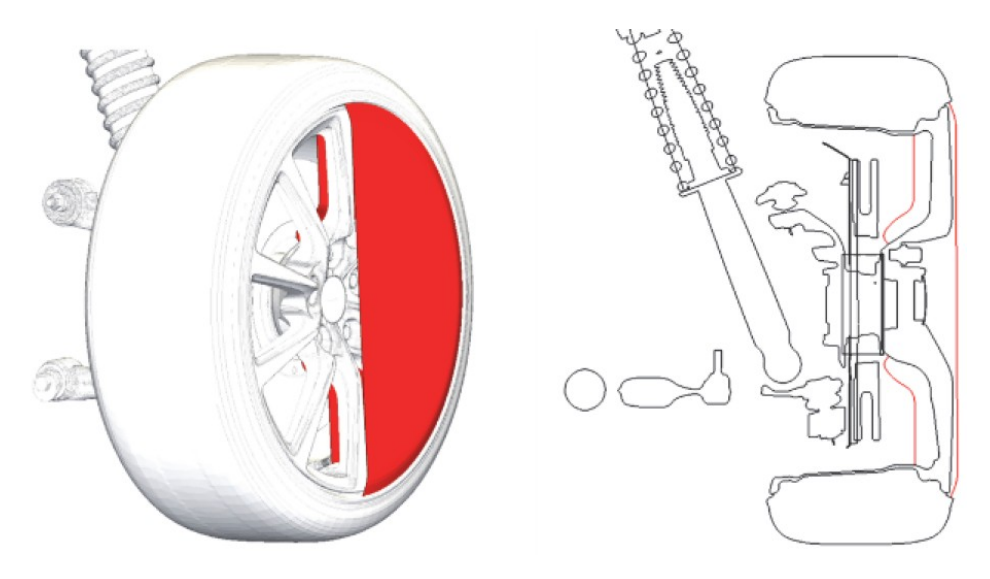

*Obr 15: MRF region u rotujícího kola [1]*

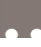

#### **OVERSET MESH (OM)**

Toto řešení již patří mezi řešení nestacionární. Je při něm utvořena síť jak ve statickém modelu, tak kolem rotujícího (či jinak pohybujícího se) tělesa. Tuto možnost simulace nabízí pouze software STAR-CCM+, jiné softwary modelují pohyb metodou *Sliding mesh*. Při výpočtu si sofware skládá přes sebe tyto dvě sítě tak, aby v každém časovém kroku bylo natočení rotujícího tělesa jiné. Ačkoli je toto řešení časově náročné a poskytuje velmi dobré výsledky.

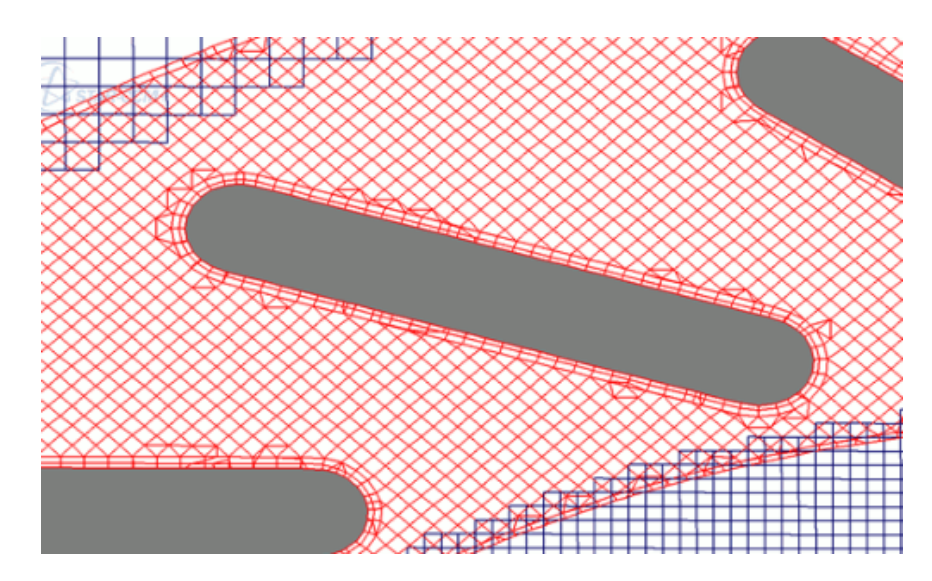

*Obr 16: Ukázka skládajících se sítí (Overset Mesh) [30]*

Velkým "kamenem úrazu" dnešních simulací je fakt, že se oblastem kontaktů kol a vozovky nepřisuzuje dostatečná důležitost. Tato oblast bývá nahrazena buď jenom "seříznutou" pneumatikou nebo lemem, který oblast kolem kontaktu ohraničuje. Jelikož tento lem bývá relativně vysoký (cca 1÷3 cm), zavádí do výpočtu velkou chybu a lze tvrdit, že z aerodynamického hlediska je již celý tento realitu nahrazující fyzikální model špatný. Takovéto zjednodušení vychází hlavně z požadavků na velikost, počet buněk a dobrou kvalitu sítě. Pokud ale chceme znát detailní řešení v oblasti kontaktu, nevyhneme se zvýšenému počtu buněk ani malé velikosti (cca 0,3÷1 mm). S takovouto velikostí elementů už lze dostatečně přesně postihnout tvar kontaktní oblasti i lokální charakter proudění.

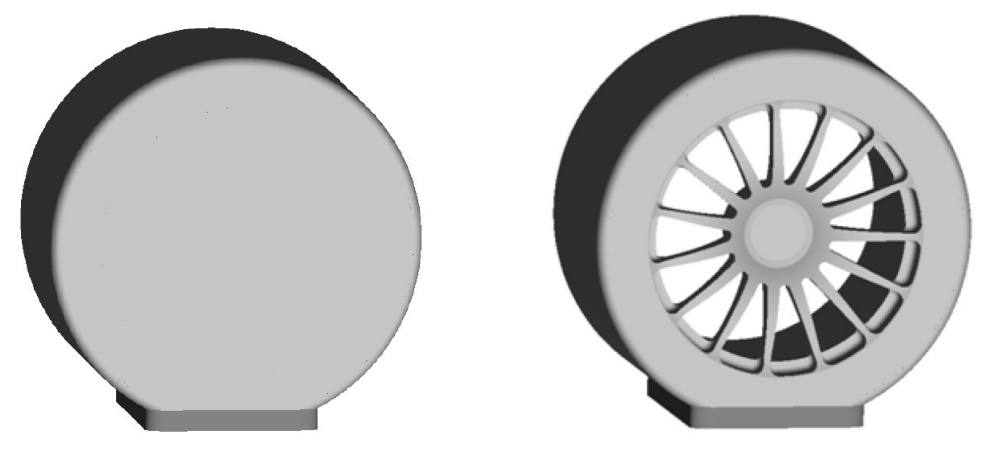

*Obr 17: Příklady kontaktu, zjednodušeného lemem [14]*

<span id="page-27-0"></span>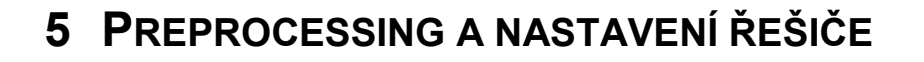

Pro výpočet byla použita geometrie vozu DrivAer. Toto vozidlo bylo vytvořeno na Technické univerzitě v Mnichově (TUM) ve spolupráci s automobilkami AUDI a BMW a vzniklo kombinací modelu AUDI A4 a BMW 3. Jeho geometrie je volně dostupná na webu TUM. Důvod vzniku takovéhoto vozidla je zřejmý – modely, které se využívaly ke zkoumání proudění kolem vozu (např. AHMED, SAE nebo MIRA) jsou oproti reálným vozům velmi zjednodušeny a v současné době, kdy je již výpočetní technika na dobré úrovni, je vhodné hledat řešení na detailnějších geometriích, což vůz DrivAer splňuje. Má 3 varianty zadní části karoserie (sedan - Notchback, Fastback, kombi - Estateback) a 2 varianty podvozku (zjednodušený, detailní). Pro tuto práci byly využity všechny 3 zádě a detailní podvozek, aby byla zajištěna dostatečná podobnost s reálnými vozy.

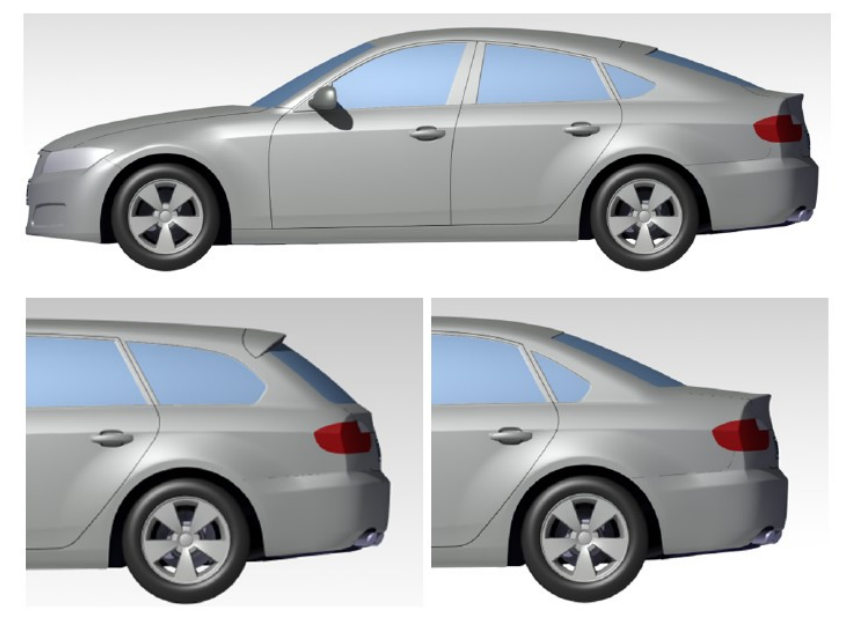

*Obr 18: Jednotlivé části variabilní geometrie vozidla DrivAer [26]*

Jako modely pneumatik byly použity STL skeny, které vytvořil v rámci své diplomové práce na UADI Jiří Hlavatý. Skenována byla pneumatika CONTINENTAL ContiEcoContact 5 se specifikací 215/60 R16 95 V nahuštěná na 2,2 bar. Tato práce využívá skenu kola nezatíženého a kola zatíženého 4800N.

Celý výpočet probíhal v programu STAR CCM+. Tento program má oproti jiným CFD solverům velkou výhodu v tom, že je schopen využívat k inicializaci řešení výsledky z předchozích simulací. Tohoto se užívá nejen při morphingu, tj. lokální změna geometrie a sítě, ale i při změně okrajových podmínek. Tím pádem nemusí solver počítat opět od začátku a ušetří se např. 1500 iterací, což při řešení problematiky proudění v praxi znamená velkou časovou rezervu a samozřejmě ušetřené finanční prostředky. Program tedy umožňuje použít modulární řešení, kdy se budou měnit jednotlivé zádě či jednotlivé typy pneumatik.

Při přípravě geometrie byl také použit program ANSA od společnosti BETA CAE, který je v praxi velmi využívaným nástrojem pro síťování a preprocessing a také program Rhinoceros od společnosti RobertMcNeel & Associates, který byl využit jako univerzální konvertor formátů.

<span id="page-28-0"></span>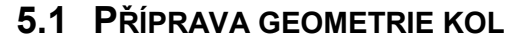

Sken pneumatik byl získán 3D skenerem ATOS, který vlastní Ústav automobilního a dopravního inženýrství FSI VUT, a to ve formátu STL. Nejedná je však o geometrický formát ale o formát sítě FE (finite element). Tento formát se vyznačuje velkým množstvím trojúhelníkových plošek a je zde kladen důraz na co nejvěrnější reprezentaci povrchu. Detailnost skenu byla velmi velká (viz obr. č. 19). Šířka příčné drážky na obrázku je cca 4,8 mm a velikost hran elementů na celé geometrii místy dosahuje až 0,03 mm, takže je možno si představit, jak obrovský model je k dispozici a je zřejmé, že jej nelze použít pro simulaci ať už z důvodu operační paměti, velikosti sítě, či výpočetní síly procesorů.

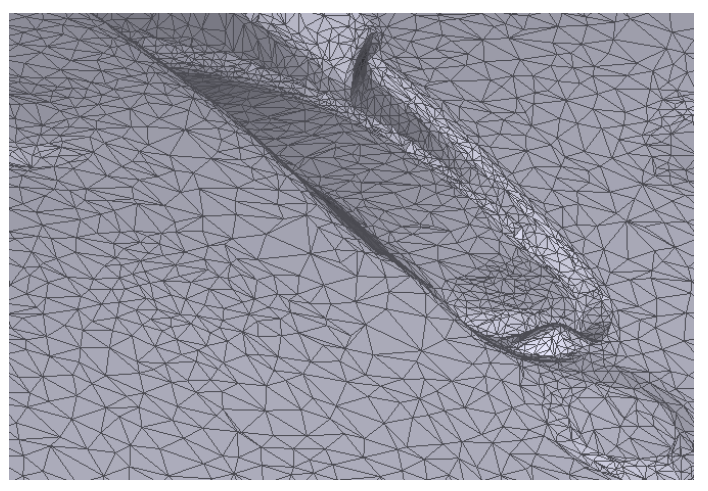

*Obr 19: Ukázka detailnosti povrchu (výběh příčné drážky)*

Kvůli těmto důvodům bylo nutno model zjednodušit a převést na CAD formát, který bude menší svojí velikostí, bude s ním snadnější práce a hlavně bude lépe reprezentovat povrch pneumatiky. Bylo tedy nutno vytvořit postup, jakým způsobem bude probíhat konverze do CAD formátu IGES nebo STEP. V tomto formátu již bude pneumatika importována do CFD solveru. Postup práce přehledně zobrazuje schéma na obr. 20, barvami jsou vyznačeny programy, ve kterých byl úkon zpracováván – zelená ANSA, modrá – Rhinoceros.

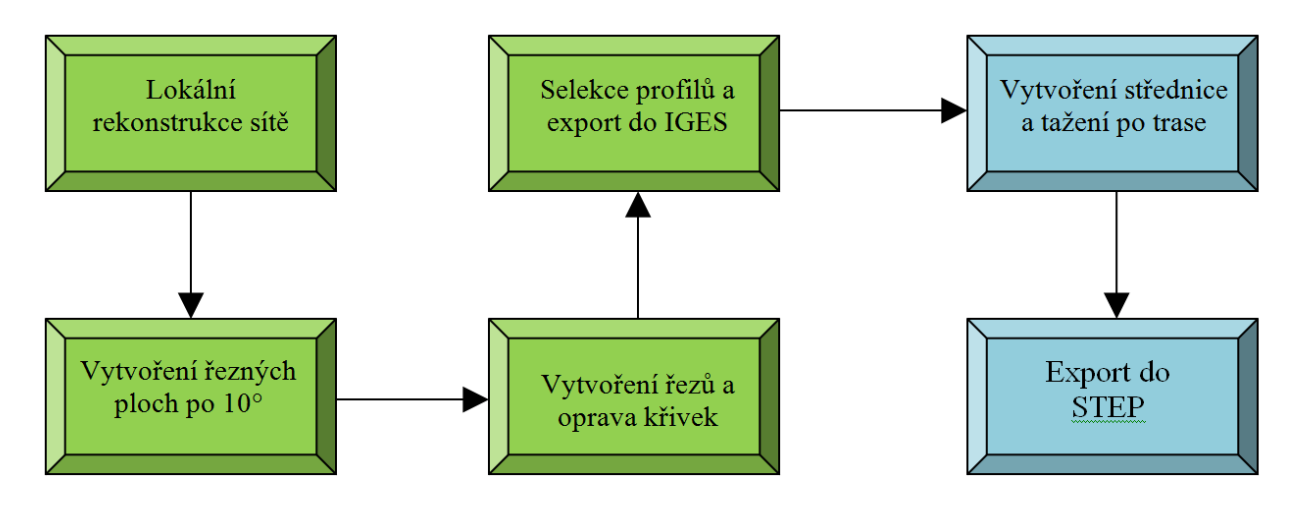

*Obr 20: Schéma postupu získání CAD geometrie pneumatik*

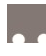

#### <span id="page-29-0"></span>**5.1.1 TVORBA ŘEZŮ**

V prvním kroku bylo nutno STL síť upravit tak, aby výsledná síť měla pravidelnější strukturu, a tím pádem bude lepší i pro následnou úpravu. Počty povrchových elementů, tzv. "shellů", v původních STL skenech byly velmi vysoké (14,38 a 17,71 milionu), takže byly pro rekonstrukci vybrány jen blízká okolí řezných ploch a zbytek byl vymazán. Pro rekonstrukci byla použita funkce *Reconstruct* a byly použity limitní podmínky pro délky stran elementu - minimální délka (*lmin = 0,1 mm*) a maximální délka (*lmax = 1,2 mm*). Zredukovaná původní síť tedy měla 2,32 milionu shellů a po rekonstrukci byl počet snížen na 1,91 milionu. Ačkoli se to může zdát jako malý rozdíl, strukturovanost sítě po rekonstrukci je o mnoho lepší. Lze tak vidět i na následujících obrázcích.

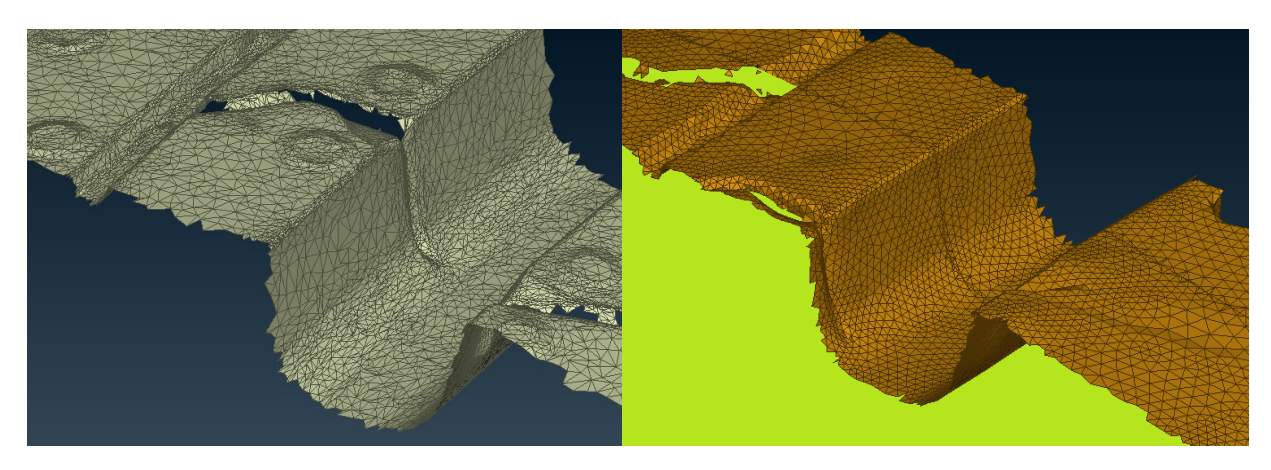

*Obr 21: Srovnání sítí před rekonstrukcí (vlevo) a po rekonstrukci (vpravo)*

Po rekonstrukci sítě byly vytvořeny CAD plochy pro intersekci. Tyto plochy byly vytvořeny radiálně po celém obvodu a to po 10°, celkem tedy 36 ploch. Po užití funkce *Intersect* došlo k průseku FE sítě s CAD plochami a vznikla řezná křivka. Jelikož byly skeny neúplné a místy byly v síti díry, především uvnitř drážek, bylo nutno křivky ručně "dořezat". Pokud byly křivky ovlivněny nápisy na pneumatikách nebo jinými drobnými geometrickými útvary, došlo k jejich úpravě podle uvažovaného tvaru profilu. Vzhledem k tomu, že bylo požadováno, aby na vzniklé pneumatice byly ponechány hlavní čtyři podélné drážky, musely se ještě odstranit profily menších vedlejších podélných drážek. Byly také zachovány okraje ráfku kvůli následné kompletaci s ráfkem, a také proto, že okraj ráfku je vhodným referenčním prvkem pro další práci s geometrií. Pro nezatíženou pneumatiku proběhla kontrola rotační symetrie a bylo zjištěno, že lze použít jenom jeden profil, který bude následně orotován podle osy Y; pro zatíženou pneumatiku bylo připraveno všech 36 profilů. Profily byly vyexportovány do CAD formátu IGES. Na další úkony byl využit program Rhinoceros, jelikož je zde práce s CAD plochami o mnoho propracovanější a program ANSA již není na operace takového typu stavěn.

#### <span id="page-29-1"></span>**5.1.2 TVORBA A ÚPRAVA PLOCH PNEUMATIKY**

Tvorba nezatížené pneumatiky v programu Rhinoceros byla jednoduchá. Z naimportovaného profilu se pomocí funkce *Odsadit křivku kolmo ke ploše* vytvořila křivka řezu. Následně pomocí funkce *Rotovat* byla vytvořena postupně po 90° plošná geometrie nezatížené pneumatiky a spojena do jedné plochy. Při tvorbě autor narazil na problém, kdy se geometrie

sama sebou protínala a bylo nutno zvolit proložení cca 500 řídícími body. Takto vytvořená geometrie pneumatiky byla vyexportována do formátu STEP.

Se zatíženou pneumatikou vyvstal problém hned při kontrole rotační symetrie podle osy Y, protože má naskenované kolo odklon, bylo nutno nejprve zjistit, jeho hodnotu. Pro měření byl znovu užit program ANSA a hodnota odklonu byla *γ* = *-1,197°*. Jelikož není zatížená pneumatika radiálně symetrická, byla využita funkce *Táhnout po 1 trase*. Nebyly ale nakonec použity všechny řezy. Horní polovina pneumatiky je vytvořena ze sedmi řezů. Spodní polovina z devíti řezů. Na obr. 22 jsou použité řezy vyznačeny. Tato varianta vzešla z porovnávání, kolik řezů je potřeba k co nejvěrohodnější reprezentaci povrchu pneumatiky včetně vyboulení vespod. Na horní polovinu pneumatiky to výrazný vliv nemá, avšak ve spodní polovině, při využití všech řezů vzniká nepřirozeně zvlněný povrch bočnic. Při použitém způsobu se tato deformace projevila taktéž, výška boulí byla maximálně 1,3 mm nad povrchem původního skenu, ale tato míra deformace byla pro účely této práce akceptovatelná (viz obr. 23).

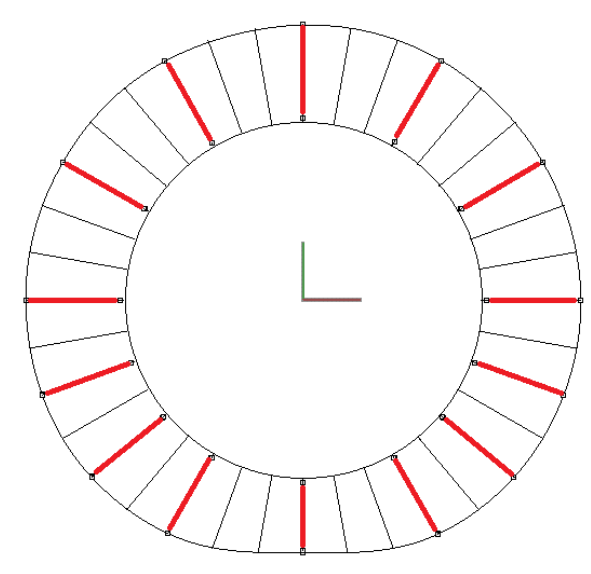

*Obr 22: Použité řezy pro modelování pneumatiky*

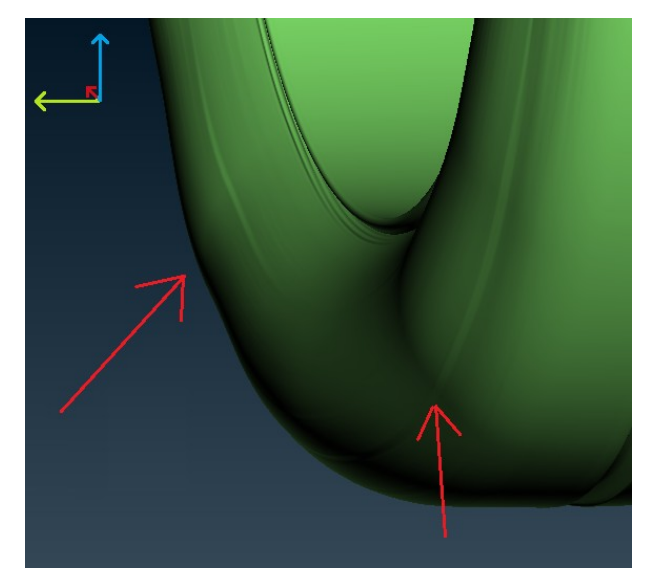

*Obr 23: Zvlněný povrch vymodelované pneumatiky*

Vyboulené povrchy bočnic jsou způsobeny použitým stylem nařezání profilů. Sken byl totiž řezán radiálně, tedy všechny řezné roviny procházely osou kola. Pokud bychom chtěli zachytit deformaci pneumatiky bez chyb, museli bychom vést řezy tak, aby v každém definovaném bodě byla řezná rovina kolmo ke střednici profilu pneumatiky. Po aplikaci tohoto postupu bychom měli dosáhnout lepších výsledků. Bylo by však nutno opět opakovat pro minimálně 11 řezů postup s rekonstrukcí sítě, intersekcí a opravou křivek, a tak z důvodu časové náročnosti bylo od tohoto postupu upušteno. Při generování ploch bylo také opět nutno prokládat řídícími body, hranice se pohybovala mezi 400-500 body, pak již docházelo ke zkrucování a vlastnímu protínání plochy, což je nežádoucí. Nakonec byla geometrie pneumatik vyexportována do formátu STEP.

Dalším krokem bylo naimportování geometrie pneumatik do CFD solveru. Zde byla užita funkce *Import Surface Mesh*, to pro uživatele může být lehce matoucí, protože se tak importují kromě povrchových sítí i CAD data. Nabídka importu nabídne několik možností,

jak importovat CAD plochu, nejdůležitější je však míra teselace. Teselace je přesnost, s jakou bude CAD povrch reprezentován pomocí rovných plošek, Standardně je nastavena na *Medium*, ale pro všechny importované části v této práci byla použita možnost *Fine* nebo *Very fine*, čímž se docílilo dostatečně dobré reprezentace. Celý povrch pneumatiky byl v systému zadán jako celistvý. Aby mohly být na povrchu součástí (tzv. *Partů*) kladeny různé podmínky na velikost sítě, počet prizmatických vrstev apod., musí mít part více ploch (tzv. *Surfaces*). Pro tento účel má STAR CCM+ více funkcí, při jejichž výběru záleží, podle čeho chce uživatel plochy dělit. Je zde možnost dělit plochy:

- na sebe nenavazující
- podle úhlu
- pomocí křivek
- přes průnik těles
- na jednotlivé "pláty" (tzv *Patche*)

Nejlepší variantou se jevilo rozdělení pneumatiky tak, aby drážky tvořily samostatný surface. Pro tuto volbu padá v úvahu jenom jedno dělení ploch a to podle křivek, které ale musí uživatel vytvořit. Pro tvorbu křivek je nutno vybrat celý part a spustit nástroj *Repair surface*. Proto, že vybrat všechny hrany elementů tesselace, které jsou potřeba, ručně by bylo neefektivní, je lepší přepnout na kartu *Global* , kde se objeví nabídka 6 nástrojů, z nichž nás zajímá funkce *Intersect or Boolean selected faces*, pomocí které budou po intersekci hrany již vybrány. Je nutno však použít intersekci povrchu pneumatiky s rovinou definovanou 3 body, které přes *Normal specification → Picked points* vybereme a tím jasně definujeme rovinu řezu. Po vybrání a přiřazení ploch k intersekčním činitelům potvrdíme tlačítkem *Intersect*. Nyní je nutno vrátit se na kartu *Repair* a pomocí funkce *Flag edges as feature* z označených hran vytvořit křivky řídící (jejich vizuální tloušťka ve scéně se zvětší a jsou přidány do stromu určeného partu) a zavřít nástroj *Repair surface*. Pneumatiky jsou tedy připraveny.

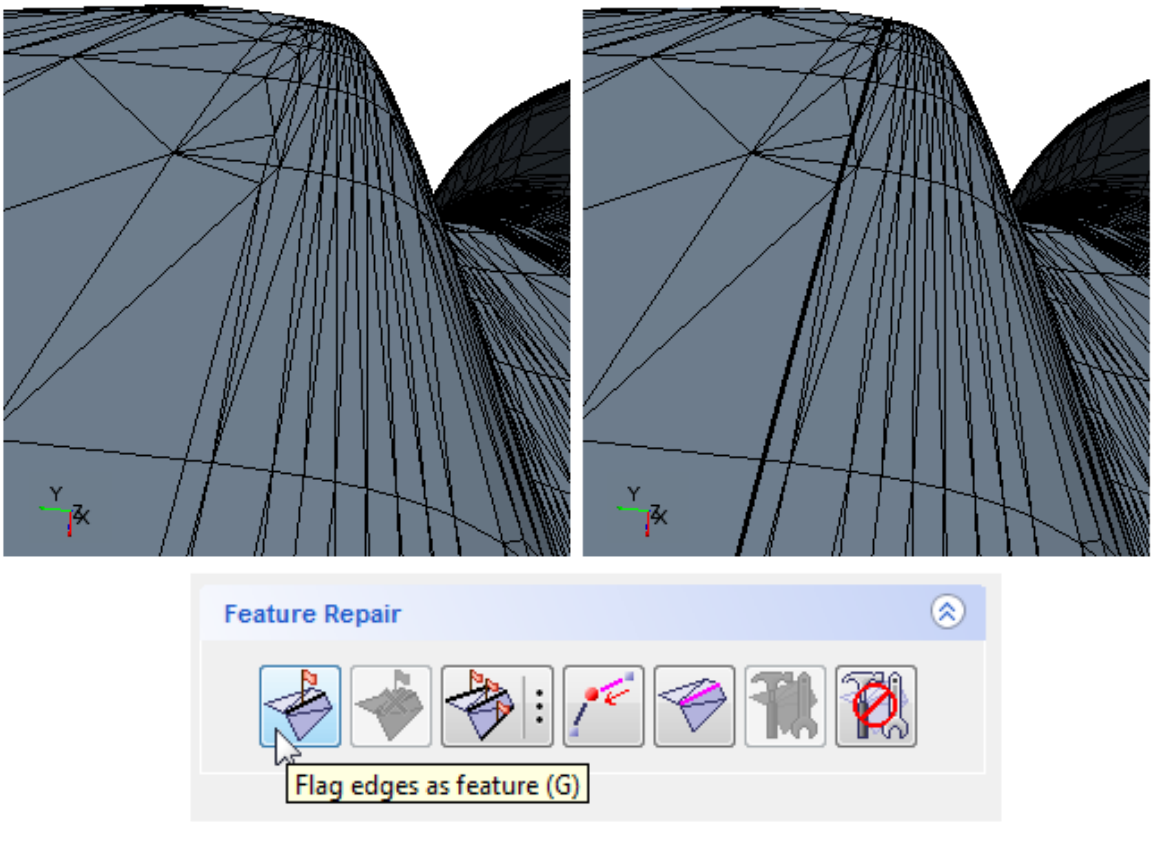

*Obr 24: Tvorba funkčních křivek pro oddělení drážek*

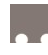

#### <span id="page-32-0"></span>**5.1.3 IMPORT DISKU KOLA**

Následně byl proveden import geometrie disku. Jelikož byl ale původní ráfek menší v radiálním směru a větší ve směru axiálním bylo užito funkce *Transform → Scale*. Během změny velikosti byly sledovány povrch pneumatiky i ráfku, aby se docílilo optimálního překrytí. Oblastí překrytí byl okraj ráfku. Po dosažení požadovaného stavu byla opět provedena intersekce a spojení hraničních křivek, tentokrát mezi povrchem pneumatiky a ráfkem. Po této operaci vzniklo několik elementů, které byly podle hodnotících kritérií (průseky ploch, volné hrany, nekonformní plochy a body) vyhodnoceny jako chybné, takovéto chyby byly však odstraněny pomocí nástrojů v *Repair surface*.

#### <span id="page-32-1"></span>**5.1.4 FINÁLNÍ ÚPRAVY**

V této fázi by měla být kola již připravená po stránce geometrie. Před rozkopírováním na určené pozice je však ještě nutno, zadat jim naměřený odklon *γ* = *-1,197°*. Odklon byl zadáván tak, aby se nezměnila poloha vnějšího středu ráfku (umístěn v bodě [0,0,0]). Byla tedy použita funkce *Part → Transform → Rotate*, kde byl jako souřadný systém defaulně nastaven základní (*Laboratory*) a osa otočení *x*. Teprve teď se mohla kola usadit do svých pozic na podvozku vozidla. Souřadnice kol jsou uvedeny v tabulce č. 2. Musela být nejprve využita funkce *Part → Duplicate*, která, jak již název napovídá, zduplikuje geometrii. Takto mohlo dojít k usazení nejprve předního levého kola (FL) a následně zadního levého kola (RL) díky přes funkci *Transform → Translate*. Poté byla znovu provedena duplikace kol a takto vytvořená geometrie byla funkcí *Transform → Reflect* přenesena na druhou stranu vozidla – přední pravé (FR) a zadní pravé (RR) kolo.

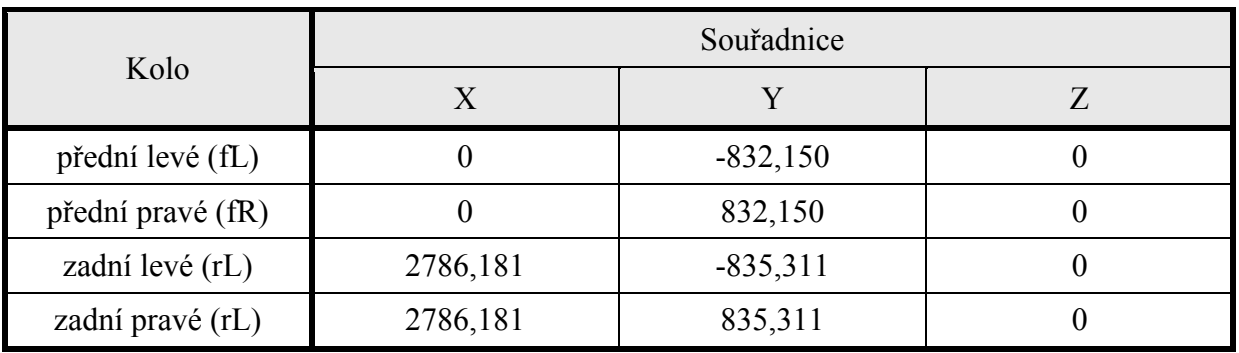

*Tab 4: Souřadnice vnějších středů disků kol*

<span id="page-32-2"></span>Pokud změříme vzdálenost od středu kola po bod v místě největší radiální deformace zatížené pneumatiky, dostaneme hodnotu *z = 305,5* mm. Pro správnou funkci výpočtu je dobré, aby přesah pneumatik byl cca 1 mm přes geometrii vozovky. V jiném případě by totiž neproběhla funkce extrahování objemu bez chyby. Proto bude při řešení výpočtového tunelu užita rovina vozovky, kdy její posun v ose *z* bude *z = -304,5 mm*, abychom měli počátek souřadného systému na vozovce, uprostřed mezi předními koly a v rovině středů kol. Kvůli problémům s konvergencí řešení byl nakonec nutno užít také lemu kolem kontaktní plochy pneumatiky (viz kapitola 4.2.1). Výška tohoto lemu je však jen 0,3 mm, takže je zajištěno dostatečné promodelování kontaktní oblasti. Program nabízí také výhodou funkci z hlediska stromu modelu, je možno slučovat a roztřiďovat součásti do sestav a podsestav, které se chovají jako součást. Tím se nejenom zpřehlední orientace v součástech,

ale též se zkrátí přiřazování různých vlastností atd. Nejprve se tedy označí jednotlivé party a následně se pomocí funkce *Part → Composite* vytvoří složený prvek sestavy. Jelikož je nutno ve výsledném modelu odlišit varianty kol, bylo tedy vytvořeno schéma, podle kterého se geometrie kol rozdělí:

#### **wheel\_ZATIZENI\_podelnapozice\_STRANOVAPOZICE**

Například se tedy part může jmenovat:

**wheel\_4800N\_f\_R** nebo **wheel\_0000N\_r\_L**

Název sestavy je potom buď **WHEELS\_0000N** nebo **WHEELS\_4800N**. Výsledná geometrie zatíženého a nezatíženého kola je zobrazena na obrázcích 25, 26 a 27.

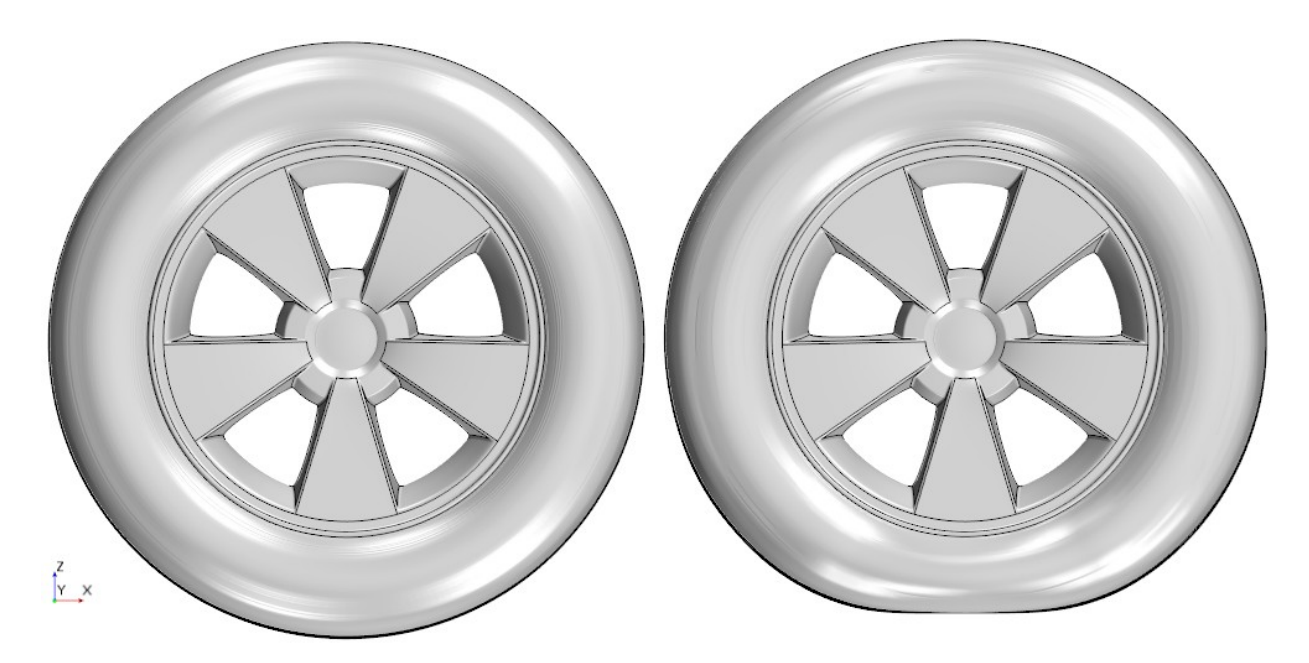

*Obr 25: Porovnání geometrie nezatíženého a zatíženého kola (pohled zboku)*

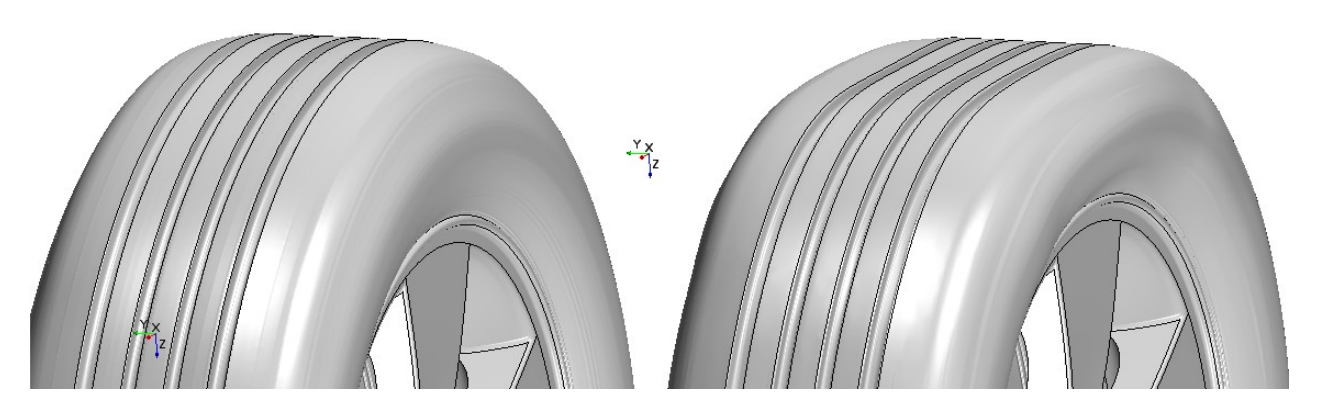

*Obr 26: Detail nedeformované a deformované spodní část nezatíženého a zatíženého kola s drážkami oddělenými funkčními křivkami*

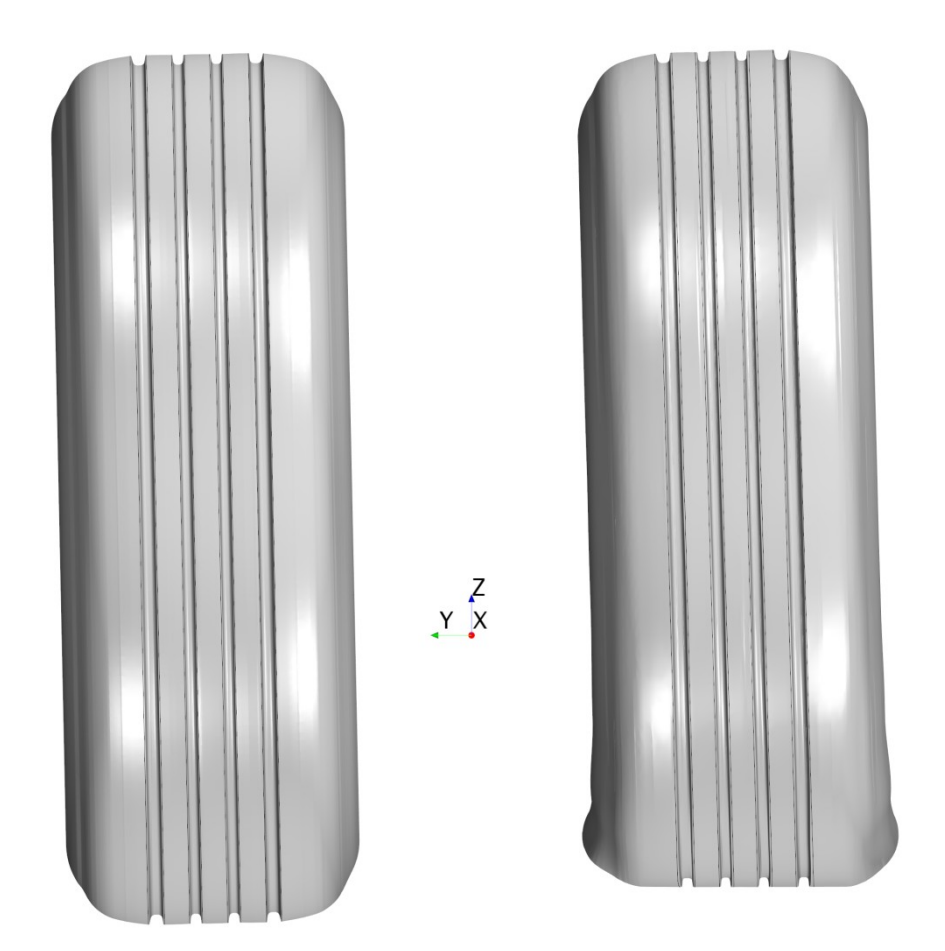

*Obr 27: Srovnání nezatíženého a zatíženého kola (pohled zepředu)*

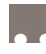

#### <span id="page-35-0"></span>**5.2 PŘÍPRAVA POVRCHU VOZIDLA**

Příprava povrchu vozidla DrivAer byla jednodušší než příprava kol, ale zato časově náročnější. Stažená CAD data z webu TUM jsou však nijak neupravovaná pro analýzy, takže bylo nutno tyto plochy po importu do CFD solveru opravit a rozdělit na smysluplné celky, které budou následně přímo využívány pro tvorbu sítě a analýzu. Při importu je dobré nastavovat pro každou součást jinou míru teselace, aby byla zajištěna dobrá reprezentace povrchu a byly zachovány všechny důležité hrany. Toto individuální nastavení je přístupno, pokud se při importu zvolí *Tessellation density* jako User-Defined, zde se pak mění hodnoty *Curve Chord Tolerance, Surface Plane Tolerance* a *Surface Plane Angle* na hodnoty menší než jsou defaultní.

Po importu jednotlivých částí bylo potřeba zkontrolovat chyby v geometrii (průsečné plochy, volné hrany, apod.), protože každá malá chyba by způsobila, že by následně nezafungovaly nástroje pro Booleovské operace. Kontrola probíhala v nástroji *Repair surface.* Když byla geometrie již bez chyb, bylo možno ji rozčlenit. Jak již bylo zmíněno v předchozích kapitolách, plochy partů se dají dělit dle více parametrů, pro tyto operace však postačovala funkce *Split by Patch*. Jednotlivé surface byly voleny tak, aby odpovídaly daným celkům na vozidle (např. dveře, světla, kapota, atd.). Bylo také nutno sloučit do jednoho surface rádiusy, aby zde mohla být síť jemnější a bylo lépe postihnuto odtržení proudu. Tento postup byl aplikován na geometrii karoserie i na všechny typy zádí. Na geometrii podvozku byly plochy rozčleněny do 5 zón a to podle polohy v podélném směru – 3 zóny vpředu, zóna v centrální části a zóna v zadní části vozidla. A také byly podle velikosti rozčleněny rádiusy podobně jako při rozčleňování karoserie a zádí. Aby byl model kompletní, byly jako další party přidány ještě zrcátka a výfuk. Finální rozdělení jednotlivých surface lze vidět na následujících obrázcích.

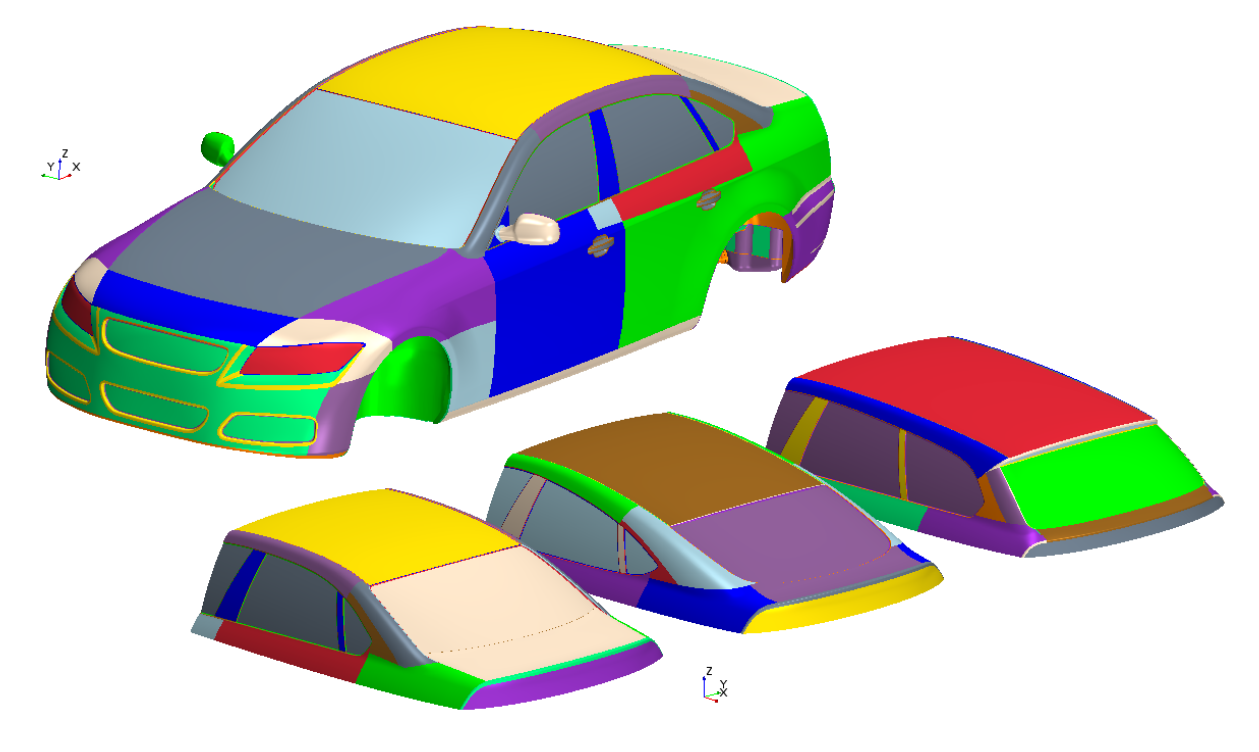

*Obr 28: Vizualizace rozčlenění jednotlivých surface*

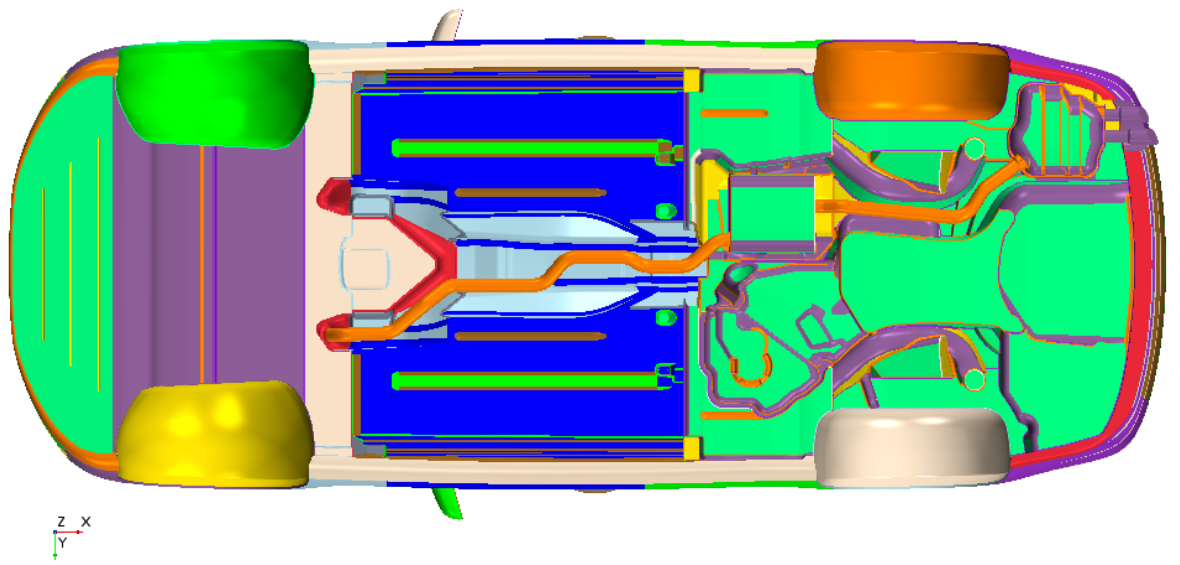

*Obr 29: Rozčlenění jednotlivých surface na podvozku*

#### <span id="page-36-0"></span>**5.3 VÝPOČTOVÁ DOMÉNA**

CFD solver také obsahuje funkci, pro tvoření jednotlivých geometrických útvarů, např. kvádru. Tuto funkci můžeme tedy využít pro vytvoření tunelu kolem vozidla - *Part → New shape part → Block*. Rozměry výpočtového tunelu byly voleny na základě znalosti výpočtových možností, ale také díky předchozích znalostí a postupného odlaďování. Konečné rozměry i s uvedenými poměry ve vztahu k délce, šířce a výšce vozidla jsou:

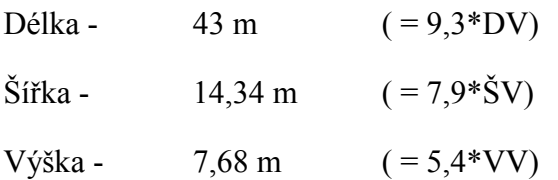

V této fázi již nic nebrání k vytvoření objemu tekutiny. Aby tato operace však proběhla bez problému, musí jí předcházet spojení všech "otevřených" využitých geometrií – karoserie, zádí, výfuku a zrcátek. Sjednocení přiřadí všem vybraným partům objem, jimi obklopující a nachází se pod položkou *Geometry → Operations → New → Extract volume*. Takto nově vzniklá součást byla pojmenována *Merge* a dá se s ní pracovat jako s každým jiným partem. Nyní již lze použít Booleovskou operaci *Geometry → Operations → New → Subtract*, kde jako vstupní prvky zvolíme nově vzniklý part Merge, dále výpočtový tunel a sestavu kol. Jako výstupní (*Target* part) zvolíme opět výpočtový tunel. Funkce *Subtract* je obdoba Booleovského rozdílu, takže po provedení operace již zbude pouze objem vzduchu, který nás zajímá. Každá položka v menu *Operations* má tu vlastnost, že se nejdříve zvolí a nastaví se jednotlivé parametry, ale spuštěna je až poté, co uživatel provede potvrzení operace tlačítkem *Execute*. Tímto se dá předejít zdlouhavému čekání na špatně nastavenou operaci, či se dá předejít ztrátě dat nastavení při neočekávaném pádu programu během provádění operace.

Ve STAR-CCM+ však výpočetní oblast není definována jednotlivými party, ale položkami v nabídce *Regions*, proto je nutno doménu k regionu přiřadit. Přiřazení partu k regionu obstarává funkce *Assign Parts to Regions* a zde se zvolí z nabídky možností *Create a Boundary for Each Part Surface*. Tato funkce vytvoří zvlášť na každém surface možnost definovat okrajovou podmínku.

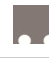

#### <span id="page-37-0"></span>**5.4 POVRCHOVÁ A OBJEMOVÁ SÍŤ**

Pokud je již definovaný region, zpřístupní se funkce pro vytvoření výpočtové sítě. Nachází se v menu *Operations* pod názvem *Automated mesh*. Nejprve je nutno zvolit výpočtovou doménu a následně nástroje, kterými bude síť vytvořena. Obecně je postup takový, že je nejdříve vytvořena povrchová síť na hraničních plochách, a z této sítě následně "vyrůstá" síť objemová.

Nástrojem pro tvorbu povrchové sítě je *Surface remesher.* Ten podle nastavené objemové sítě zvolí typ povrchových elementů, v tomto případě jsou to elementy trojúhelníkové. Jako základní velikost (*Base* size) byla nastavena hodnota 100 mm. Tato hodnota byla zvolena pro lepší představu, kdy bude následně každá míra zadávána jako k ní relativní. Hodnota *Target surface Size* byla zvolena 16 mm a hodnota *Minimal Surface Size* 1 mm.

Počet nástrojů pro tvorbu objemové sítě je větší. Kromě nástroje pro tvorbu prizmatických buněk (pro lepší modelování mezní vrstvy) má program tyto nástroje celkem 3:

- Polyhedral mesher
- Tetrahedral mesher
- Trimmed cell mesher

z nichž každý typ sítě má své kladné i záporné vlastnosti (počet prvků, přesnost řešení, reprezentace objemu, náročnost na paměť RAM, atd.). [30] Pro tuto práci byl zvolen nástroj *Trimmed cell mesh*, který tvoří síť karteziální (hexahedrální). Karteziální síť je hojně využívaná v praxi a podporují již standardně všechny řešiče. Přesnost výsledků je taktéž na dobré úrovni a není tak výpočtově náročná jako například síť tetrahedrální.

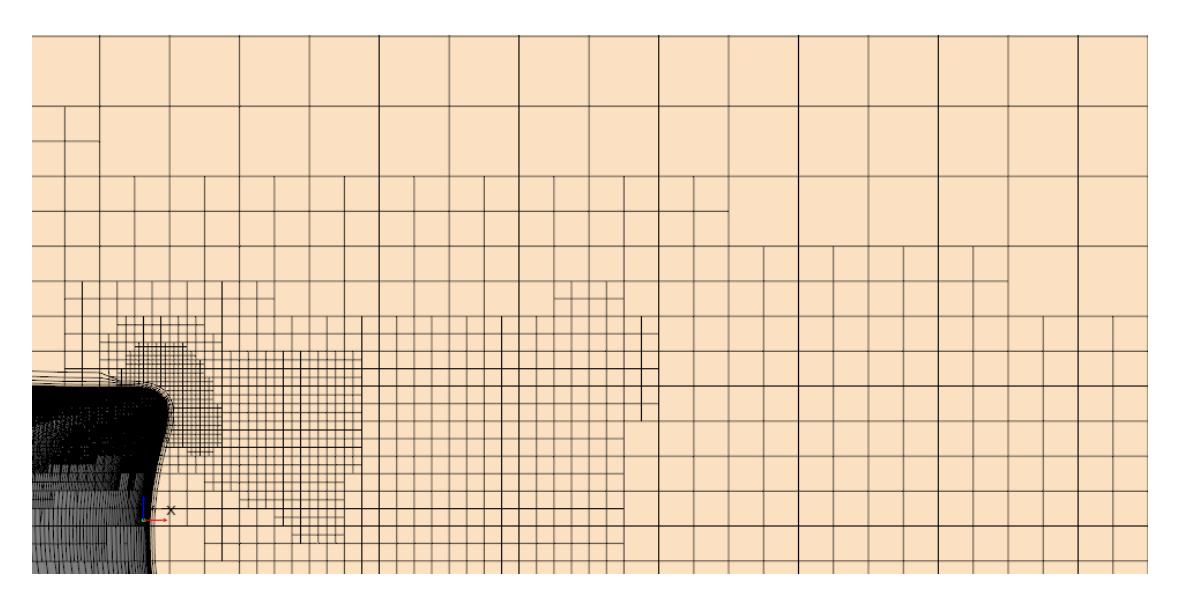

*Obr 30: Ukázka Trimmed cell mesh a zjemnění u hrany víka zavazadlového prostoru*

Pro nastavení hustoty sítě a dalších parametrů, odlišných od základního nastavení (např. jmenovitá a minimální délka elementu, zjemnění v úplavu, růstový faktor počet prizmatických vrstev, apod.), lze po rozkliknutí položky *Custom controls* tyto specifické hodnoty přímo zadat. Tato nastavení lze použít nejen na plochy, ale také na hrany a objemové

celky. Celkem bylo pro tuto práci použito 56 povrchových, 2 hranové a 13 objemových řízení hustoty sítě, takže lze vidět, že optimalizace sítě probíhala ve více krocích. Nejvíce problémovými místy byly oblasti kolem kontaktu kol s vozovkou a dále také drážky na pneumatikách.

Samostatnou kapitolou je modelování mezní vrstvy. Postihnout zdejší proudění je velmi složité a bylo by pro to potřeba mnoho prizmatických vrstev (cca 15÷25). Aby se tedy ušetřilo množství prvků a tím celková náročnost na systém, používají se při simulacích tzv. Stěnové funkce. Tyto funkce dokáží namodelovat mezní vrstvu na daleko méně buňkách (cca 4÷5) pomocí vnitřních algoritmů. Je však důležité, aby byla tvorba prizmatických vrstev řízena. Velmi dobrým ukazatelem pro kvalitu promodelování mezní vrstvy, tedy prizmatických buněk, je hodnota *y +* . Tato hodnota je bezrozměrnou veličinou stěnové vzdálenosti a dává do poměru výšku první vrstvy buněk *y*, kinematickou viskozitu *ν* a hodnotu třecí rychlosti *u\** dle vztahu:

$$
y^+ = \frac{u^* \cdot y}{v} \tag{8}
$$

Pro využití stěnových funkcí v oblasti High Re (modelování mezní vrstvy cca 5 buňkami) je obecně známo pravidlo, že hodnota bezrozměrné stěnové vzdálenosti musí odpovídat *y +* > 30. Shora hodnoty omezeny nejsou, je však dobré se pohybovat pod hranicí  $y^+$  < 80. Na obrázku 31 lze vidět, že prizmatické vrstvy na vozidle se pohybují v dobré oblasti *y +* . Hodnoty, které jsou už mimo rozsah, jsou hodnoty na hranách odtržení či v okolí stagnačních bodů nebo v úplavu, kde korektní hodnoty *y +* dosáhneme jen s obtížemi. [33]

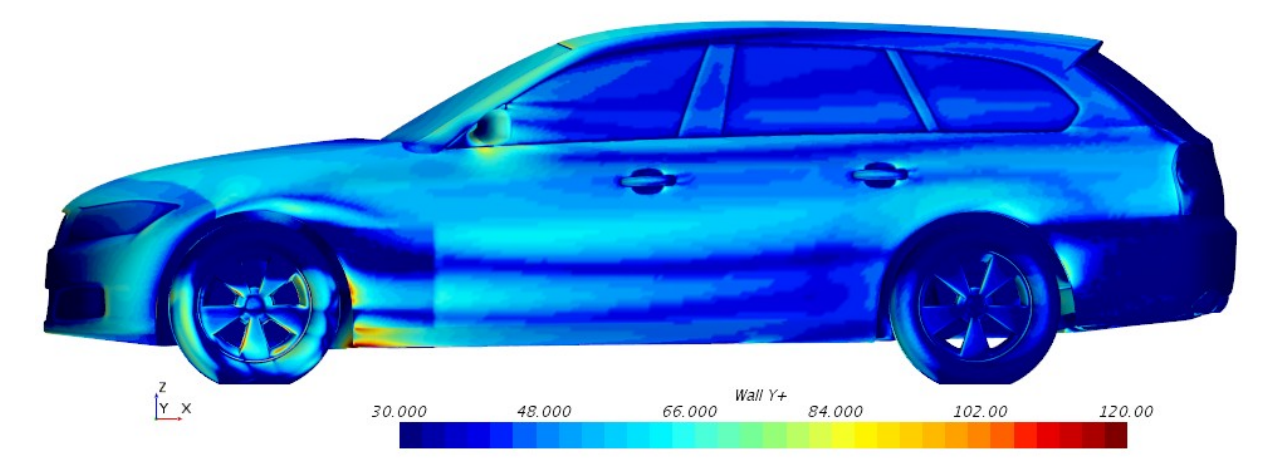

*Obr 31: Rozložení hodnoty y+ po karoserii varianty Estateback*

Síť povrchovou a objemovou lze tvořit odděleně, výhodou je to, že lze simulaci po vytvoření povrchové sítě uložit z důvodu možného kolapsu programu při tvorbě sítě objemové. Výsledný počet buněk použitých ve výpočtech lze zjistit po kliknutí na položku stromu *Representations.* Jednotlivé varianty měly hodnoty počtu buněk podobné, pohybovala se kolem 22 milionů ve variantách s nezatíženými koly a kolem 25 milionů s koly zatíženými. Lze si tedy představit, jak byly jednotlivé simulace náročné.

#### <span id="page-39-0"></span>**5.5 NASTAVENÍ ŘEŠIČE A OKRAJOVÝCH PODMÍNEK**

Po vytvoření sítě je nutno nastavit fyzikální model. Ten se nastaví přidáním položky *Physics Continuum* ve stromu, položce *Continua* a vybráním modelů pomocí *Select Models*. Souhrn nastavení modelu je v následující tabulce.

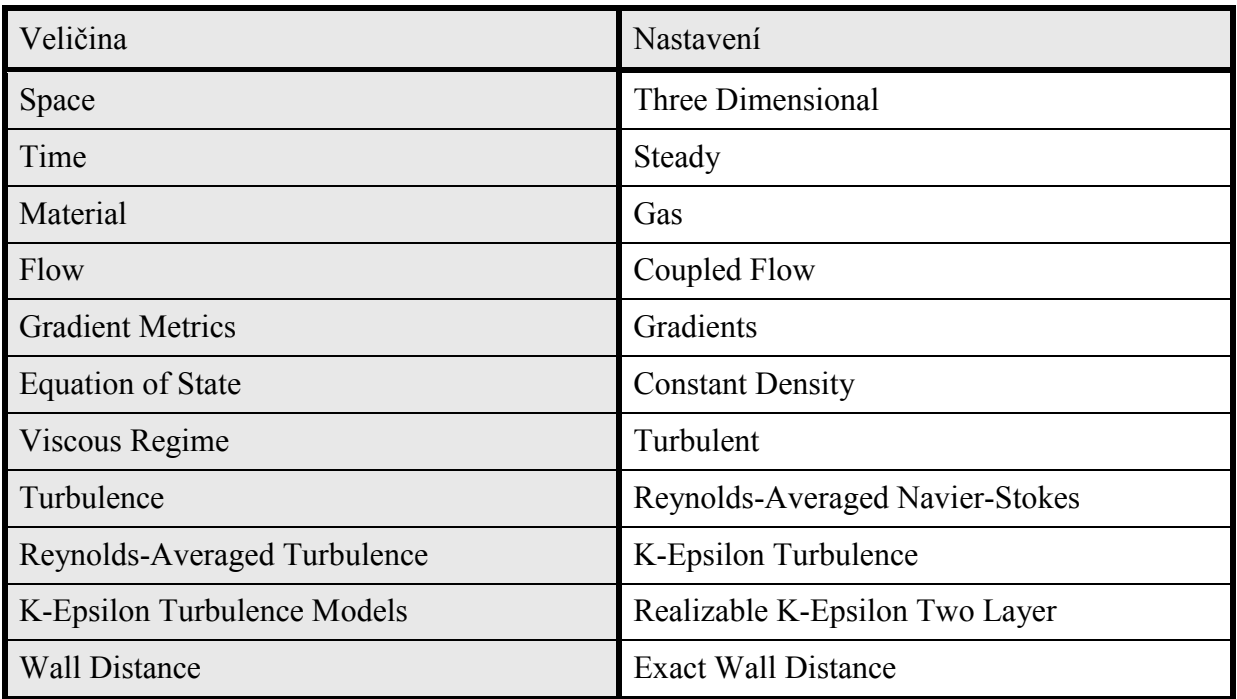

<span id="page-39-1"></span>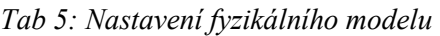

Jako počáteční podmínky byly nastaveny hodnoty počátečního tlaku, turbulentních veličin a počáteční rychlosti. V tabulce 5 je jako tekutina uveden vzduch. Jeho vlastnosti jsou lehce změněny oproti defaultnímu nastavení, a to hustota  $p = 1,225 \text{ kg/m}^3$  a kinematická viskozita ν = 1,85508 Pa∙s. Po nastavení fyzikálního modelu a počátečních podmínek je již plně přístupné nastavení okrajových podmínek jednotlivých ploch v oddílu *Regions → Boundaries*. Všem plochám karoserie byla nastavena okrajová podmínka *wall,*  další okrajové podmínky jsou uvedeny v tabulce 6. Pro simulaci rotujících kol bylo použito přístupu *Moving wall*, jak je popsáno v kapitole 4.2.1, a jejich povrchům je předepsána pouze lokální úhlová rychlost.

<span id="page-39-2"></span>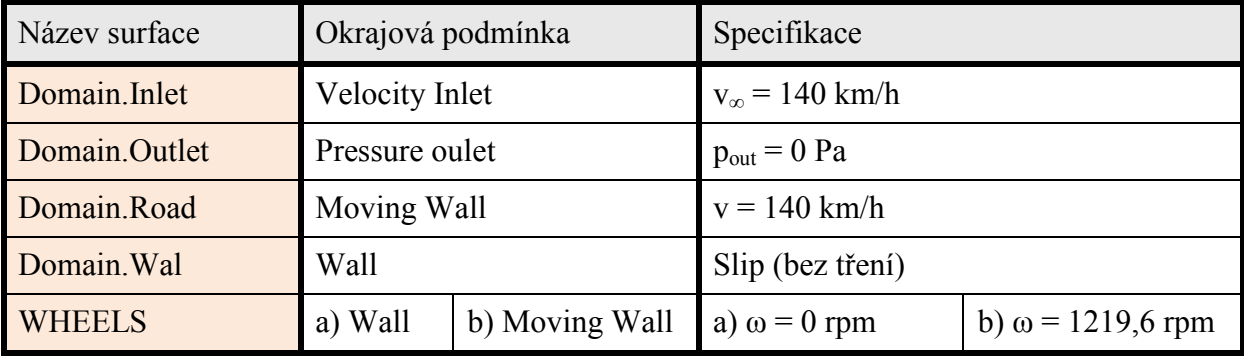

*Tab 6: Nastavení okrajových podmínek*

Dále je nutno nastavit sledování veličin, které jsou důležité jak pro finální srovnání, tak pro hodnocení ustálenosti výpočtu. Tyto veličiny se nastavují kliknutím na položku *Reports* → *New Report*, zde se následně dá vybrat ze tří typů veličin (přesné, statistické, systémové). Pro tuto práci jsou důležité hlavně silové a momentové účinky. Momentové účinky jsou vztaženy k souřadnému systému, který se nachází na vozovce, uprostřed rozvoru a rozchodu. Hlavními veličinami tedy jsou:

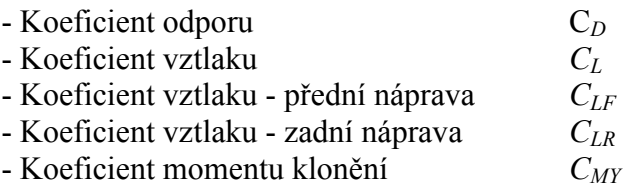

Pro úplné určení ve všech směrech byly ještě definovány veličiny:

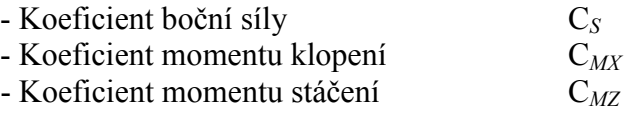

Z hlavních veličin – C<sub>D</sub>, C<sub>L</sub>, C<sub>LF</sub>, C<sub>LR</sub> – se pomocí příkazu *Create Monitor and Plot from Report* vytvoří soubor dat, do kterého se v každé iteraci uloží odpovídající hodnota a následně je vykreslena do 2D grafu. Pro každý takto rozšířený report lze definovat, zda se mají ukládat veličiny každou iteraci, či až po určitém počtu iterací. Pro veličiny koeficientu vztlaku a odporu bylo nastaveno ukládání v každé iteraci a pro veličiny vztlakových koeficientů na nápravách bylo nastaveno ukládání po pěti iteracích.

Jako kritéria konvergence byly na základě zkušeností a doporučení stanoveny následující parametry:

- $-$  Rezidua  $< 10^{-4}$
- Rozptyl koeficientů 0,001

Tyto hodnoty zaručují dostatečnou přesnost řešení, ale pro využití v praxi by bylo nutno tyto kritéria zpřísnit zhruba o jeden řád, pro tuto práci jsou však dostačující. Definovaná tolerance rozptylu koeficientů je posuzována za posledních 1000 iterací.

<span id="page-41-0"></span>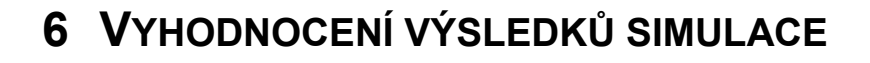

Celkový počet variant, tvořený kombinací tří typů zádí, dvou typů kol a dvou typů simulace (bez rotace / s rotací) byl 12; přehledně jsou varianty vyznačeny v tabulce č. 7. Je však nutno podotknout, že u variant V004, V005 a V006 nebyla konvergence zcela uspokojující a nebylo tedy možno správně vyhodnotit výsledky. Všechny dílčí úpravy, které byly kvůli zkonvergování těchto variant realizovány, se bohužel neujaly a i po těchto úpravách výsledky nebyly uspokojivé. Vyhodnoceno je proto 9 variant (v tabulce vyznačeny). Tabulka také zobrazuje počet buněk objemové sítě a čelní plochu vozidel, která se mírně mění. U těchto variant byla konvergence přiměřeně rychlá., jeden výpočet trval cca 3 dny.

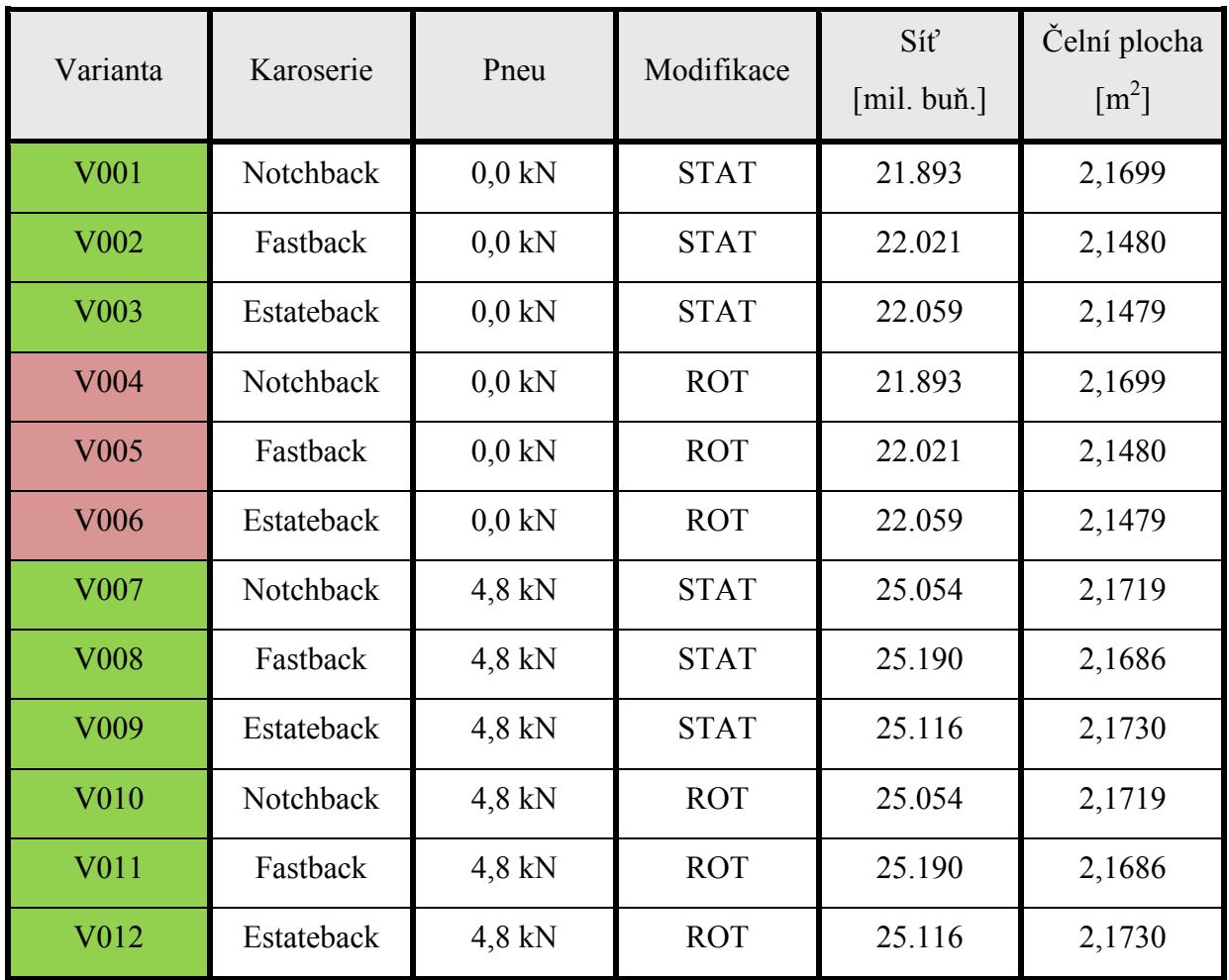

*Tab 7: Varianty výpočtu*

<span id="page-41-1"></span>Vyhodnocení probíhalo ve čtyřech fázích, nejprve bylo provedeno porovnání variant karoserií mezi sebou, poté byla porovnána varianta Fastback s experimentálními daty naměřenými v aerodynamickém tunelu na TUM, dále byly porovnány varianty s nerotujícími koly a byl zhodnocen vliv tvarů pneumatik – nezatížená versus zatížená. V poslední fázi byly porovnány varianty bez a s rotací u zatížených kol a bylo provedeno zhodnocení přístupu s rotujícími koly. V posledních dvou fázích byly všechny obrázky generovány pro variantu Notchback. karoserie budou v tabulkách barevně značeny takto: Notchback – zelená, Fasstback – modrá, Estateback – červená.

<span id="page-42-0"></span>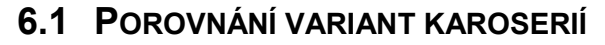

Na začátku je nutno analyzovat vliv jednotlivých tvarů zádí a popsat jevy, které ovlivňují jednotlivé součinitele. Pro toto vyhodnocení byly použity všechny varianty. Přehled aerodynamických koeficientů je uveden v následující tabulce. Kromě koeficientů je posuzováno také rychlostní pole v rovině symetrie XZ a tvar úplavu za vozidlem pomocí izoploch celkového tlaku u variant V001, V002 a V003.

| Varianta         | Pneu     | $C_D$<br>$[\![\text{-}\!]$ | $C_{L}$<br>$\lfloor$ - $\rfloor$ | $C_{LF}$<br>ŀJ | $C_{LR}$<br>ŀ | Srovnáno<br>S | $\Delta C_{D}$<br>ŀ | $\Delta C_{L}$<br>$\lfloor \cdot \rfloor$ | $\Delta C_{LF}$<br>ŀ | $\Delta C_{LR}$<br>$\lfloor - \rfloor$ |
|------------------|----------|----------------------------|----------------------------------|----------------|---------------|---------------|---------------------|-------------------------------------------|----------------------|----------------------------------------|
| V <sub>001</sub> | 0.0 kN   | 0.321                      | 0.312                            | 0.067          | 0.247         |               |                     |                                           |                      |                                        |
| V002             | 0.0 kN   | 0.327                      | 0.327                            | 0.062          | 0.266         | V001          | 0.006               | 0.015                                     | $-0.005$             | 0.020                                  |
| V003             | $0.0$ kN | 0.319                      | 0.229                            | 0.021          | 0.208         | V001          | $-0.002$            | $-0.084$                                  | $-0.045$             | $-0.039$                               |
| V007             | 4.8 kN   | 0.311                      | 0.269                            | 0.035          | 0.234         |               |                     | -                                         |                      |                                        |
| <b>V008</b>      | 4.8 kN   | 0.318                      | 0.286                            | 0.030          | 0.256         | V007          | 0.007               | 0.016                                     | $-0.005$             | 0.022                                  |
| V <sub>009</sub> | 4.8 kN   | 0.315                      | 0.193                            | $-0.008$       | 0.201         | V007          | 0.005               | $-0.076$                                  | $-0.043$             | $-0.033$                               |
| V010             | 4.8 kN   | 0.305                      | 0.114                            | $-0.054$       | 0.168         |               |                     | -                                         |                      |                                        |
| V011             | 4.8 kN   | 0.313                      | 0.138                            | $-0.060$       | 0.198         | V010          | 0.008               | 0.024                                     | $-0.005$             | 0.030                                  |
| V012             | 4.8 kN   | 0.313                      | 0.034                            | $-0.098$       | 0.132         | V010          | 0.007               | $-0.079$                                  | $-0.043$             | $-0.036$                               |

*Tab 8: Porovnání aerodynamických koeficientů pro jednotlivé varianty*

#### <span id="page-42-2"></span><span id="page-42-1"></span>**6.1.1 NOTCHBACK**

Varianta Notchback je variantou klasické tříprostorové koncepce automobilu. Z aerodynamického hlediska má tři významné oblasti ovlivňující jeho charakteristiky – zadní odtrhová hrana, C-sloupky a přechod mezi zadním sklem a pátými dveřmi. Za C-sloupky se tvoří indukované víry díky rozdílu tlaků na jejich stranách. Výhodou této karoserie je to, že úplav za vozidlem je relativně malý a karoserie je více proudnicového tvaru. Oproti tomu má ale tato karoserie jednu nevýhodu, a to že odtržení proudu na zadním okně a víku pátých dveří je dosti závislé na rychlosti. Díky tomu jsou u této varianty a vyšší vztlakové koeficienty (hlavně C<sub>LR</sub>) než například u varianty Estateback. Aby docházelo k odtržení řízeně a byla zachována i praktičnost celé koncepce, používají se různé odtrhové lišty a minispoilery, s čímž se ale u vozidla DrivAer nepracuje. Na následujících obrázcích lze vidět rychlostní pole a úplav kolem vozidla.

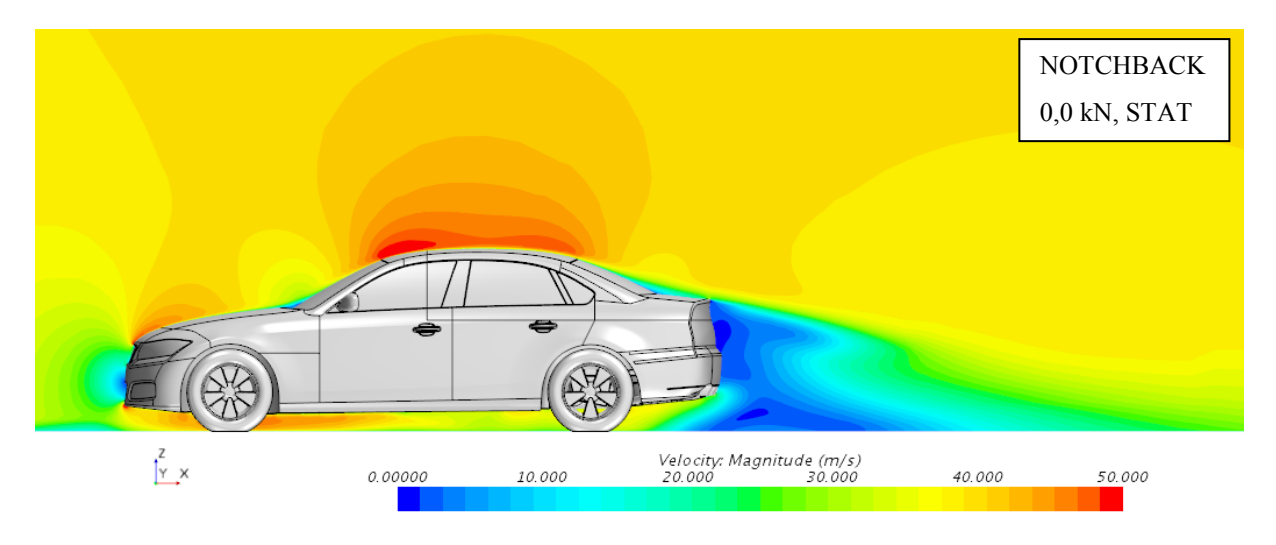

*Obr 32: V001 - Rychlostní pole (y=0 mm)*

#### <span id="page-43-0"></span>**6.1.2 FASTBACK**

Charakteristikou karoserie Fastback je to, že nemá žádnou hranu mezi zadním oknem a pátými dveřmi, protože je zadní okno do pátých dveří integrováno a otevírá se s nimi. Plochy proto na sebe navazují a plech falešného zadního víka je jen velmi krátký. Díky tomu zůstává proudění přilnuté ještě více, než u karoserie Notchback a má stejnou nevýhodu v nestálosti okamžiku odtržení. To má za následek většinou snížení koeficientu odporu, což se ale v této simulaci nepotvrdilo, ale také to, že koeficienty vztlaku jsou daleko vyšší, jak je vidět v tabulce 8, hlavně u hodnoty koeficientu vztlaku na zadní nápravě. Za C-sloupky je opět oblast indukovaných vírů. Rychlostní pole zobrazuje obrázek 33.

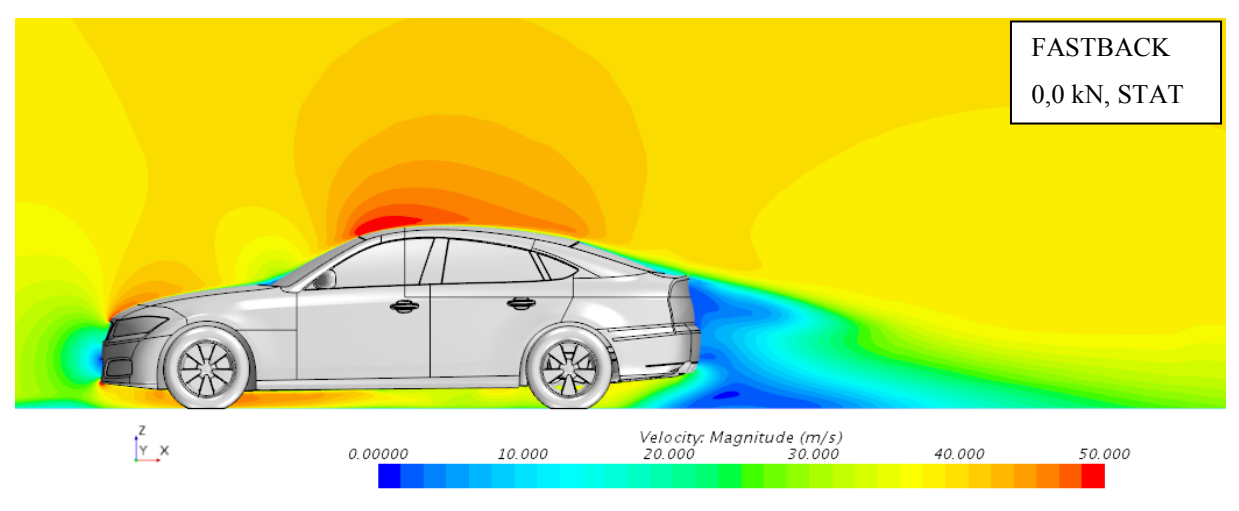

*Obr 33: V002 - Rychlostní pole (y=0 mm)*

#### <span id="page-43-1"></span>**6.1.3 ESTATEBACK**

Karoserie Estateback je karoserií, která se využívá hlavně kvůli své praktičnosti, kdy je objem vozidla členěn do dvou prostorů a zavazadlový prostor lze ještě rozšířit o prostor zadních sedadel. Ačkoli je tato karoserie nejméně proudnicového tvaru z uvažovaných variant, její koeficient odporu je nižší než u varianty Notchback. Největší výhodou tohoto neproudnicového charakteru je to, že proudění se vždy řízeně odtrhne až na zadní hraně pátých dveří a díky tomu je vidět oproti karoseriím Notchback a Fastback výrazné snížení koeficientů vztlaku. Na uvedených obrázcích je uvedeno rychlostní pole a úplav za vozidlem.

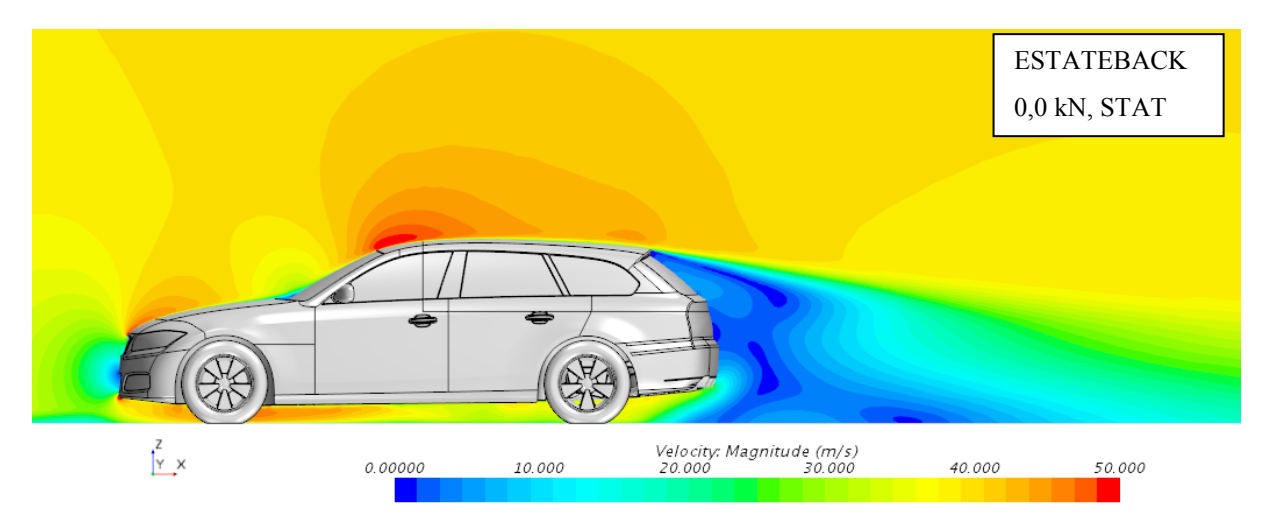

*Obr 34: V003 - Rychlostní pole (y=0 mm)*

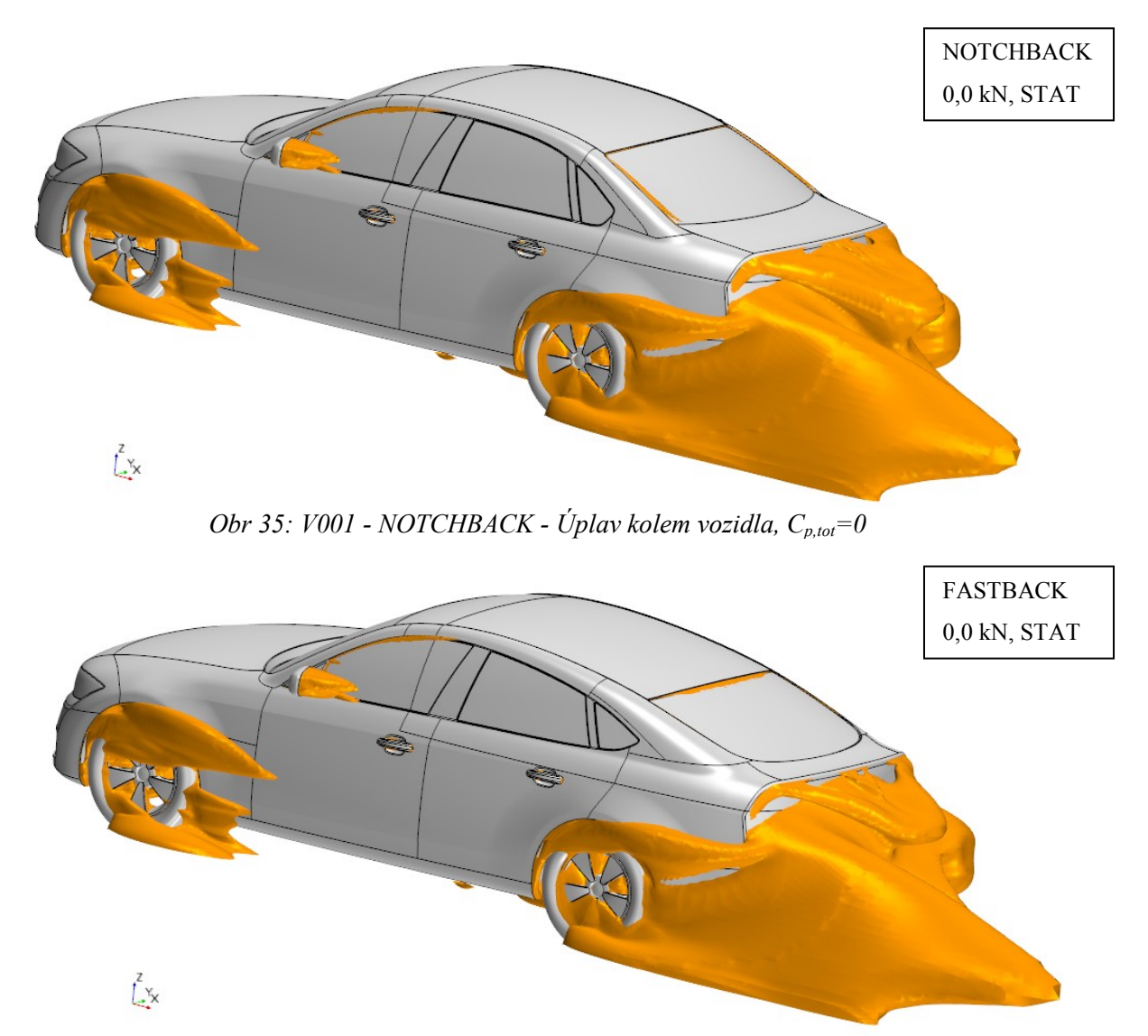

*Obr 36: V002 - FASTBACK - Úplav kolem vozidla, Cp,tot=0*

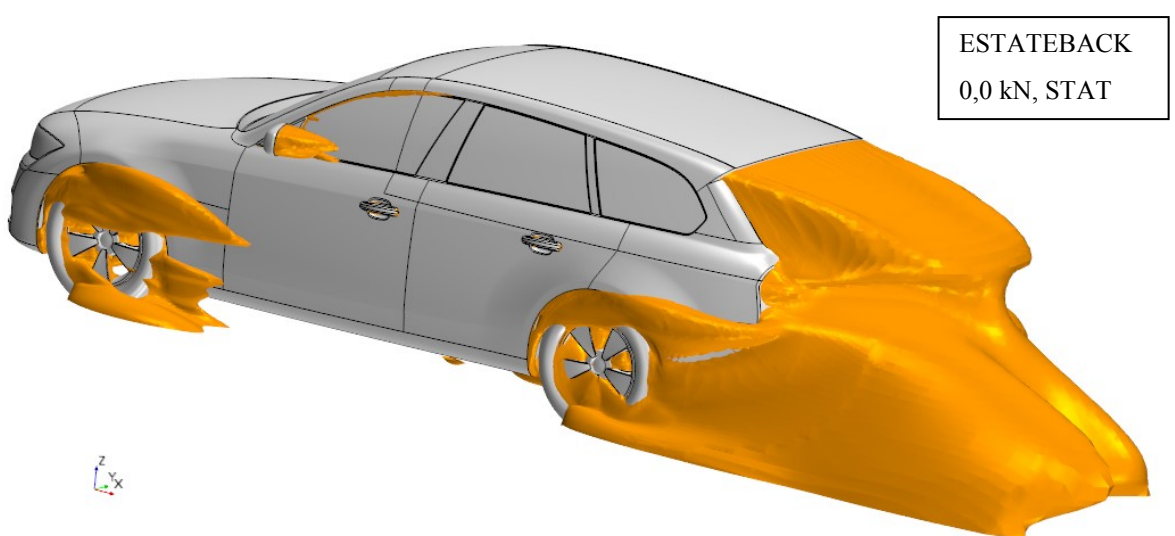

*Obr 37: V003 - ESTATEBACK - Úplav kolem vozidla, Cp,tot=0*

Lze tedy tvrdit, že s karoserií Notchback dosáhne vozidlo skoro vždy nejnižšího odporu a s karoserií Estateback dosáhne nejnižšího vztlaku. Varianta Fastback se jeví jako varianta nejhorší, jak pro odpor, tak pro vztlak. Pro všechny tři kombinace variant je průběh celkového vztlaku a vztlaku na nápravách přibližně stejný, čili lze usoudit, že vliv karoserie je pro odlišné kombinace podobný. Přehledně lze tyto závěry vyčíst v následujících grafech.

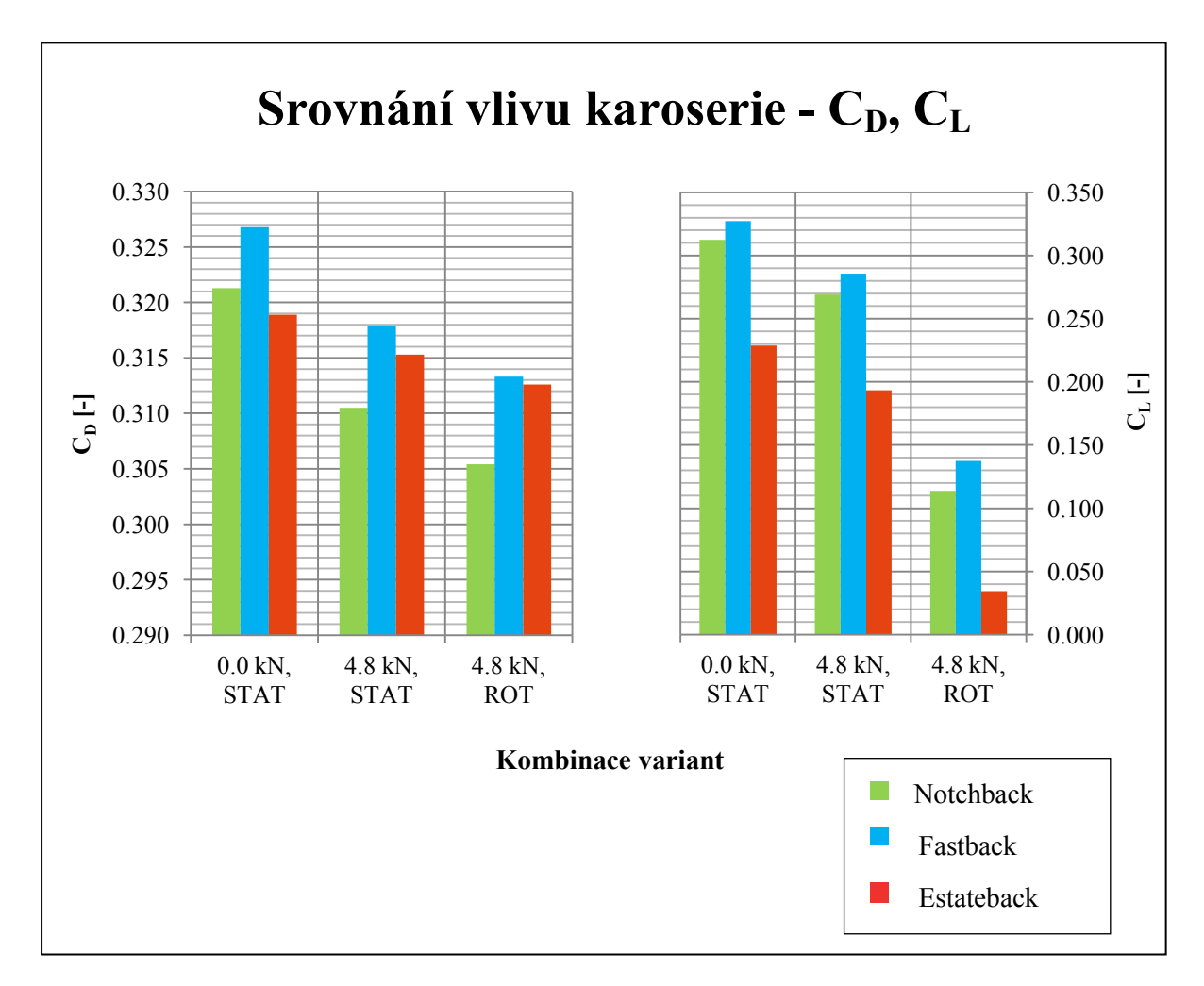

<span id="page-45-0"></span>*Graf 1: Srovnání vlivů jednotlivých karoserií*

<span id="page-46-0"></span>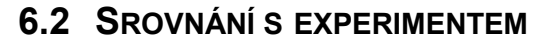

Koeficient odporu byl na modelu naměřen na TUM v rámci dvou experimentů, z nichž byl jeden vydán v článku pod SAE (Society of Automotive Engineers) a druhý v článku pod ASME (American Society of Mechanical Engineers).

Experimentální data byla naměřena na zmenšeném modelu vozidla se zadní karoserií Fastback a s detailním podvozkem. Model byl vytvořen v měřítku 1:2,5 a byl uchycen nosníkem na střeše vozidla. Kola byla připevněna dodatečnými nosníky ze stran tunelu. Na modelu bylo umístěno celkem 61 snímačů tlaku. V XZ rovině symetrie vozu se jich nacházelo 40 a byly rozmístěny v obvodově pravidelných rozestupech. Zbylých 21 snímačů bylo umístěno v rovině XY, 60 mm nad nulovou hladinou, za což byla považována rovina středů čepu předních kol rovnoběžná s vozovkou. Tato horizontální čidla byla umístěna pouze na levé straně modelu. [32]

Z výsledků simulace lze díky funkci *XY Plot* vykreslit rozložení tlakového koeficientu po plochách vozidla. K tomu je nutno mít definovanou rovinu v položce *Derived parts*, na které musí být jako intersekční party nastaveny pouze ty, na kterých tento koeficient chceme vykreslit. Jelikož ale potřebujeme pro analýzu pouze určité body o x-ové vzdálenosti jako tlaková čidla na modelu, je nutno data přefiltrovat, případně lineárně interpolovat, abychom dosáhli přesných výsledků. Rovina XZ byla již od počátku vytvoření uprostřed, ale u roviny XY muselo dojít k posuvu ve směru osy *z*, který byl po započtení měřítka modelu 150 mm, celkově tedy 455 mm nad úrovní vozovky. Bylo ještě nutno vyselektovat body, které ležely na levé straně vozidla, a to pomocí filtrování přes natočené zobrazení. Výsledkem bylo získání koeficientu tlaku v oněch 61 bodech rozložených po geometrii. Srovnání je provedeno s variantou nejpodobnější s experimentem – varianta V011, viz následující grafy.

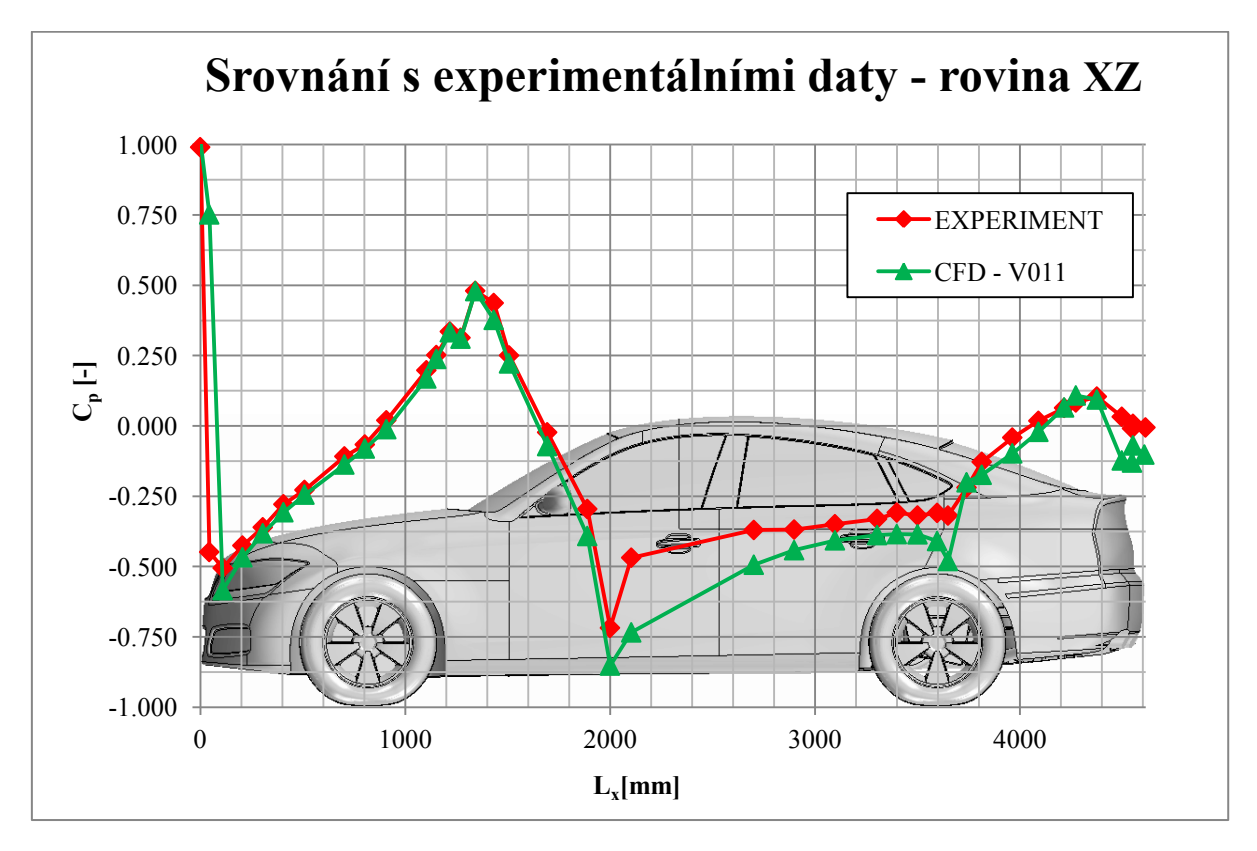

<span id="page-46-1"></span>*Graf 2: Porovnání koeficientu tlaku (XZ, y=0 mm), Fastback*

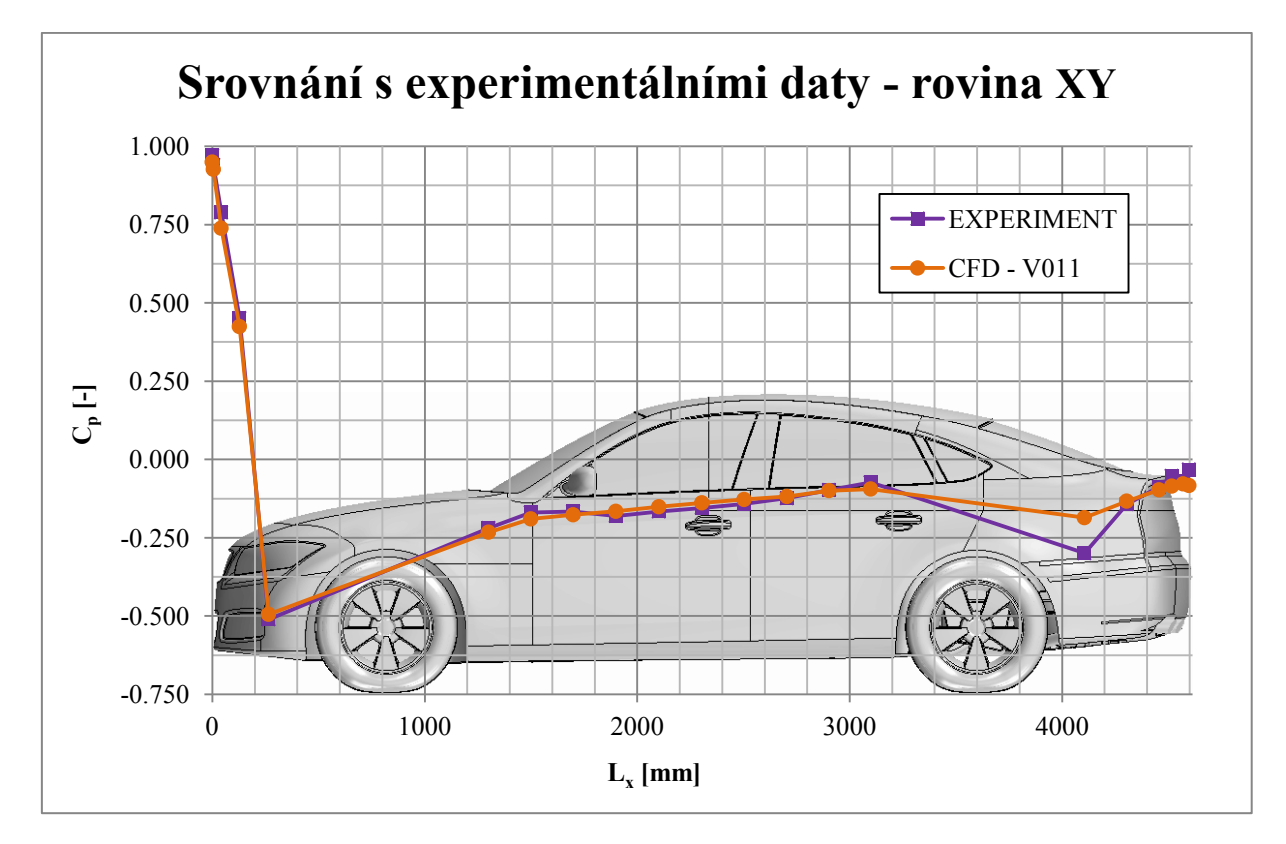

*Graf 3: Porovnání koeficientu tlaku (XY, z=455 mm), Fastback*

<span id="page-47-0"></span>Na grafech lze vidět, že průběhy tlakového koeficientu zhruba odpovídají průběhu z experimentálního měření. Drobné odchylky mohou být ovlivněny velikostí modelu, podpíracím nosníkem či nedostatečnou sítí. Při srovnání spočtených variant s karoserií Fastback mezi sebou, jsou v daných bodech odchylky v tlakových koeficientech v řádu setin.

V grafu 1 lze rozeznat oblasti, kde tlak klesá po proudnici, tzv. příznivé tlakové rozložení (např. oblast čelního skla) a oblasti, kde tlak stoupá po proudnici, tzv. nepříznivé tlakové rozložení (např. oblast zadního skla). Ideálně (při nevazkém proudění) by hodnota koeficientu na konci vozidla měla opět dosáhnout hodnoty 1, v reálném případě to však není možné a hodnota je vždy nižší, vzniká zde tedy tvarový odpor. V oblastech nepříznivého tlakového rozložení dochází zpravidla k odtržení proudu a zde vznikají turbulence. [11] Pokud bychom srovnali CFD výsledky s jinými CFD výpočty, publikovanými jinými institucemi, lze říci, že jsou průběhy tlakového koeficientu relativně totožné.

Hodnoty naměřených koeficientů v rámci experimentů se odlišují v rámci tisícin. Při srovnání s CFD výpočtem jsou však patrné větší rozdíly, toto je pravděpodobně způsobeno tvarem výpočtové domény, velikostí modelu a reálnými faktory, které nebyly autorovi známy. Výsledky jsou uspořádány v tabulce 8 a srovnány v grafu 3. Nejvíce se výpočet přibližuje experimentům ve variantě Estateback, zde se liší koeficient odporu maximálně o 0,006, naopak u varianty Fastback je maximální rozdíl 0,039. Pro zlepšení přesnosti a podobnosti s experimentem by bylo dobré namodelovat celou doménu podle větrného tunelu, toto však nepatří mezi cíle této práce a proto se autor již dále srovnáváním s experimentálními daty nezabýval. [31]

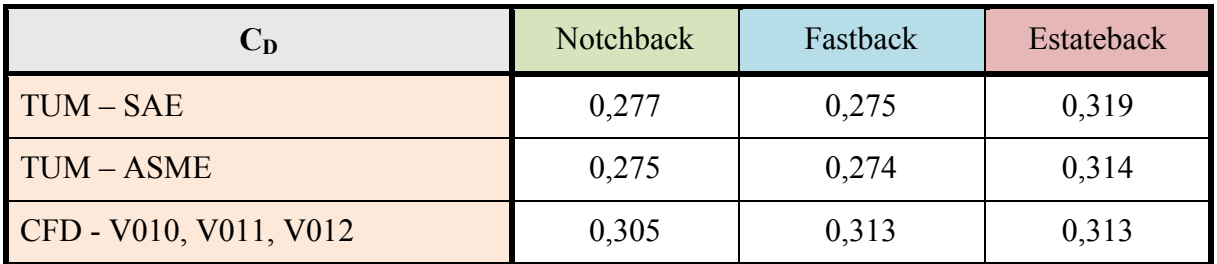

<span id="page-48-1"></span>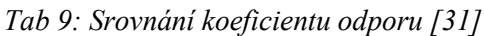

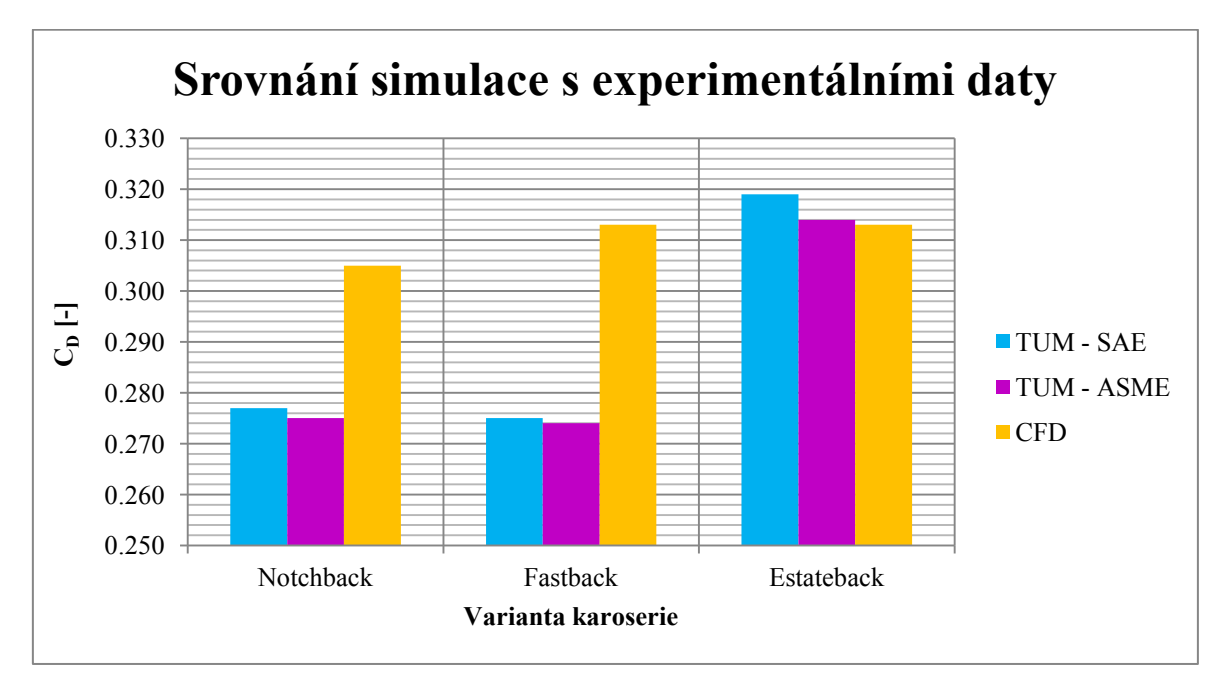

*Graf 4: Porovnání výsledků simulace s experimentálními daty*

#### <span id="page-48-2"></span><span id="page-48-0"></span>**6.3 ANALÝZA VLIVU TVARU PNEUMATIK**

Pro analýzu vlivu tvaru pneumatik bylo srovnáno 6 variant s nerotujícími koly (V001, V002, V003, V007, V008, V009). Vyhodnocení probíhalo pomocí vizualizace proudových veličin na řezných rovinách a pomocí izoploch koeficientu celkového tlaku. Roviny byly vytvořeny v položce *Derived parts* a posouvány byly přes nastavení *Origin.* Pro vyhodnocení v rovině XY bylo užito roviny ve výšce z = 40 mm, kde byla největší šířka zatížených pneumatik, v rovině YZ bylo užito dvou rovin v poloze jednotlivých os kol (x = 0 mm, x = 2786.18 mm). Na těchto rovinách byly vykresleny rychlosti proudu, protože právě rychlost je dobrým ukazatelem charakteru proudění. Jako poslední hodnotící prvek byly využity izoplochy, které zobrazovaly nulovou hodnotu celkového tlaku. Pokud se celkový tlak sníží pod nulu, je jasné, že zde dochází ke ztrátám tlakové a kinetické energie a vznikají zde turbulence. Dá se tedy říci, že izoplochy nulové hladiny celkového tlaku jsou jakousi obálkou turbulencí a zobrazují úplav.

Již při prvním pohledu na rychlostí pole a na úplav lze vidět velkou nesymetrii proudu pod vozidlem. Je to způsobeno nesymetrickou podlahou (viz obrázek 37), která proud značně ovlivňuje.

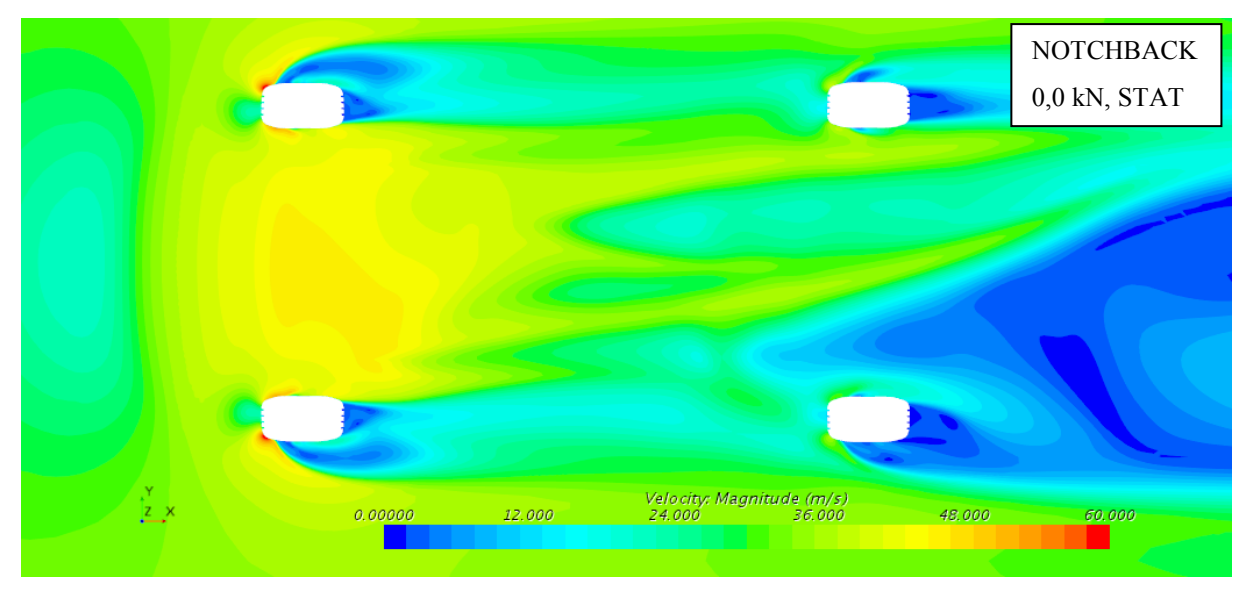

*Obr 38: V001 - Rychlost (z = 40 mm)*

<span id="page-49-0"></span>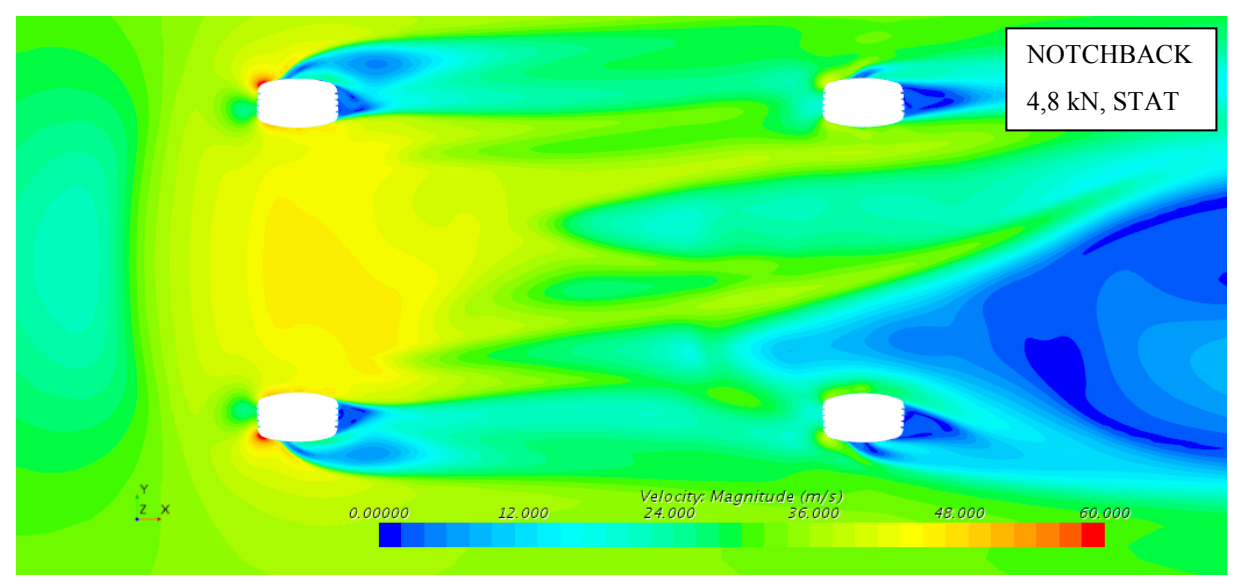

*Obr 39: V007 - Rychlost (z = 40 mm)*

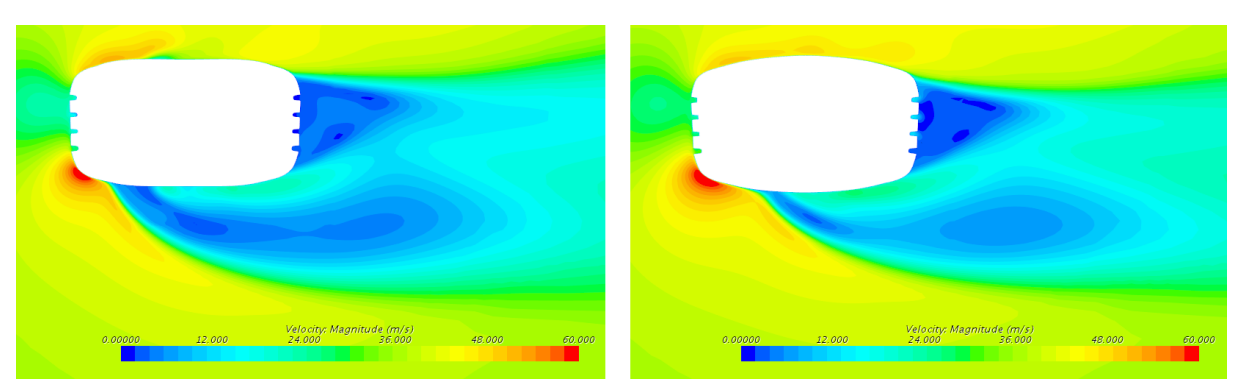

*Obr 40: Rychlost - detail kola fL (z = 40 mm); V001 - vlevo, V007 - vpravo*

Na obrázcích 38 a 39 lze poznat, že kola zatížená jsou lépe obtékána vzduchem, velmi dobře to lze vidět u zadních pneumatik. Na detailu pro levé přední kolo (obrázek 40) vidíme, že u zatížených kol je vzduch méně vytlačován do strany vedle kola. Je to nejspíše způsobeno tím, že na zatíženém kole byly modelovány v kontaktní oblasti i podélné drážky v plášti. Lze tedy usoudit, že drážkami proudí vzduch, který vyrovnává tlak před a za pneumatikou a tím se snižují odpor a méně vzduchu musí obtéci kolem pneumatiky. Velmi dobře to také reprezentuje rozložení tlakového koeficientu na přední straně pneumatiky.

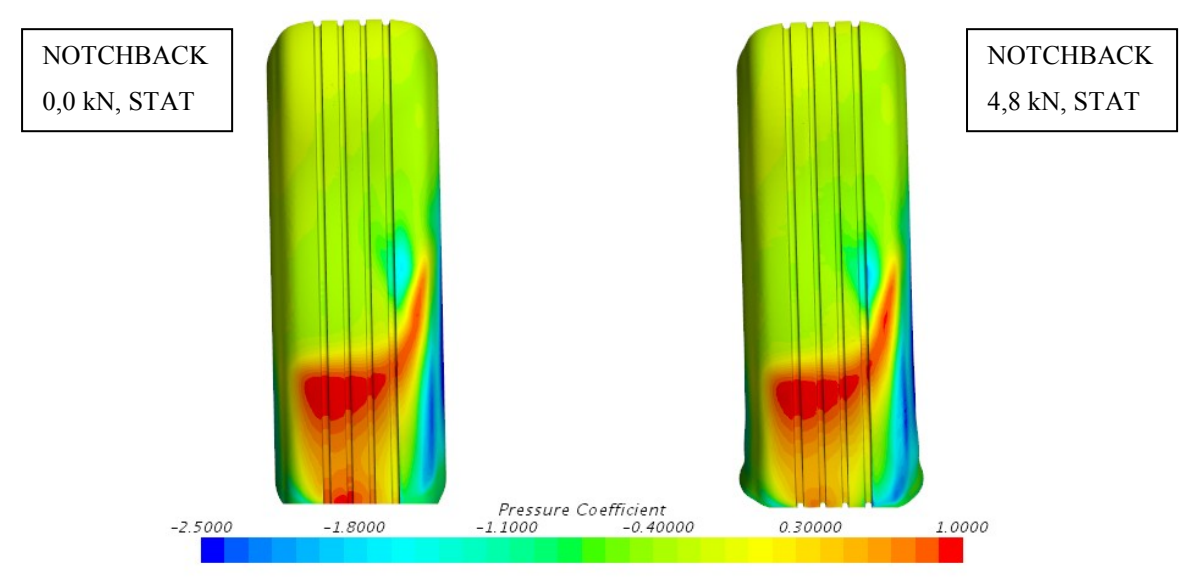

*Obr 41: Tlakový koeficient- kolo fL, nárys (V001 - vlevo, V007 - vpravo)*

Na vnější straně je vidět oblast nízkého tlaku a odtržení proudu. Při bližším zkoumání rychlostních hladin kolem vozidla, zjistíme, že izočára rychlosti okolního vzduchu na zadní části, v rovině XY, je u varianty V001 20 cm od povrchu a u varianty V007 13 cm od povrchu vozidla, čili si auto s sebou veze více zabrzděného vzduchu. Toto lze vidět na obrázcích 42, 43 a 44. Při bližším prozkoumání uživatel zjistí, že toto pole je výrazné v oblasti středů kol.

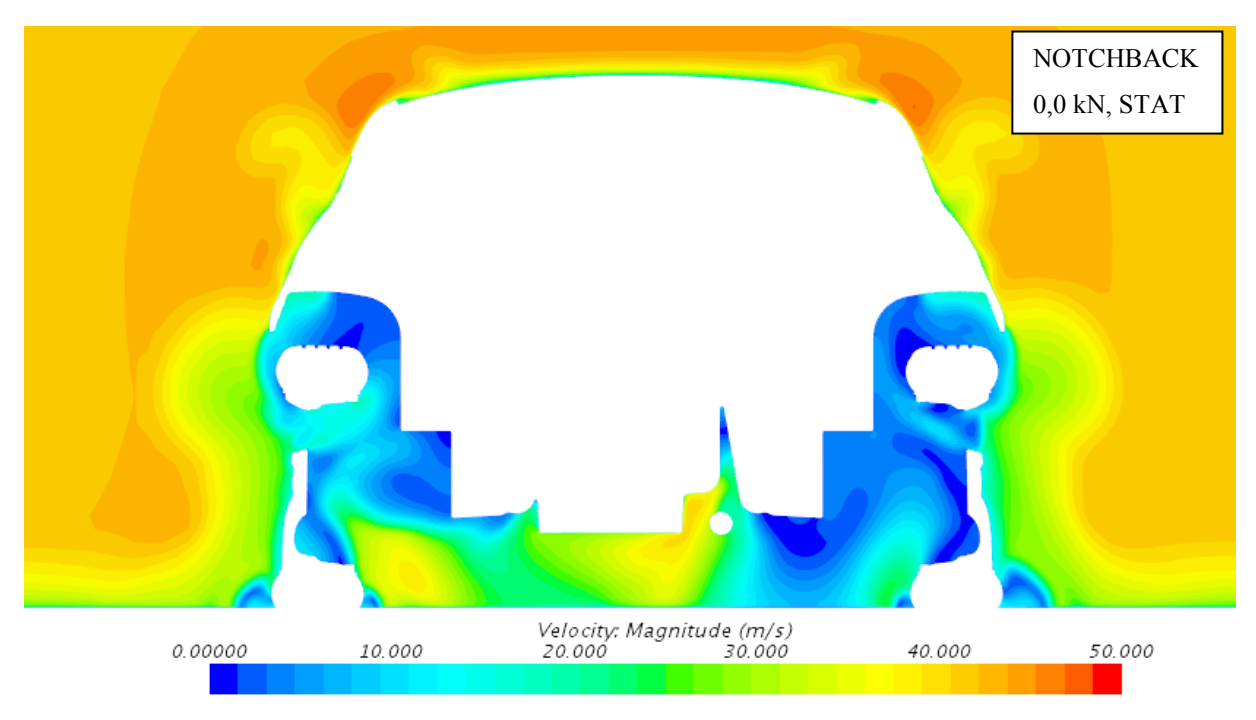

*Obr 42: V001 - Rychlost (x=2786,18 mm)*

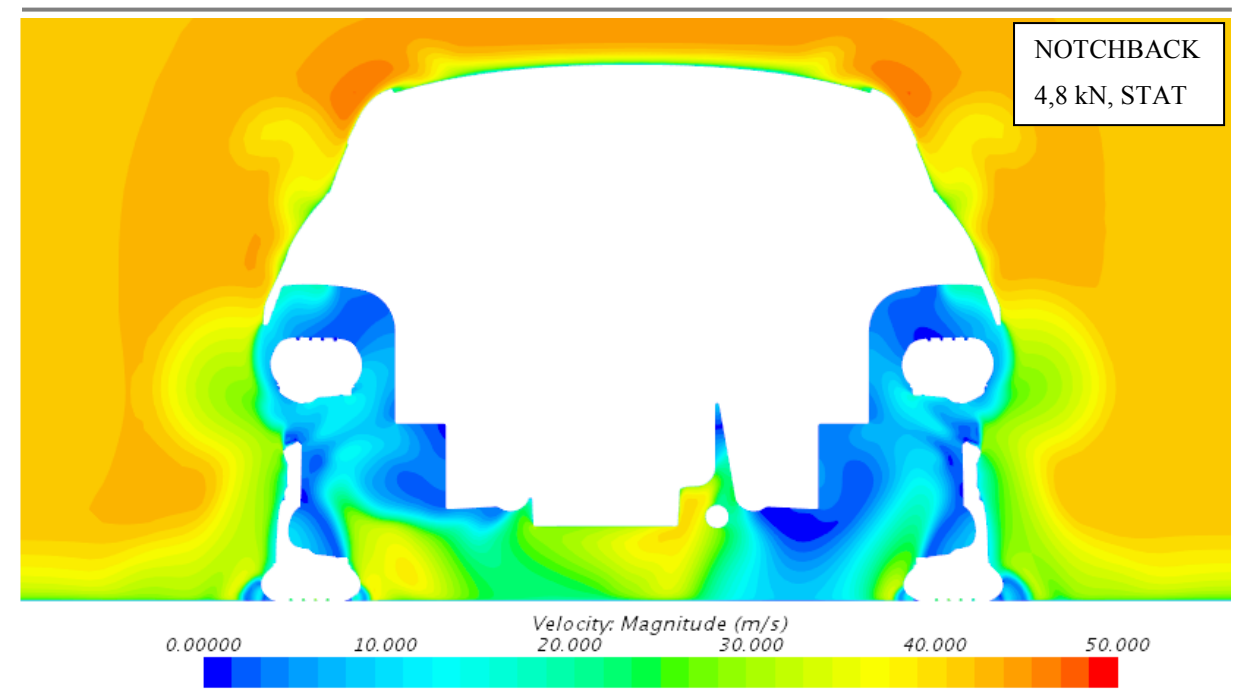

*Obr 43: V007 - Rychlost (x=2786,18 mm)*

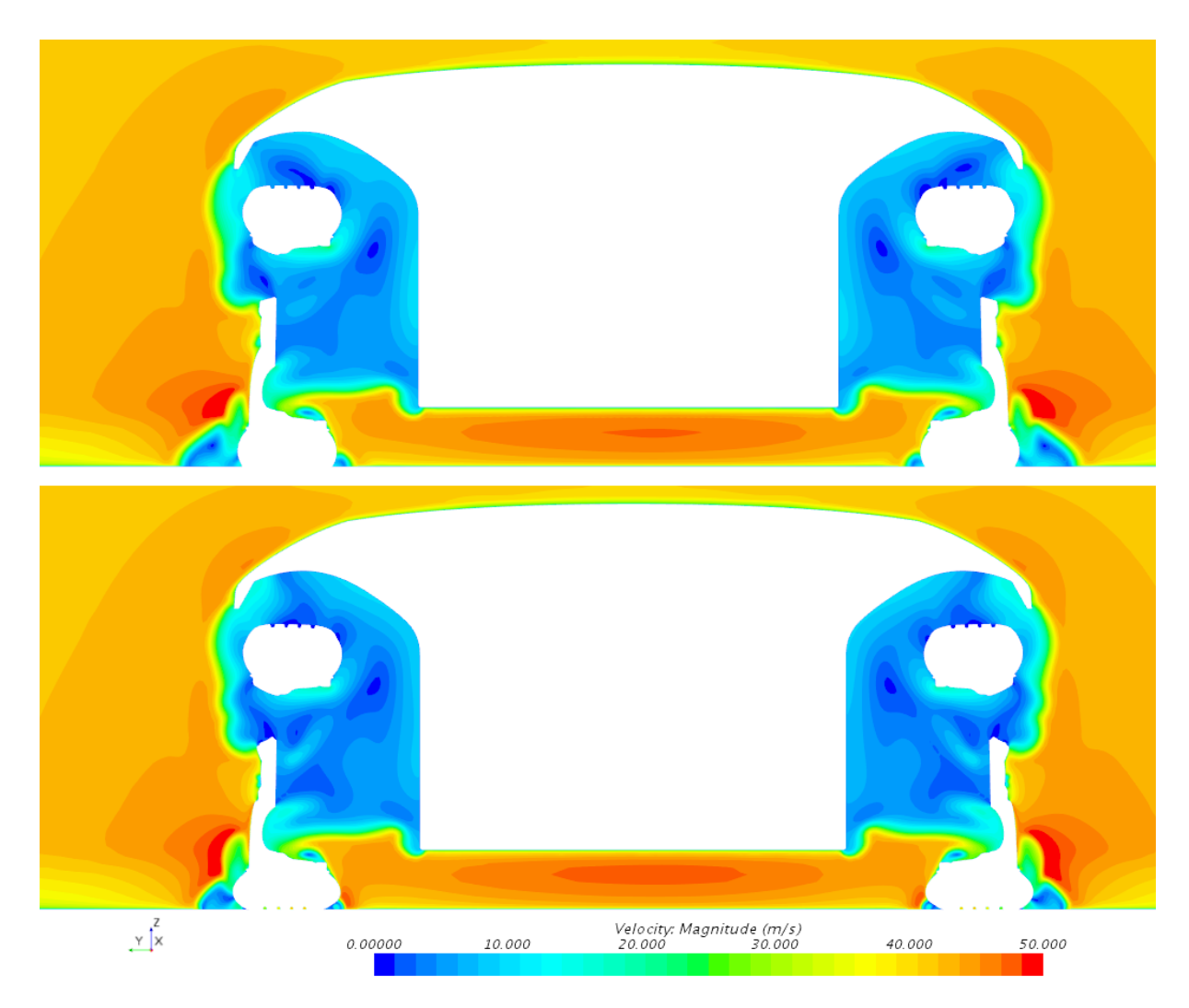

*Obr 44: Rychlost (x=0 mm); V001 - nahoře, V007 - dole)*

Na všech třech obrázcích lze pak velmi dobře vidět, jaký úplav vznikl těsně za kontaktem kola s vozovkou a jak je zde ovlivněno rychlostní pole. Tato fakta mají vliv na to, že koeficient odporu je u variant se zatíženými pneumatikami nižší až o 0,011, což je velmi velký rozdíl. Stejně je tomu tak i u koeficientu vztlaku vozidla a koeficientech vztlaku na nápravách. Vozidlo se zatíženými pneumatikami má tedy jak menší odpor, tak větší přítlak k vozovce a lze říci, že vliv tvaru pneumatik není zanedbatelný. Přehled jednotlivých koeficientů uvádí následující tabulka. Pro úplnost jsou ještě uvedeny obrázky izoploch vymezujících úplav. Zde se opět potvrzuje, že zatížení pneumatik příznivě ovlivňuje úplav a tím i uvedené koeficienty.

| Varianta         | Pneu     | $C_D$<br>$[\![\text{-}\!]$ | $C_{L}$<br>$[\cdot] % \centering \includegraphics[width=0.9\columnwidth]{figures/fig_10.pdf} \caption{The figure shows the number of times of the top of the top of the right.} \label{fig:fig_10.pdf}$ | $C_{LF}$<br>$\left[ \cdot \right]$ | $C_{LR}$<br>$\lfloor \text{-} \rfloor$ | Srovnáno<br>S     | $\Delta C_{D}$<br>ŀ | $\Delta C_{L}$<br>$[\cdot]$ | $\Delta C_{LF}$<br>$\left[ \cdot \right]$ | $\Delta C_{LR}$<br>$\left[ \text{-}\right]$ |
|------------------|----------|----------------------------|----------------------------------------------------------------------------------------------------|------------------------------------|----------------------------------------|-------------------|---------------------|-----------------------------|-------------------------------------------|---------------------------------------------|
| V001             | $0.0$ kN | 0.321                      | 0.312                                                                                                    | 0.067                              | 0.247                                  |                   |                     |                             |                                           |                                             |
| V002             | $0.0$ kN | 0.327                      | 0.327                                                                                                    | 0.062                              | 0.266                                  |                   |                     |                             |                                           |                                             |
| V003             | $0.0$ kN | 0.319                      | 0.229                                                                                                    | 0.021                              | 0.208                                  |                   |                     |                             |                                           |                                             |
| V007             | 4.8 kN   | 0.311                      | 0.269                                                                                                    | 0.035                              | 0.234                                  | V <sub>001</sub>  | $-0.011$            | $-0.043$                    | $-0.031$                                  | $-0.012$                                    |
| <b>V008</b>      | 4.8 kN   | 0.318                      | 0.286                                                                                                    | 0.030                              | 0.256                                  | V002              | $-0.009$            | $-0.042$                    | $-0.031$                                  | $-0.010$                                    |
| V <sub>009</sub> | $4.8$ kN | 0.315                      | 0.193                                                                                                    | $-0.008$                           | 0.201                                  | V <sub>00</sub> 3 | $-0.004$            | $-0.035$                    | $-0.029$                                  | $-0.006$                                    |

*Tab 10: Srovnání aerodynamických koeficientů u variant se stacionárními koly*

<span id="page-52-0"></span>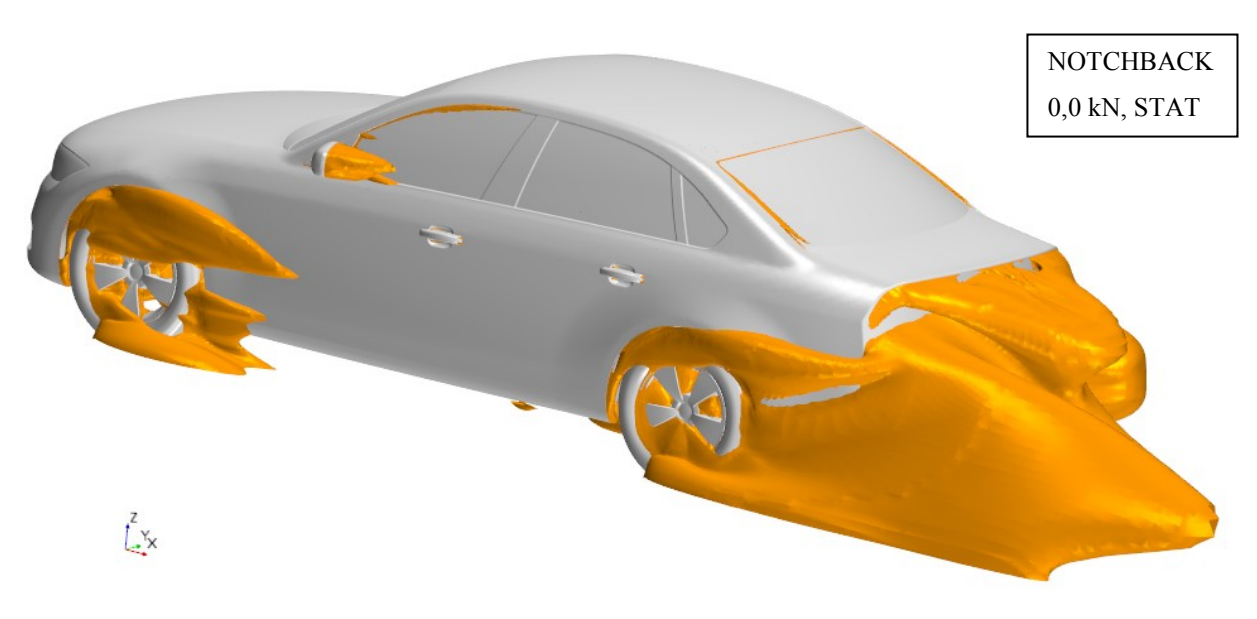

*Obr 45: V001 - Izoplochy Cp,tot=0*

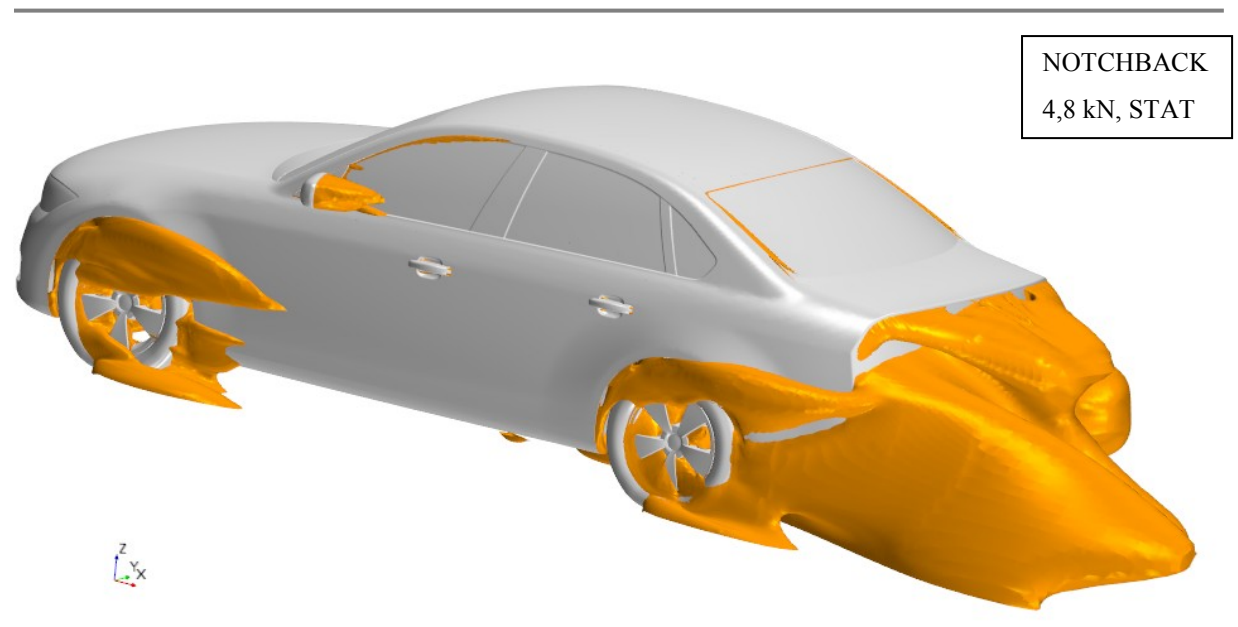

*Obr 46: V007 - Izoplochy Cp,tot=0*

Data získána ze simulace jsou ještě vykresleny do grafu, aby byla možnost přehledně posoudit vliv zatížení pneumatik. Při použití zatížených pneumatik se tedy zmenší jak odporové, tak všechny vztlakové koeficienty.

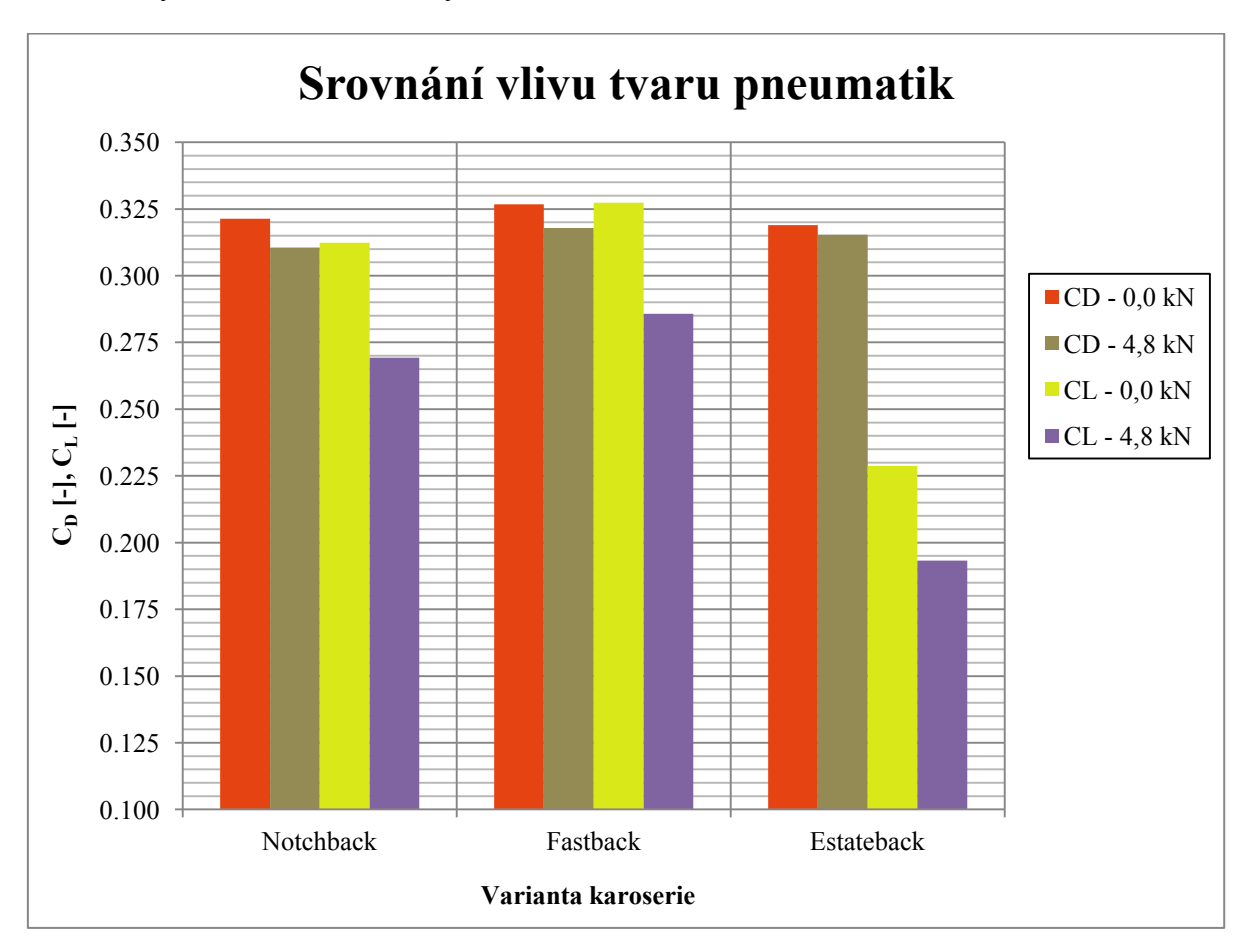

<span id="page-53-0"></span>*Graf 5: Srovnání vlivu tvaru pneumatik*

#### <span id="page-54-0"></span>**6.4 ANALÝZA VLIVU ROTACE KOL**

Pro analýzu vlivu rotace kol bylo opět vybráno 6 variant (V007, V008, V009, V010, V011, V012). Byla použita část dat vygenerovaných v předchozím kroku. Dále k nim přibylo ještě hodnocené v rovině XY ve výšce čepů kol. Také bylo užito roviny XZ, kde byly varianty posouzeny v hodnotě y = 0 mm. Zde byl vykreslen tlakový koeficient a bylo srovnáno rozložení tlakového koeficientu jak na předních tak na zadních kolech. Přehled aerodynamických koeficientů uvádí následující tabulka.

| Varianta         | Sim         | $C_D$<br>$[\text{-}]$ | $C_{L}$<br>$[\cdot]$ | $C_{LF}$<br>$[\cdot]$ | $C_{LR}$<br>$\lfloor \cdot \rfloor$ | Srovnáno<br>S            | $\Delta C_D$<br>$[\text{-}]$ | $\Delta C_{L}$<br>$[\cdot] % \centering \includegraphics[width=0.9\columnwidth]{figures/fig_10.pdf} \caption{The figure shows the number of times of the estimators in the left and right.} \label{fig:fig_11}} %$ | $\Delta C_{LF}$<br>$[\cdot]$ | $\Delta C_{LR}$<br>$[\cdot] % \centering \includegraphics[width=0.9\columnwidth]{figures/fig_10.pdf} \caption{The figure shows the number of times of the top of the top of the right.} \label{fig:fig_10.pdf}$ |
|------------------|-------------|-----------------------|----------------------|-----------------------|-------------------------------------|--------------------------|------------------------------|----------------------------------------------------------------------------------------------------|------------------------------|----------------------------------------------------------------------------------------------------|
| V007             | <b>STAT</b> | 0.311                 | 0.269                | 0.035                 | 0.234                               | $\overline{\phantom{0}}$ |                              |                                                                                                    |                              |                                                                                                    |
| <b>V008</b>      | <b>STAT</b> | 0.318                 | 0.286                | 0.030                 | 0.256                               | $\overline{a}$           |                              |                                                                                                    |                              |                                                                                                    |
| V <sub>009</sub> | <b>STAT</b> | 0.315                 | 0.193                | $-0.008$              | 0.201                               |                          |                              |                                                                                                    |                              |                                                                                                    |
| V010             | <b>ROT</b>  | 0.305                 | 0.114                | $-0.054$              | 0.168                               | V007                     | $-0.005$                     | $-0.156$                                                                                                    | $-0.090$                     | $-0.066$                                                                                                    |
| V011             | <b>ROT</b>  | 0.313                 | 0.138                | $-0.060$              | 0.198                               | V008                     | $-0.005$                     | $-0.148$                                                                                                    | $-0.090$                     | $-0.058$                                                                                                    |
| V012             | <b>ROT</b>  | 0.313                 | 0.034                | $-0.098$              | 0.132                               | V <sub>009</sub>         | $-0.003$                     | $-0.159$                                                                                                    | $-0.090$                     | $-0.069$                                                                                                    |

*Tab 11: Srovnání aerodynamických koeficientů u variant bez rotace a s rotací*

<span id="page-54-1"></span>Z tabulky 11 je poznat, jak velký vliv rotace na koeficienty má. Hodnota odporu klesla nejvíce o 0,005, výraznější vliv je vidět u vztlakových koeficientů. Zde lze přepočítání na síly zjistit,

že vztlak vozidla je až o 320 N nižší. Na přední nápravě tato hodnota snížení dosahuje 180 N pro všechny varianty, na zadní nápravě až 140 N u varianty Estateback. Pro dobrou přilnavost je potřeba, aby byla pneumatika dobře zatížená, a snížení vztlaku vlastně zvyšuje celkový přítlak. Rychlostní a tlaková pole jsou uvedena na následujících obrázcích.

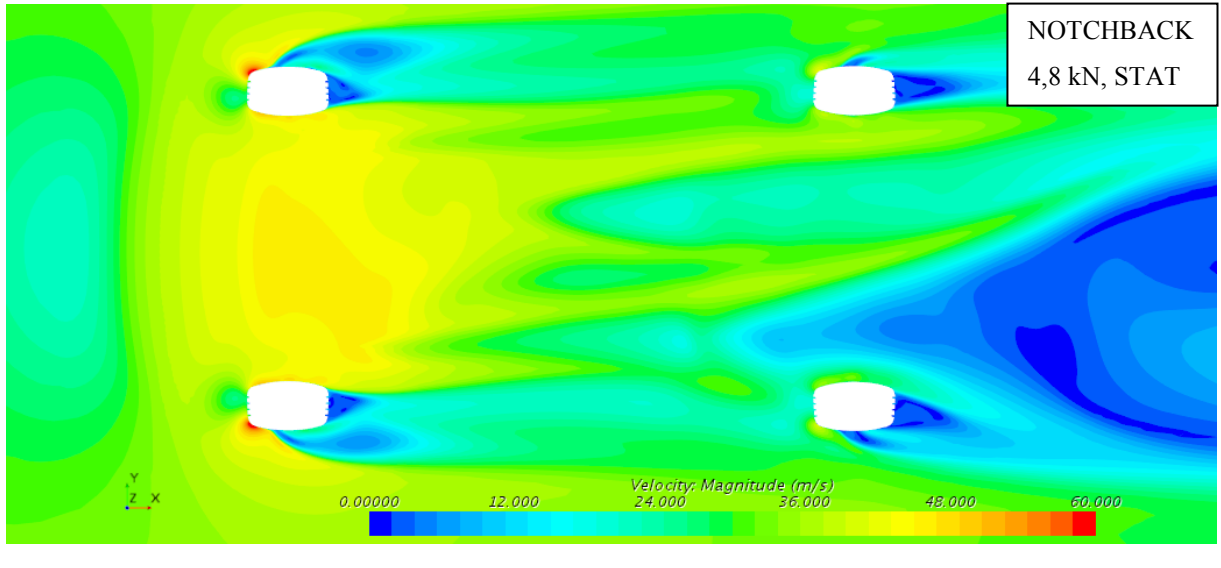

*Obr 47: V007 - Rychlost (z = 40 mm)*

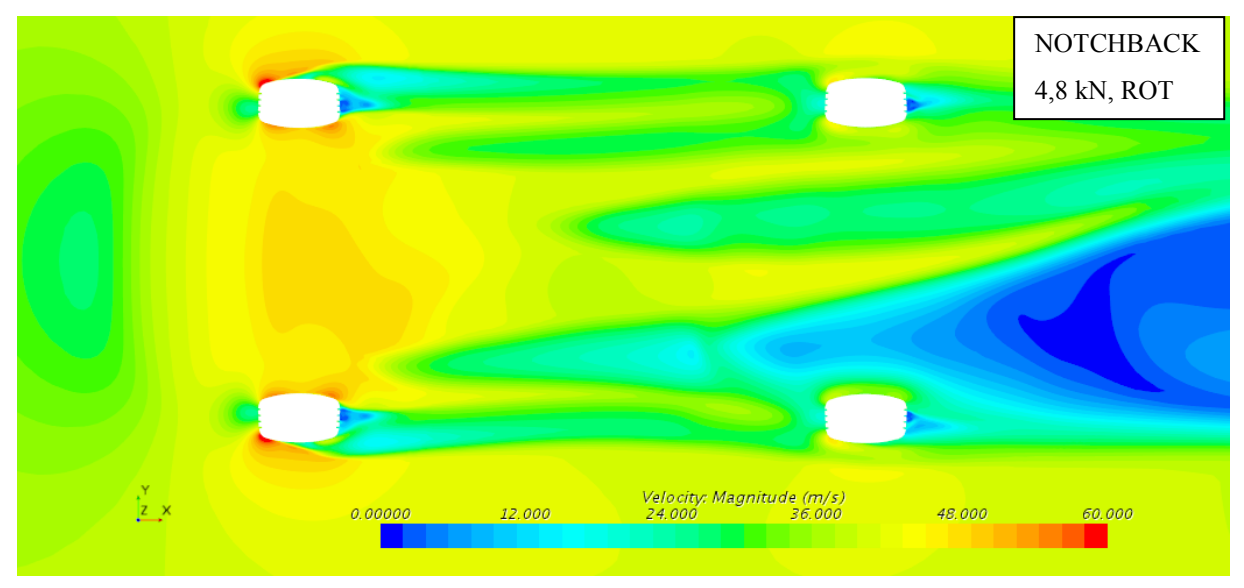

*Obr 48: V010 - Rychlost (z = 40 mm)*

Při srovnání obrázků 47 a 48 lze jasně vidět urychlení proudu pod vozidlem, což má za následek snížení odporu. Proud o vyšší rychlosti má také menší tlak, čili se dá považovat za fakt to, že vozidlo je více přisáváno k vozovce. Z tohoto důvodu bylo zvýšení vztlakových koeficientů tak výrazné. Tento princip se znatelně využívá na závodních speciálech, které mají podvozek zakrytován tak, aby co nejméně docházelo k odtrhávání proudu a byla po průřezu dosažena co největší rychlost. Výsledkem je potom lepší přilnavost ve vysokých rychlostech. Opět je zde vidět nesymetrie rychlostního pole díky nesymetrické podlaze. Na detailu levého předního kola je vidět jak malý úplav je přímo za koly. Tomu velmi napomáhá proudění v podélných drážkách v oblasti kontaktu, kde je rychlost proudu až 75 m/s díky vysokému tlaku před kolem.

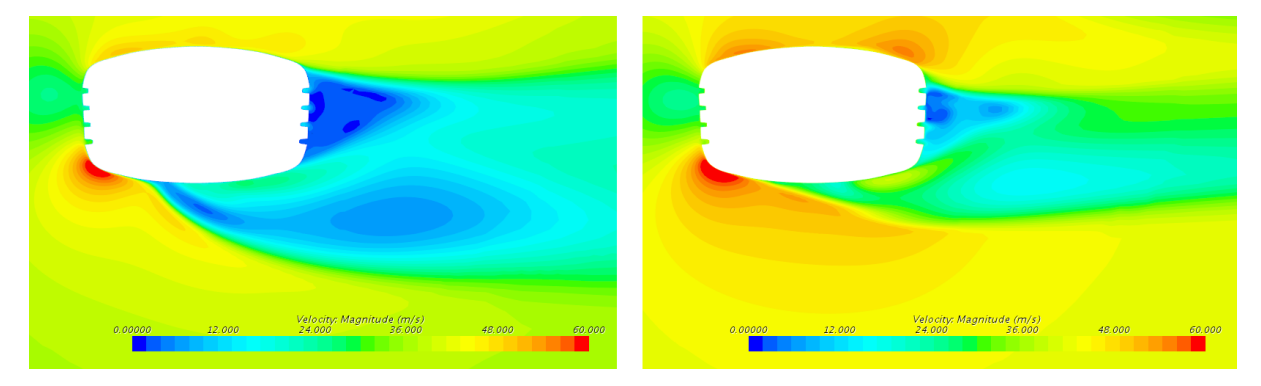

*Obr 49: Rychlost - detail kola fL (z = 40 mm); V007 - vlevo, V010 - vpravo*

Ve srovnání tlakových koeficientů na předních a zadních kolech lze pozorovat jasné zvýšení rychlosti v kontaktní ploše u rotujících kol.

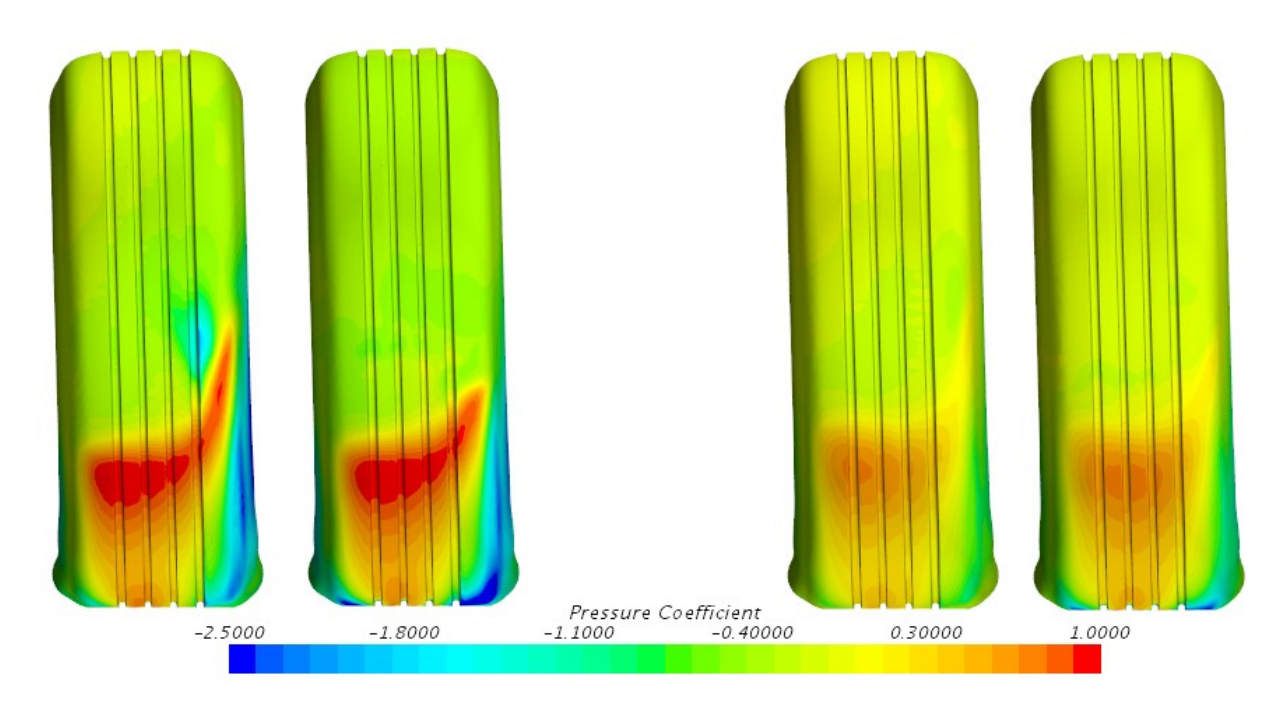

*Obr 50: Srovnání tlakového koeficientů na levých předních (vlevo) a levých zadních (vpravo) kolech; V007- vždy vlevo, V010 - vždy vpravo*

Dobře je také vidět na předních kolech to, že rotující kolo strhává proud vzduchu po směru rotace a jazykovitý útvar vysokého tlaku, který se vyskytuje na nerotujících kolech, již na rotujících kolech chybí. Příčné řezy rovinami YZ jsou uvedeny dále. Opět lze pozorovat, jak se proud vedle kol rapidně urychlil a již zde není oblast nízkých rychlostí, jak tomu je u statických varant. Za každým předním kolem je také u varianty V010 na obrázku 48 vidět úzký pás nižší rychlosti, který zpomaluje nabíhající proud na kola zadní. Na obrázcích 51 a 52 lze také vidět, že se u rotujících kol proud odtrhne daleko dříve. Tento fakt lze pozorovat i na obrázcích 55 a 56, kde jsou zobrazeny detaily řezů rovinou XY u levého předního kola.

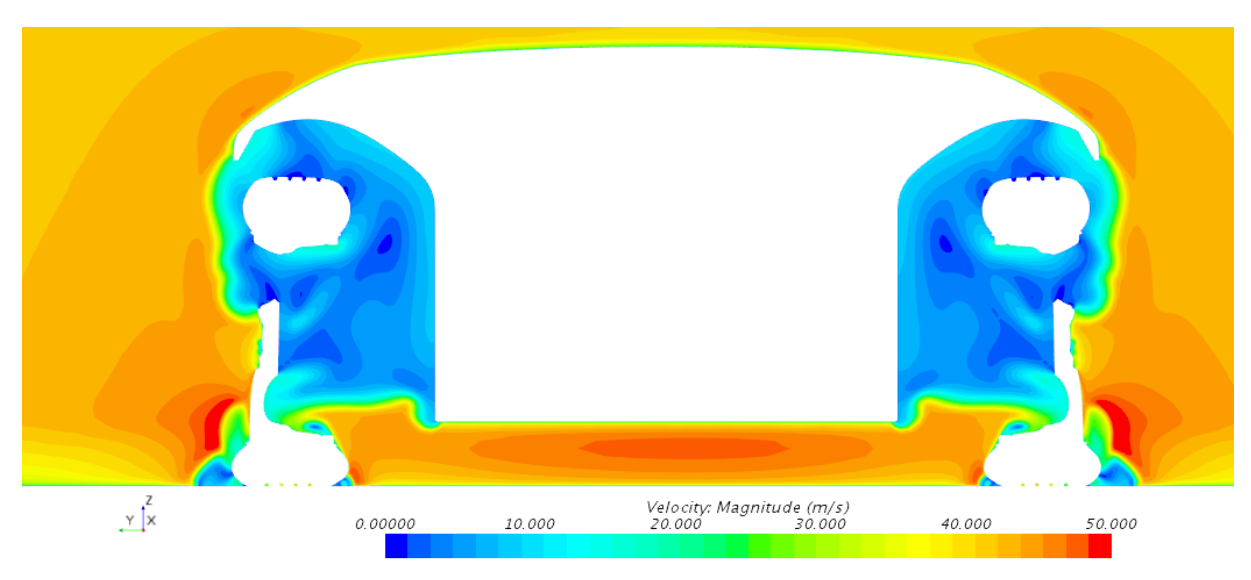

*Obr 51: V007 - Rychlost (x=0 mm)*

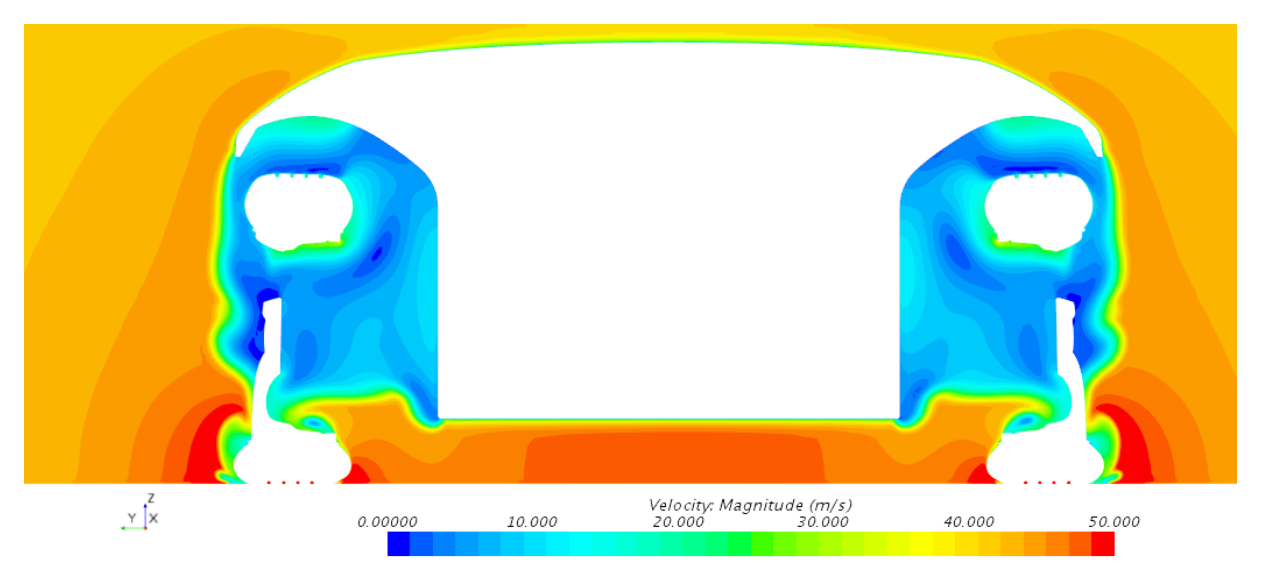

*Obr 52: V010 - Rychlost (x=0 mm)*

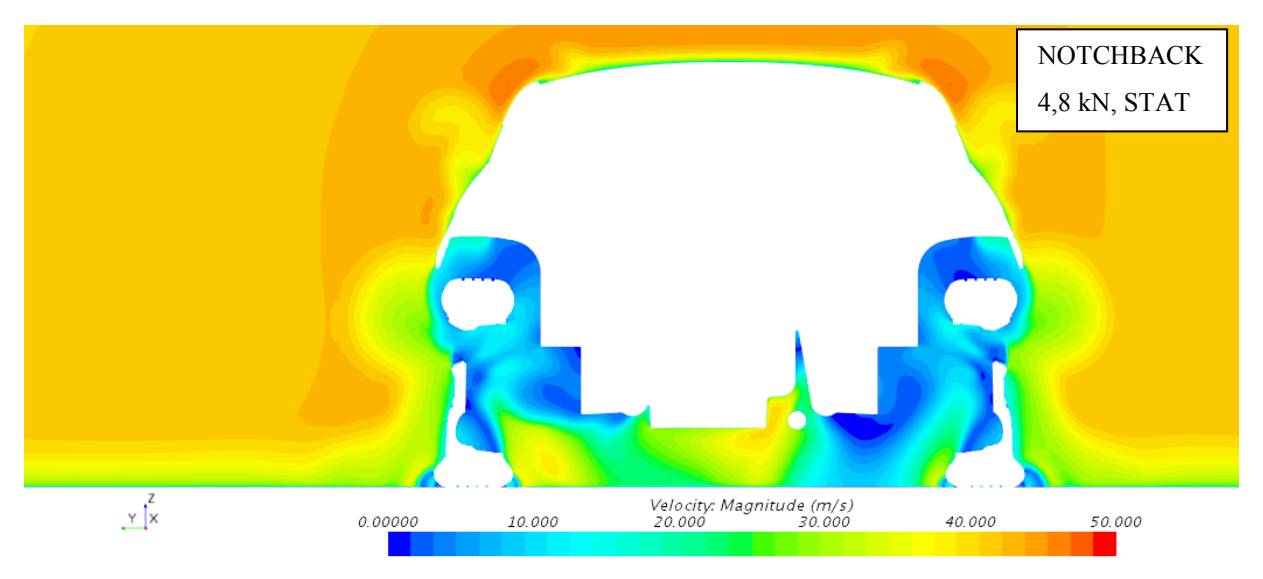

*Obr 53: V007 - Rychlost (x=2786,18 mm)*

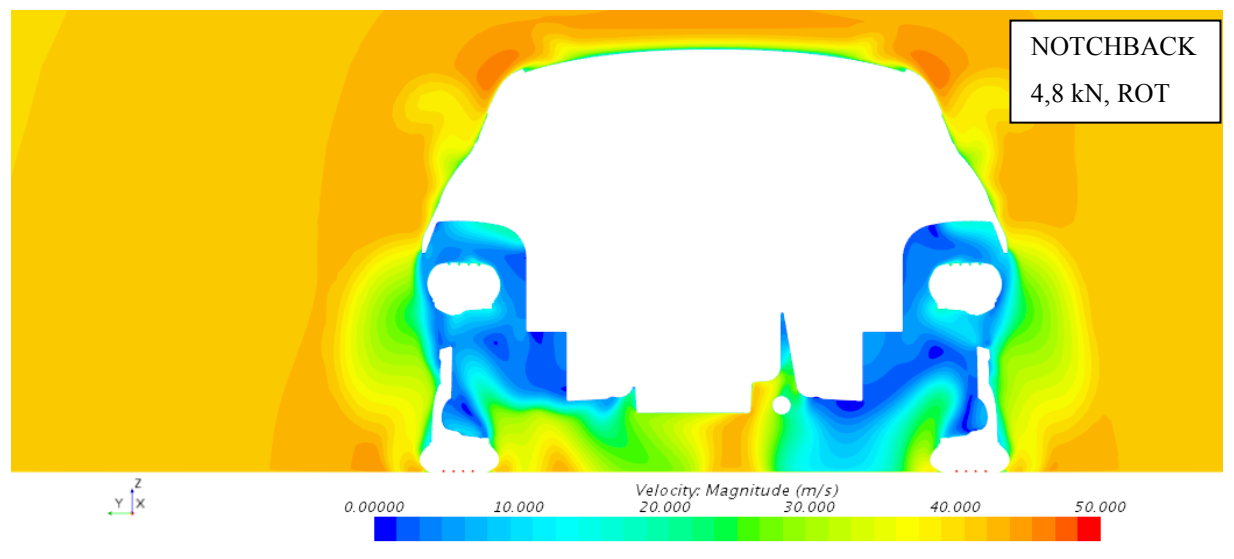

*Obr 54: V010 - Rychlost (x=2786,18 mm)*

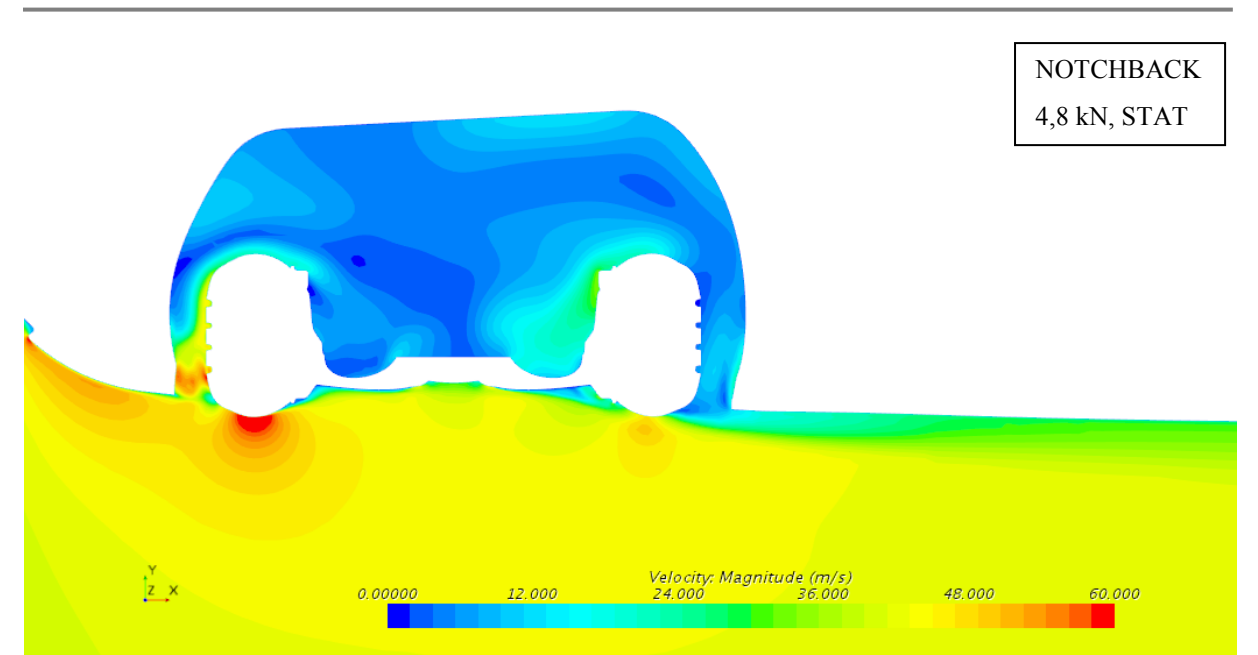

*Obr 55: V007 - Rychlost - detail fL kola (z=304,5 mm)*

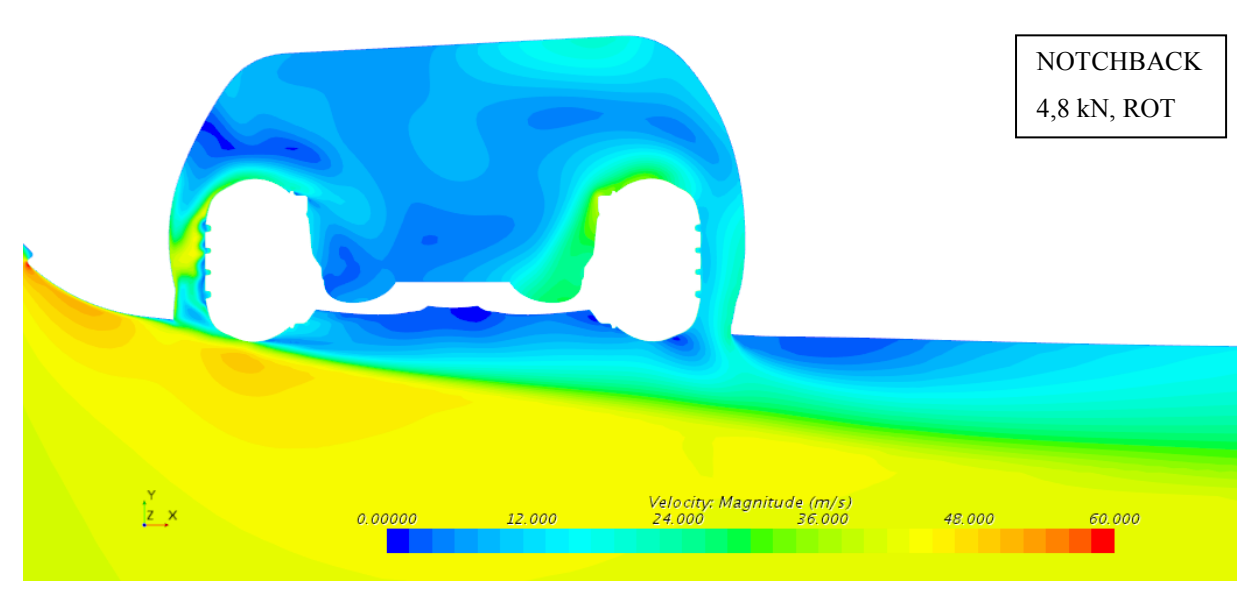

*Obr 56: V010 - Rychlost - detail fL kola (z=304,5 mm)*

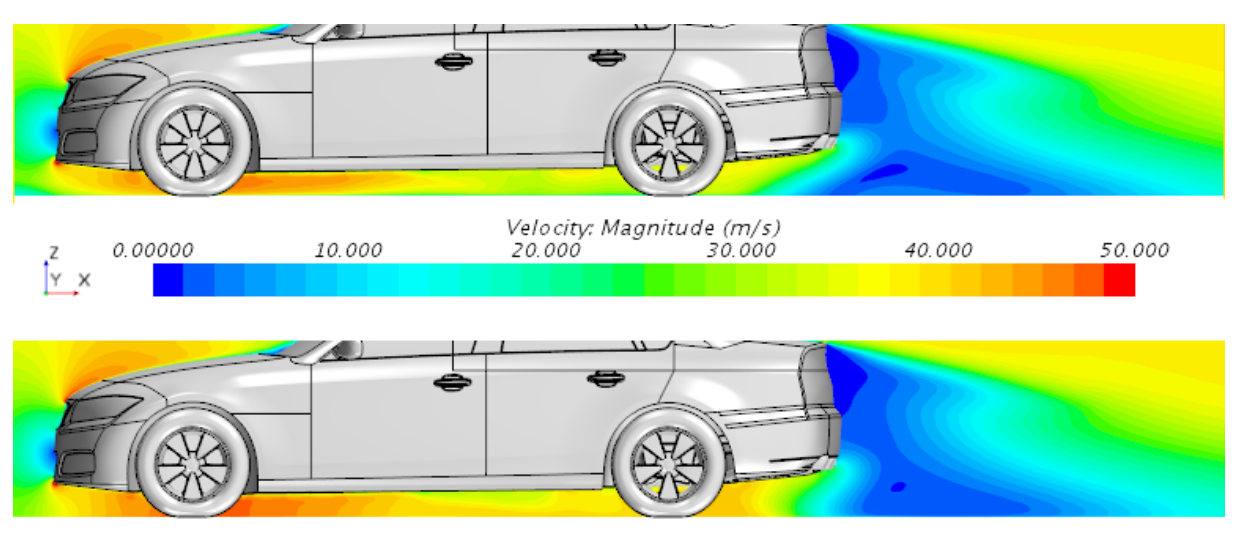

*Obr 57: Rychlost - detail proudu pod vozidlem (y=0 mm); V007 - nahoře, V010 - dole*

Na obrázku 57 je jasně vidět, že rychlost pod vozidlem má u varianty s rotujícími koly a pohybující se vozovkou zhruba stejnou velikost pod celým vozidlem (cca 40 m/s), což také narovnává úplav za vozidlem. Na proud pod vozem má spíše vliv pohybující se vozovka, proto u varianty V007 je rychlost od poloviny rozvoru asi 30 m/s. Pro úplnost jsou ještě uvedeny obrázky izoploch vymezujících úplav, kde lze vidět již zmiňovaná oblast dřívějšího odtržení proudu u kol rotujících.

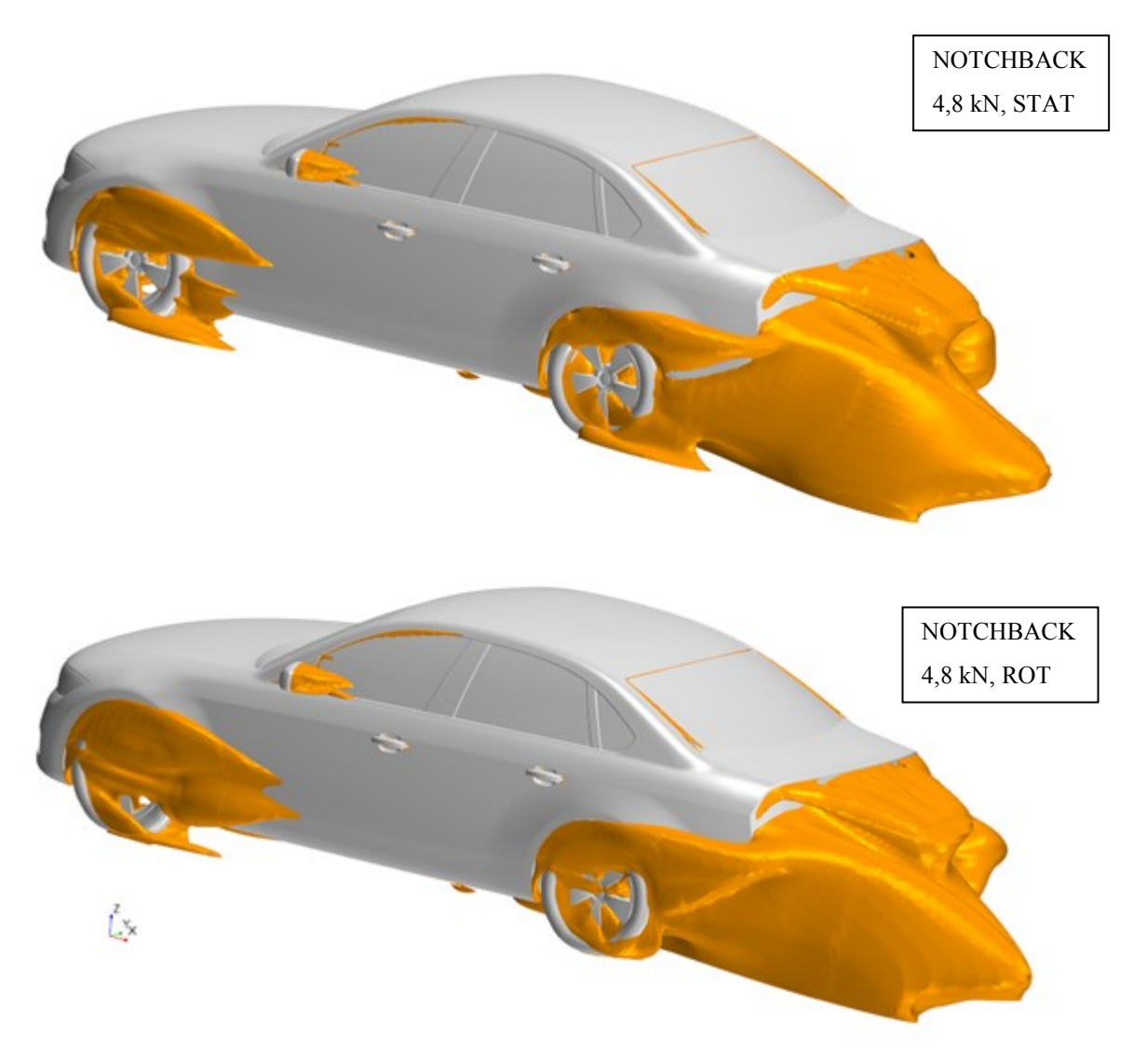

*Obr 58: Izoplochy Cp,tot=0; V007 - nahoře, V010 - dole*

Data získána ze simulace jsou ještě vykresleny do grafu, aby byla možnost přehledně posoudit vliv rotace kol. Při simulacích s rotujícími koly se tedy opět sníží jak koeficienty odporu, tak všechny koeficienty vztlaku.

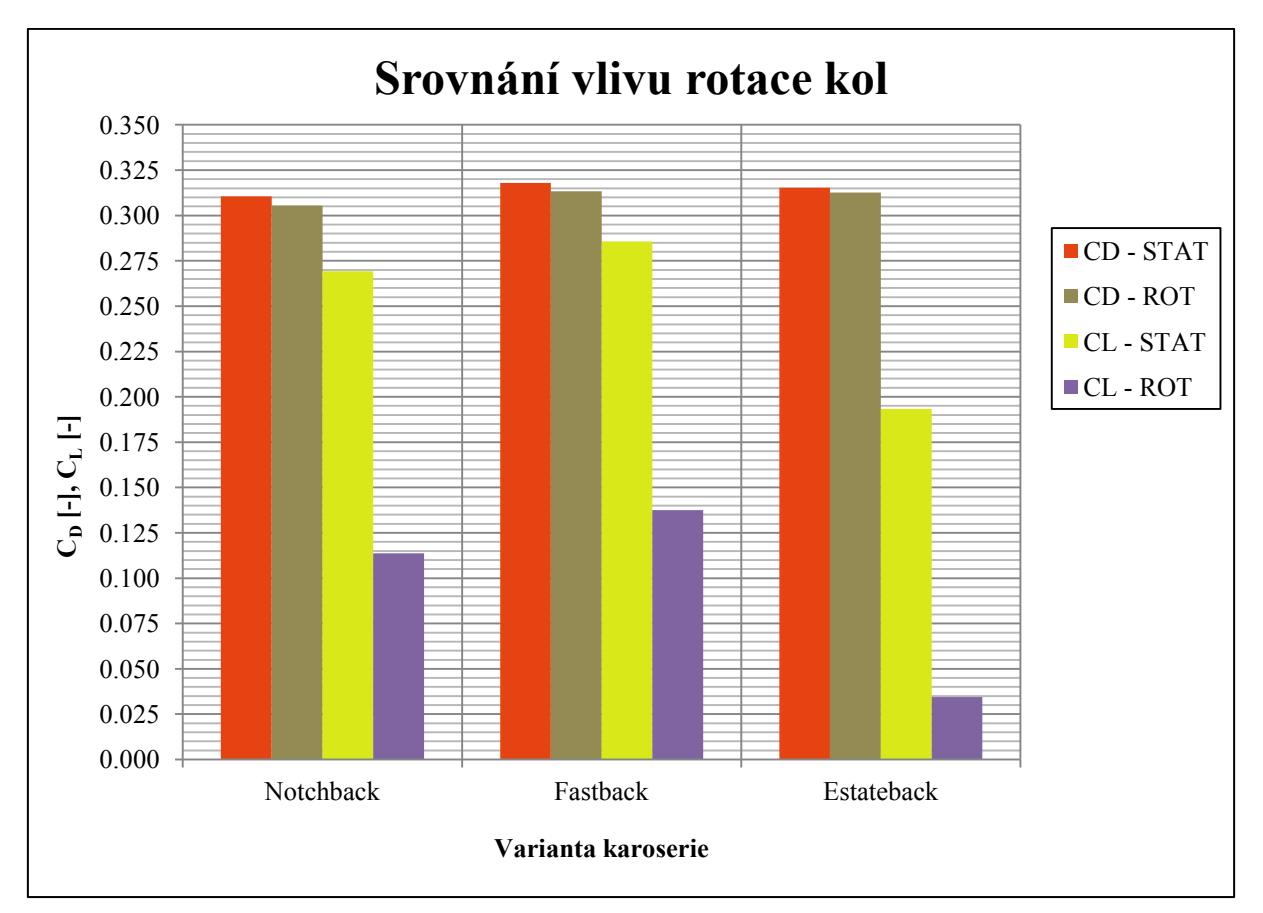

<span id="page-60-0"></span>*Graf 6: Srovnání vlivu rotace kol*

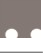

## <span id="page-61-0"></span>**ZÁVĚR**

Cílem této práce bylo posoudit vliv tvaru pneumatik a jejich rotace na aerodynamické charakteristiky pro jednotlivé varianty vozu DrivAer. Modely pneumatik musely před výpočtem být vymodelovány z poskytnutých STL dat, která byla součástí jiné práce. Dále bylo nutno upravit modely vozidla tak, aby mohlo dojít k vytvoření výpočetní sítě s co největší kvalitou. Pro CFD výpočet byl použit model turbulence k-ε Realizable (Two Layer). Celkem bylo vytvořeno 12 výpočetních variant, z toho úspěšně spočteno bylo 9 variant a 3 varianty nedosáhly dostatečné, požadované konvergence.

Z výsledků vyplývá, že způsob, jakým jsou pneumatiky modelovány, má výrazný vliv jak na koeficient odporu, tak na vztlakové koeficienty. Mezi některými variantami byly rozdíly v koeficientu odporu až 0,016 a koeficientu vztlaku až 0,159. U variant se zatíženými pneumatikami byl zjištěn nižší odpor i nižší vztlak oproti variantám s pneumatikami nezatíženými, což se dá považovat za příznivý výsledek. Stejně tak u variant s rotujícími koly byl odpor i vztlak menší než u variant s koly stacionárními; dosti se na tom podílí také pohybující se vozovka. Vizualizace dat byla provedena na variantě karoserie Notchback. U všech zkoumaných variant byly rozeznány větší či menší rozdíly v rychlostním a tlakovém poli kolem kontaktů jednotlivých kol, které jsou určující jak pro odpor, tak pro vztlak. Varianta s karoserií Fastback a s rotujícími zatíženými koly byla také srovnána s experimentem, který proběhl na Technické Univerzitě v Mnichově. Hodnoty odporu se však až příliš lišily, naopak hodnoty koeficientu tlaku vykazovaly stejný průběh s malými nepřesnostmi. Tyto odchylky byly nejspíše způsobeny neshodou výpočtových domén. Celkově vyšel koeficient odporu u analyzovaných variant spíše větší, než jak uvádějí experimenty. RANS simulace jsou vhodnou variantou pro řešení aerodynamiky vozidel, pokud bychom ale chtěli přesnější výsledky, nabízí se varianta DES nebo LES simulací, které modelují jen část vírových struktur, popřípadě bychom mohli použít nestacionární simulaci. Veškeré takové změny by však vyžadovaly velký výpočetní výkon.

Bylo by tedy vhodné, aby se stavba modelů pro CFD výpočty v automobilovém průmyslu zaměřovala i na takové detaily jako jsou deformované pneumatiky a jejich rotace a při validaci výpočtů již počítala s těmito fakty, které mohou mít, jak práce popsala, velký vliv na kvalitu predikce aerodynamických charakteristik.

Do budoucna by mohlo vést ke zlepšení a zpřesnění výsledků použití MRF zón pro oblasti disků či použití jiného modelu turbulence, například *k-ω SST* nebo přechodového modelu *k-kl-ω*.

## **POUŽITÉ INFORMAČNÍ ZDROJE**

- [1] Lewis, R., Cross, M., Ludlow, D.: The influence of rotating wheels on the external aerodynamic performance of the vehicle. International Vehicle Aerodynamic Conference 2014, Lougborough, UK, s.161-174.
- [2] Wittmeier, F., Willey, P., Kuthada, T., Widdecke, N., Wiedemann, J.: Classification of the aerodynamic tyre characteristics. International Vehicle Aerodynamic Conference 2014, Lougborough, UK, s.175-186.
- [3] Hobeika, T., Löfdahl, L., Sebben, S.: Study of different tzyre simulation methods and effects on passenger car aerodynamics. International Vehicle Aerodynamic Conference 2014, Lougborough, UK, s.187-195.
- [4] Hucho, W. H.: Aerodynamics of road Vehicles. 4 ed. Warrendale: Society of Automotive Engineers, 1998, 918 s. ISBN 0-7680-0029-7.
- [5] Reimpell, J.: The Automotive Chassiss. 2nd edition. Oxford: Butterworth Heinemann, 2001. 444 s. ISBN 0-7506-5054-0.
- [6] HLAVATÝ, J. Měření zatížené pneumatiky. Brno: Vysoké učení technické v Brně, Fakulta strojního inženýrství, 2015. 60 s. Vedoucí diplomové práce Ing. Ondřej Blaťák, Ph.D.
- [7] VDOVIN, ALEXEY. 2013. Investigation of Aerodynamic Resistance of Rotating Wheels on Passenger Cars. Göteborg. THESIS FOR LICENTIATE OF ENGINEERING. Chalmers University of Technology.
- [8] Reifenentwicklung unter aerodynamischen Aspekten. 2013. Berlin: Forschungsvereinigung Automobiltechnik. ISSN 2192-7863.
- [9] VANČURA, J. Výpočet aerodynamiky závodního automobilu. Brno: Vysoké učení technické v Brně, Fakulta strojního inţenýrství, 2008. 77s. Vedoucí diplomové práce Ing. Petr Porteš, Dr.
- [10] ČAVOJ, O. Výpočet aerodynamických charakteristik vozidla s vybočením. Brno: Vysoké učení technické v Brně, Fakulta strojního inženýrství, 2012. 66 s. Vedoucí diplomové práce Ing. Jan Vančura.
- [11] KATZ, Joseph. Race car aerodynamics: designing for speed. 2nd rev. ed. Cambridge: Bentley Publishers, 2006, 307 s. ISBN 08-376-0142-8
- [12] OBOŇA, M. Vliv rotace pneumatiky na aerodynamiku automobilu. Brno: Vysokéučení technické v Brně, Fakulta strojního inženýrství, 2015. 40 s. Vedoucí diplomové práce Ing. Ondřej Čavoj.
- [13] BABINEC, V. Aerodynamika odkryt*é*ho kola. Brno: Vysoké učení technické v Brně, Fakulta strojního inženýrství, 2015. 46 s. Vedoucí diplomové práce Ing. Ondřej Čavoj.
- [14] OSLIZLO, A. *Vliv rotace kol na aerodynamické charakteristiky vozu.* Brno: Vysoké učenítechnické v Brně, Fakulta strojního inženýrství, 2010. 64 s. Vedoucí diplomové práce Ing. Jan Vančura.
- [15] PÁLEŠ, P. Rotace kola ve výpočtech externí aerodynamiky. Brno: Vysoké učení technické v Brně, Fakulta strojního inženýrství, 2015. 76 s. Vedoucí diplomové práce Ing. Ondřej Čavoj.
- [16] HANYCH, J. *Vliv rotace disku kola na aerodynamiku automobilu*. Brno: Vysoké učení technické v Brně, Fakulta strojního inženýrství, 2015. 39 s. Vedoucí bakalářské práce Ing. Ondřej Čavoj.
- [17] PÁLEŠ, P. Metody pro stanoven*í* aerodynamick*ý*ch vlastnost*í* vozidel. Brno: Vysoké učení technické v Brně, Fakulta strojního inženýrství, 2013. 50 s. Vedoucí bakalářské práce Ing.Ondřej Čavoj.
- [18] *CFD Support: Training* [online]. [cit. 2016-02-10]. Dostupné z: <http://www.cfdsupport.com/OpenFOAM-Training-by-CFD-Support/node263.html>
- [19] *TUTOR: Help desk* [online]. [cit. 2016-02-10]. Dostupné z: [http://www.tutorhelpdesk.com/homeworkhelp/Fluid-Mechanics-/Laminar-Boundary-](http://www.tutorhelpdesk.com/homeworkhelp/Fluid-Mechanics-/Laminar-Boundary-Layer-Assignment-Help.html)[Layer-Assignment-Help.html](http://www.tutorhelpdesk.com/homeworkhelp/Fluid-Mechanics-/Laminar-Boundary-Layer-Assignment-Help.html)
- [20] JANALÍK, Jaroslav. *Obtékání a odpor těles* [online]. 1. vyd. Ostrava: Vysoká škola báňská - Technická univerzita, 2008, 1 CD-ROM [cit. 2016-02-10]. ISBN 978-80-248- 1911-2. [Dostupné z: http://www.338.vsb.cz/PDF/Janalik](file:///D:/Dokumenty/ŠKOLA/5.ročník%20NMS/DP/Dostupné%20z:%20http:/www.338.vsb.cz/PDF/Janalik-Obtekani.pdf)-Obtekani.pdf
- [21] HEJTMÁNEK, P. *Vliv aerodynamických parametrů na jízdní vlastnosti vozidel*. Brno: Vysoké učení technické v Brně, Fakulta strojního inženýrství, 2013. 118 s. Vedoucí dizertační práce prof. Ing. Václav Píštěk, DrSc.
- [22] VDOVIN, Alexey. *Investigation of Aerodynamic Resistance of Rotating Wheels on*  Passenger Cars: PRESENTATION OF THESIS FOR LICENTIATE OF *ENGINEERING*. Göteborg: Chalmers University of Technology., 2013.
- [23] *Car specifications* [online]. [cit. 2016-02-10]. Dostupné z: [www.carfolio.com/specifications/](http://www.carfolio.com/specifications/)
- [24] *The effect of baseball pitches: Magnuss effect* [online]. [cit. 2016-03-12]. Dostupné z: <http://spiff.rit.edu/richmond/baseball/traj/traj.html>
- [25] JETTING MCMANUS, James a Xin ZHANG. A Computational Study of the Flow Around an Isolated Wheel in Contact With the Ground. *Journal of Fluids Engineering*. 2006, 128(3), 520-. DOI: 10.1115/1.2175158. ISSN 00982202. Dostupné také z: [http://FluidsEngineering.asmedigitalcollection.asme.org/article.aspx?articleid=1430333](http://fluidsengineering.asmedigitalcollection.asme.org/article.aspx?articleid=1430333)
- [26] HEFT, Angelina I., Thomas INDIGNGER a Nikolaus A. ADAMS. Investigation of Unsteady Flow Structures in the Wake of a Realistic Generic Car Model. *Applied Aerodynamics Conference: AIAA 2011*. Honolulu, Hawaii, 2011, , 1-14.
- [27] *CD-adapco: Advanced meshing: Reduce geometry preparation and meshing time from months to hours* [online]. [cit. 2016-04-25]. Dostupné z: [http://www.cd](http://www.cd-adapco.com/products/star-ccm%C2%AE/advanced-meshing)[adapco.com/products/star-ccm%C2%AE/advanced-meshing](http://www.cd-adapco.com/products/star-ccm%C2%AE/advanced-meshing)
- [28] HROMADA, M. Aerodynamické tunely v oblasti automobilního průmyslu. Brno: Vysoké učení technické v Brně, Fakulta strojního inženýrství, 2011. 45 s. Vedoucí diplomové práce Ing. Jan Vančura.
- [29] Jaguar CFD. *PRWEB* [online]. [cit. 2016-05-07]. Dostupné z: <http://ww1.prweb.com/prfiles/2009/01/20/1126544/JaguarExahighres18cropped.png>
- [30] CD ADAPCO, STAR CCM+, *User guide Star-CCM+ version 11.02. 2016*
- [31] YAZDANI, RAMAN. *Steady and Unsteady Numerical Analysis of the DrivAer Model: Master's thesis in Applied Mechanics*. Göteborg, Sweden, 2015. Master thesis. CHALMERS UNIVERSITY OF TECHNOLOGY. Dostupné z: <http://publications.lib.chalmers.se/records/fulltext/219217/219217.pdf>
- [32] HEFT, Angelina I., Thomas INDIGNGER a Nikolaus A. ADAMS. Experimental and Numerical Investigation of the DrivAer Model. *Proceedings of the ASME 2012 Fluids Engineering Summer Meeting: FEDSM2012*. Rio Grande, Puerto Rico, 2012, , 41-51.
- [33] *CFD Online: CFD-Wiki* [online]. [cit. 2016-05-15]. Dostupné z: [http://www.cfd](http://www.cfd-online.com/Wiki/Main_Page)[online.com/Wiki/Main\\_Page](http://www.cfd-online.com/Wiki/Main_Page)
- [34] Laminar boundary layer. *Tutor helpdesk* [online]. [cit. 2016-04-12]. Dostupné z: <http://www.tutorhelpdesk.com/UserFiles/Laminar%20boundary%20layer.jpg>

## <span id="page-65-0"></span>**SEZNAM POUŽITÝCH ZKRATEK A SYMBOLŮ**

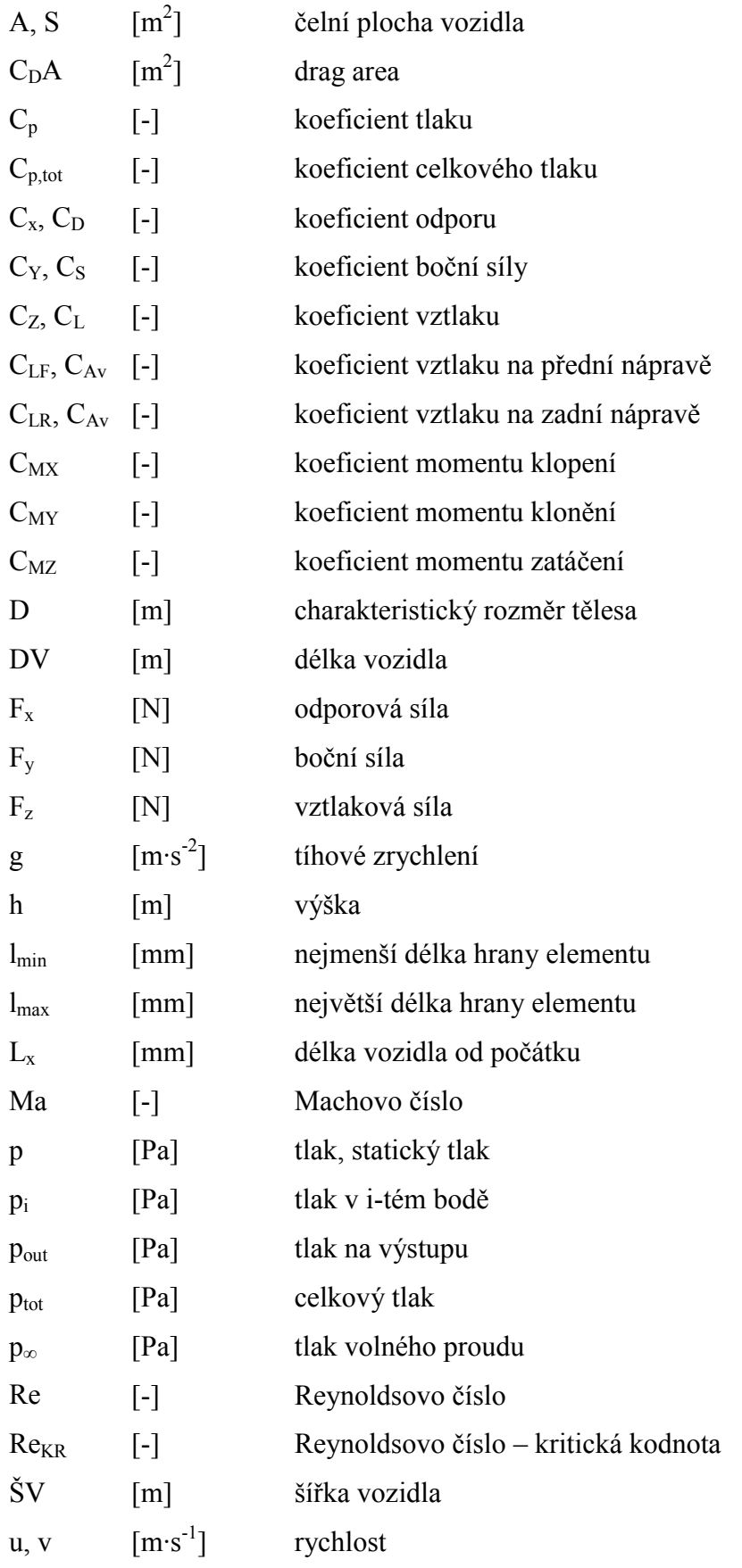

ц.

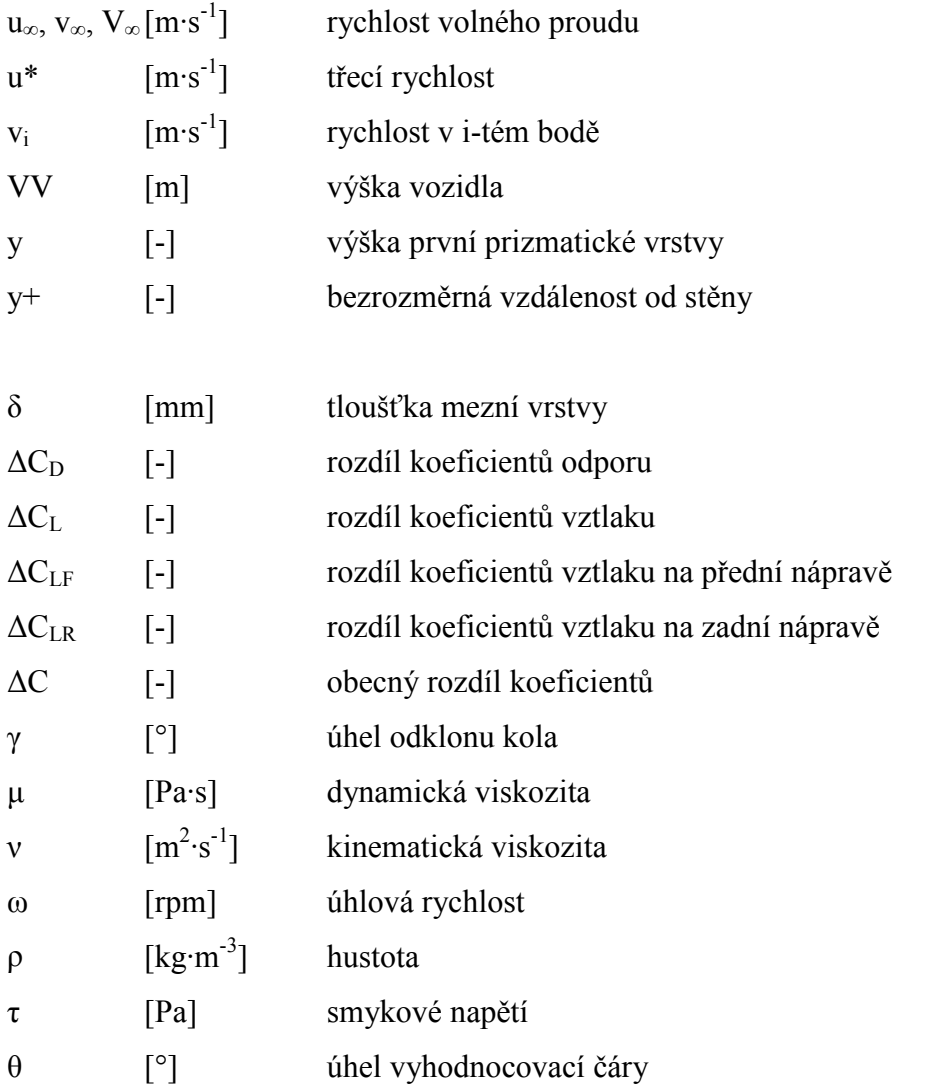

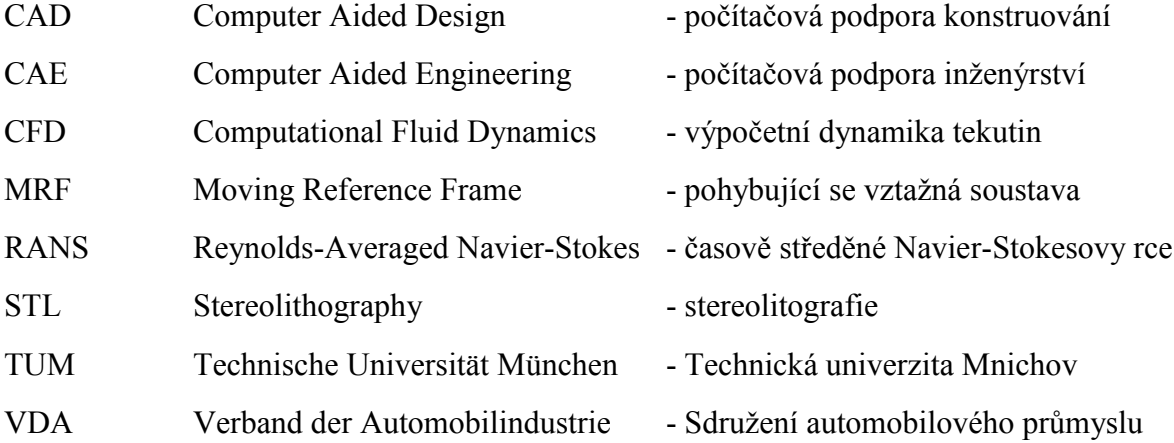

## <span id="page-67-0"></span>**SEZNAM OBRÁZKŮ**

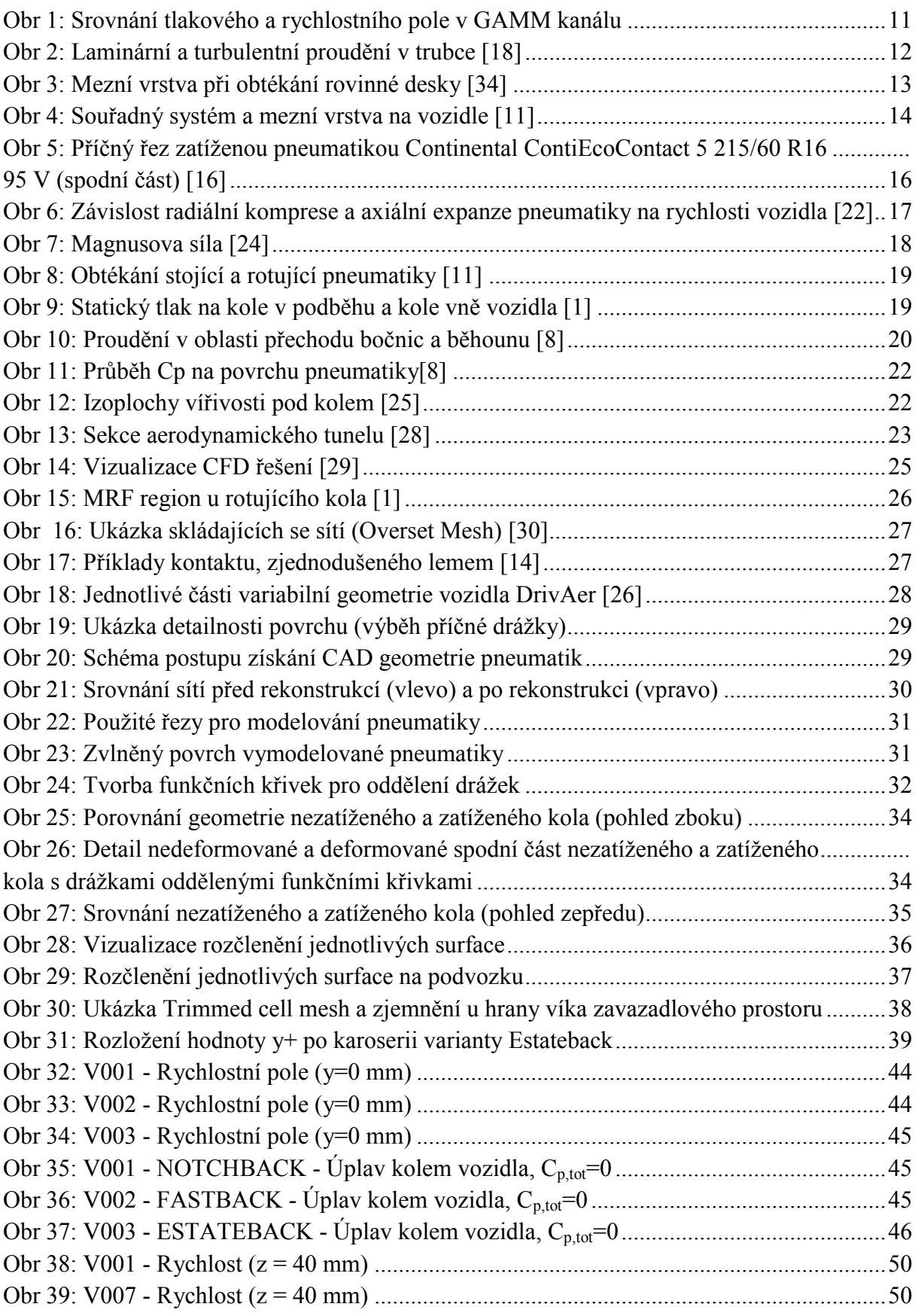

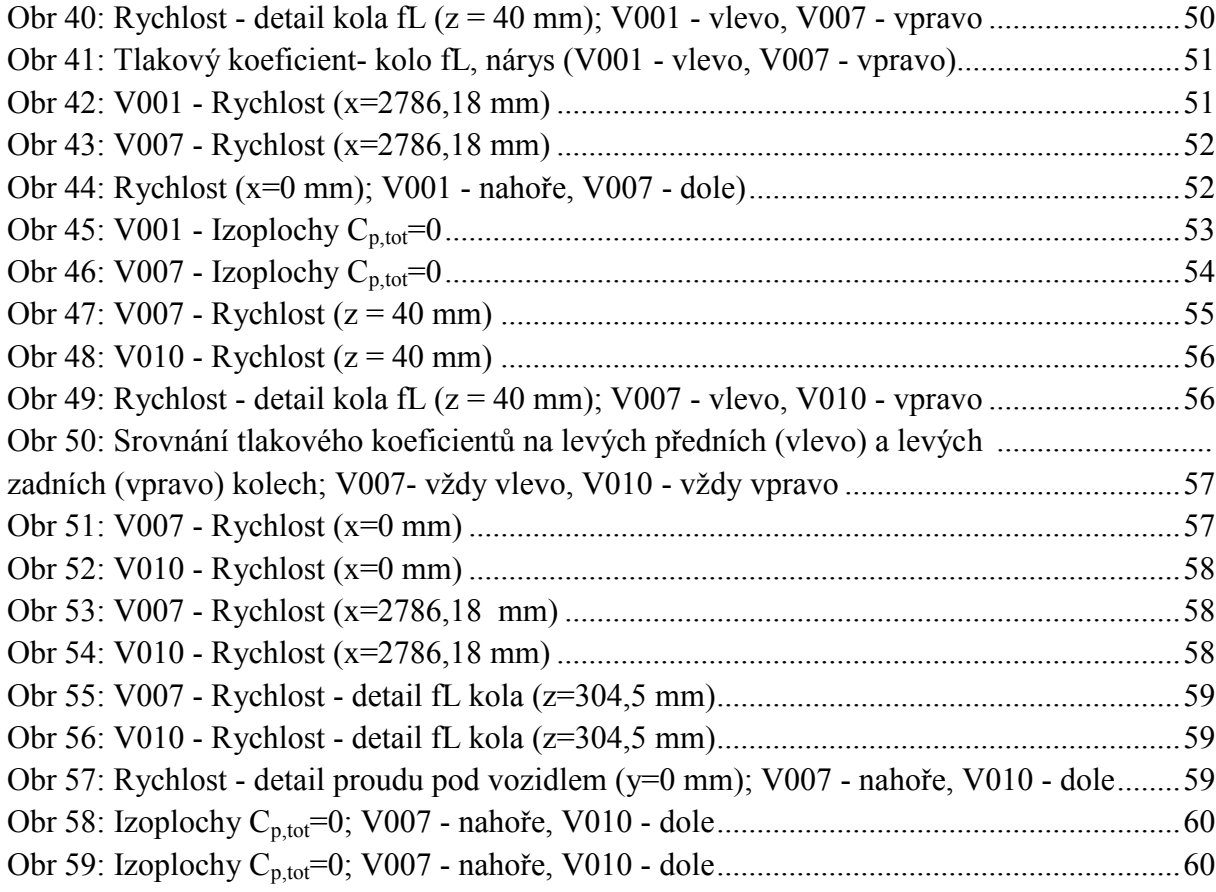

<span id="page-69-0"></span>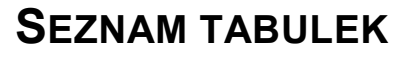

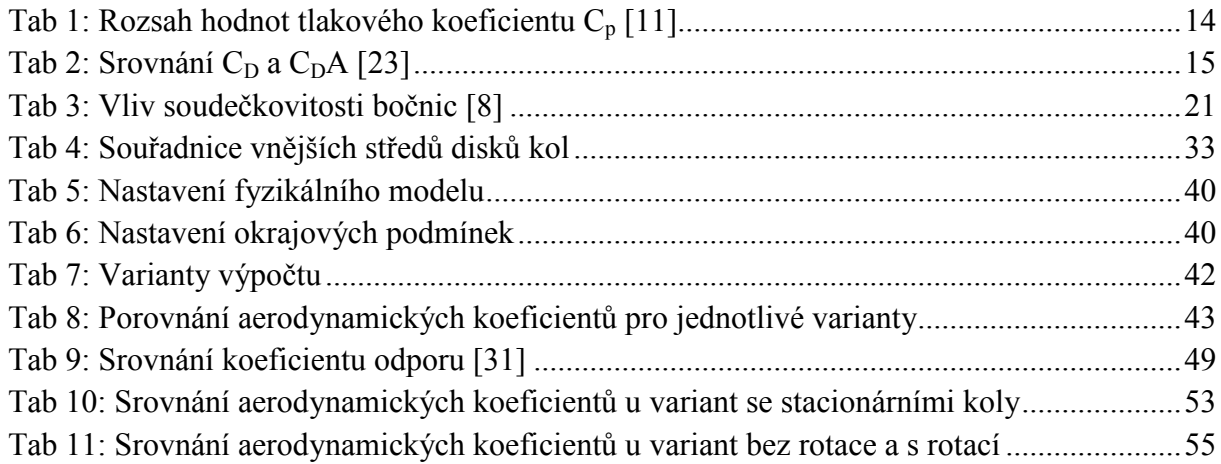

<span id="page-70-0"></span>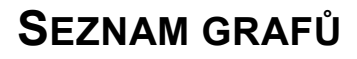

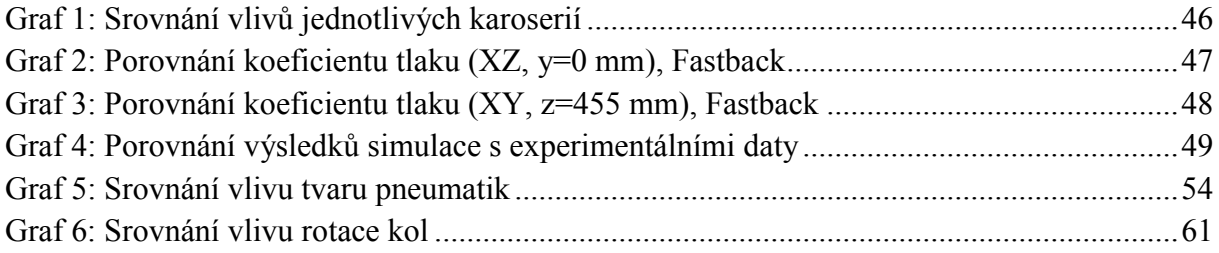